UNIVERSIDADE FEDERAL DE CAMPINA GRANDE **CENTRO DE TECNOLOGIA E RECURSOS NATURAIS** UNIDADE ACADÊMICA DE CIÊNCIAS ATMOSFÉRICAS

# PROGRAMA DE PÓS-GRADUAÇÃO EM

# **METEOROLOGIA**

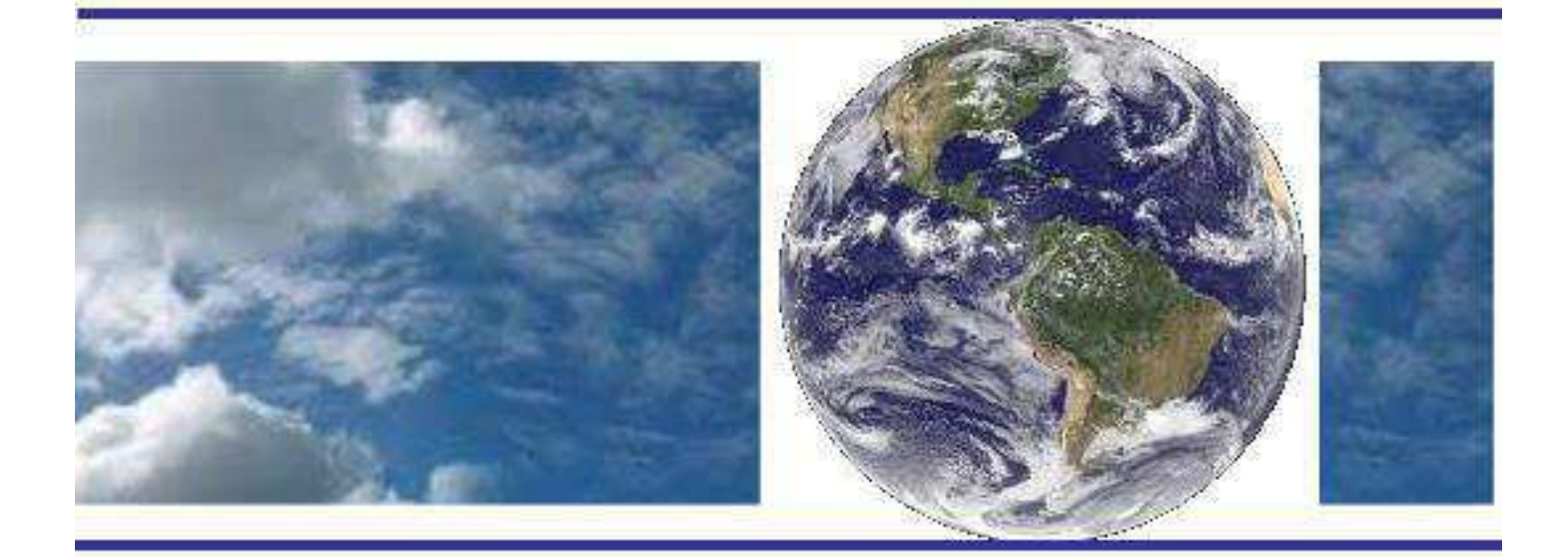

**DISSERTAÇÃO DE MESTRADO** 

**Leydson Galvíncio Dantas** 

**APLICAÇÃO DE MODELOS PARA SÉRIES TEMPORAIS E PLUVIOMÉTRICAS NO ESTADO DA PARAÍBA** 

**Campina Grande, maio de 2016** 

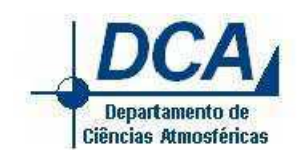

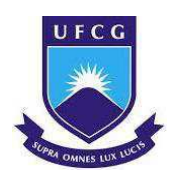

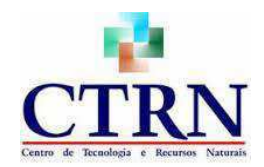

# UNIVERSIDADE FEDERAL DE CAMPINA GRANDE CENTRO DE TECNOLOGIA E RECURSOS NATURAIS UNIDADE ACADÊMICA DE CIÊNCIAS ATMOSFÉRICAS COORDENAÇÃO DE PÓS-GRADUAÇÃO EM METEOROLOGIA

**DISSERTAÇÃO** 

# **APLICAÇÃO DE MODELOS PARA SÉRIES TEMPORAIS E PLUVIOMÉTRICAS NO ESTADO DA PARAÍBA**

**LEYDSON GALVÍNCIO DANTAS** 

**Campina Grande – PB** 

**2016**

# **LEYDSON GALVÍNCIO DANTAS**

# **APLICAÇÃO DE MODELOS PARA SÉRIES TEMPORAIS E PLUVIOMÉTRICAS NO ESTADO DA PARAÍBA**

Dissertação apresentada ao Programa de Pós-Graduação em Meteorologia da Universidade Federal de Campina Grande - UFCG, em cumprimento às exigências para obtenção do grau de Mestre em Meteorologia.

**Área de concentração:** Meteorologia de Meso e Grande Escalas **Sub-área:** Climatologia Estatística e Hidrometeorologia

**Orientadores:** Prof. Dr. Carlos Antonio Costa dos Santos

Prof. Dr. Ricardo Alves de Olinda

**Campina Grande – PB** 

**2016** 

 **FICHA CATALOGRÁFICA ELABORADA PELA BIBLIOTECA CENTRAL DA UFCG**

 $\sqrt{ }$ 

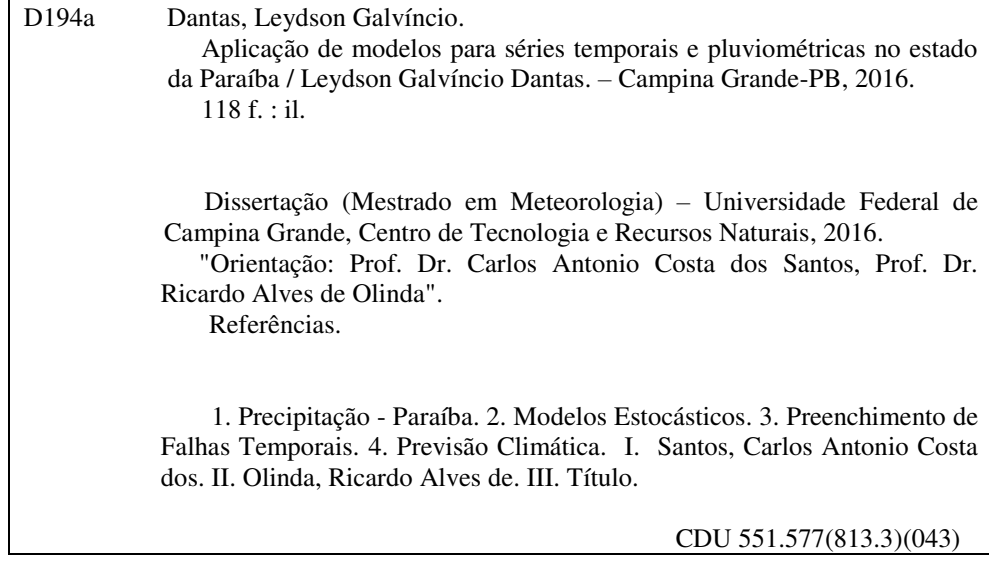

# LEVISON GALVINCIO DANTAS

# APLICAÇÃO DE MODELOS PARA SÉRIES TEMPORAIS E PLUVIOMETRICAS NO ESTADO DA PARAÍBA

# DISSERTACÃO APROVADA EM 19/02/2016

### **BANCA EXAMINADORA**

Prof. Dr. CARLOS ANTONIO COSTA DOS SANTOS Unidade Acadêmica de Ciências Atmosféricas -Universidade Federal de Campina Grande

Profit, Dra. JOSEFINA MORAES ARRAUT Unidade Académica de Ciências Atmosféricas Universidade Federal de Campina Grande

Prof. Dr. RICARDO ALVES DE OLINDA

Departamento de Estatística. Universidade Estadual da Paraíba

Prof. Dr. PAULOISÉRGIO LUIGO Departamento de Ciências Atmosféricas e Climáticas Centro de Ciências Exams e da Terra Universidade Federal do Rio Grande do Norte

# **DEDICATÓRIA**

 A Deus que me deu forças e esperança para que eu pudesse concluir meus objetivos ultrapassando qualquer barreira de dificuldades que ousou surgir no meu caminho.

 A meus pais, Lindinaldo e Luzileide, pelo apoio durante todos esses anos, no qual me ensinaram a vencer na vida com humildade, dedicação e honestidade sempre através dos estudos. As minhas irmãs e familiares pela confiança e apoio.

 Ao meu orientador e grande amigo de sempre, prof. Dr. Carlos Antonio Costa dos Santos, por todo o aprendizado, crescimento profissional, amizade e a fé que me passou durante momentos desafiadores no decorrer do mestrado.

#### **AGRADECIMENTOS**

A Deus, por sempre fazer dos obstáculos encontrados, lições de vida para crescimento pessoal e profissional.

A minha família por toda confiança depositada, compreensão e apoio em todas as decisões que vim a tomar.

A Pâmela, por sua amizade, companheirismo e incentivo, durante o mestrado.

Ao meu orientador, prof. Dr. Carlos Antonio Costa dos Santos, pelo conhecimento repassado, ensinamentos, atenção e as oportunidades que ampliaram minha visão do mundo e das Ciências Atmosféricas.

Ao professor Dr. Ricardo Alves de Olinda, pela paciência e fomento no aprendizagem sobre os modelos de séries temporais, incentivando-me a progredir com uma paixão contagiante.

Ao professor Dr. Paulo Sérgio Lucio, pelos conhecimentos repassados, colaborando na melhoria e ao fundamental engrandecimento deste trabalho.

A todos os docentes que fazem parte da Unidade Acadêmica de Ciências Atmosféricas (UACA), pela dedicação, sabedoria e empenho na transmissão de conhecimentos e aprendizado ao longo do curso de graduação e mestrado.

A Divanete e Arilene pela atenção durante esses últimos dois anos na secretaria de Pós-graduação da UACA.

Ao Conselho Nacional de Pesquisa e Desenvolvimento (CNPq) pelo suporte financeiro.

A todos os meus amigos que fiz ao longo dessa saga universitária, em especial a ao meu grande irmão de vida Begão e aos meus colegas, Alan, Danilão, Danielson, Diego, Elder, Ewerson, Gabi, Herika, Jaqueline, Leo, Rafael, Rafinha, Roni, Tálito, Washington, Zé Filho, dentre os demais, pela amizade durante esses últimos anos, conselhos, críticas, companhia, aprendizados e sentimentos vividos. Enfim a todos os meus grandes amigos que tive o prazer e a benção de conhecer, nos quais colaboraram direta e indiretamente para a realização deste trabalho.

A todos, meu muito obrigado.

Quando eu era pequeno ouvia meu pai falar, filho não deixe as chances escaparem, escreva seu nome nas estrelas mais brilhantes e viva uma vida da qual você irá se lembrar.

### (Avicii)

Tenho a impressão de ter sido uma criança brincando à beira-mar, divertindo-me em descobrir uma pedrinha mais lisa ou uma concha mais bonita que as outras, enquanto o imenso oceano da verdade continua misterioso diante de meus olhos".

(Isaac Newton)

#### **RESUMO**

# **APLICAÇÃO DE MODELOS PARA SÉRIES TEMPORAIS E PLUVIOMÉTRICAS NO ESTADO DA PARAÍBA**

A variabilidade espacial e temporal das precipitações no estado da Paraíba, proporciona irregularidades na distribuição da mesma, como frequentemente observado nos eventos de secas prolongadas e excesso de precipitação em intervalos curtos de tempo, comprometendo em termos gerais a qualidade de vida da população. Neste trabalho é elaborado o preenchimento das falhas encontradas nas séries temporais em alguns municípios do Estado, obtendo deste modo, uma séria robusta o bastante, na qual tem a função de auxiliar, as análises dos resultados ao ser trabalhada com a metodologia de Box-Jenkins para séries temporais. Visando assim, a elaboração de prognósticos pluviométricos em algumas cidades do Estado por intermédio de modelos estocásticos, onde nota-se que a forma do modelo SARIMA(1,0,1)×(1,1,1) é o que melhor se ajusta pela análise dos critérios e resíduos, dentre os municípios onde as previsões chegaram a equivaler alguns dos valores observados nas estações pluviométricas. Os municípios localizados nas proximidades do Planalto da Borborema foram os que demonstraram a melhor acurácia em termos de previsibilidade ao ser comparado com os outros analisados neste estudo.

**Palavras-chave:** Modelos estocásticos, preenchimento de falhas, previsão.

#### **ABSTRACT**

# **APPLICATION OF MODELS FOR TEMPORAL AND PLUVIOMETRIC SERIES IN THE STATE OF PARAÍBA**

The spatial and temporal variability of rainfall in the state of Paraiba, provides irregularities in the distribution of the same, as often observed in prolonged droughts events and excess rainfall in short time intervals, affecting generally the quality of life of the population. This paper prepared filling the gaps found in the time series in some cities of the State, thereby obtaining a robust serious enough, which has a helper function, the analysis of the results to be crafted with the Box-Jenkins methodology for time series. Aiming thus the development of rainfall predictions in some cities of the State through stochastic models, where it is noted that the model shape  $SARIMA(1,0,1)\times(1,1,1)$  is the best fit for analysis the criteria and waste from the municipalities where the predictions come to equate some of the values observed in the rainfall stations. The Cities located near of the Planalto of Borborema were the ones that showed the best accuracy in terms of predictability when compared to the other analyzed in this study.

**Keywords:** Stochastic models, gap filling, forecast.

# **SUMÁRIO**

<span id="page-11-14"></span><span id="page-11-13"></span><span id="page-11-12"></span><span id="page-11-11"></span><span id="page-11-10"></span><span id="page-11-9"></span><span id="page-11-8"></span><span id="page-11-7"></span><span id="page-11-6"></span><span id="page-11-5"></span><span id="page-11-4"></span><span id="page-11-3"></span><span id="page-11-2"></span><span id="page-11-1"></span><span id="page-11-0"></span>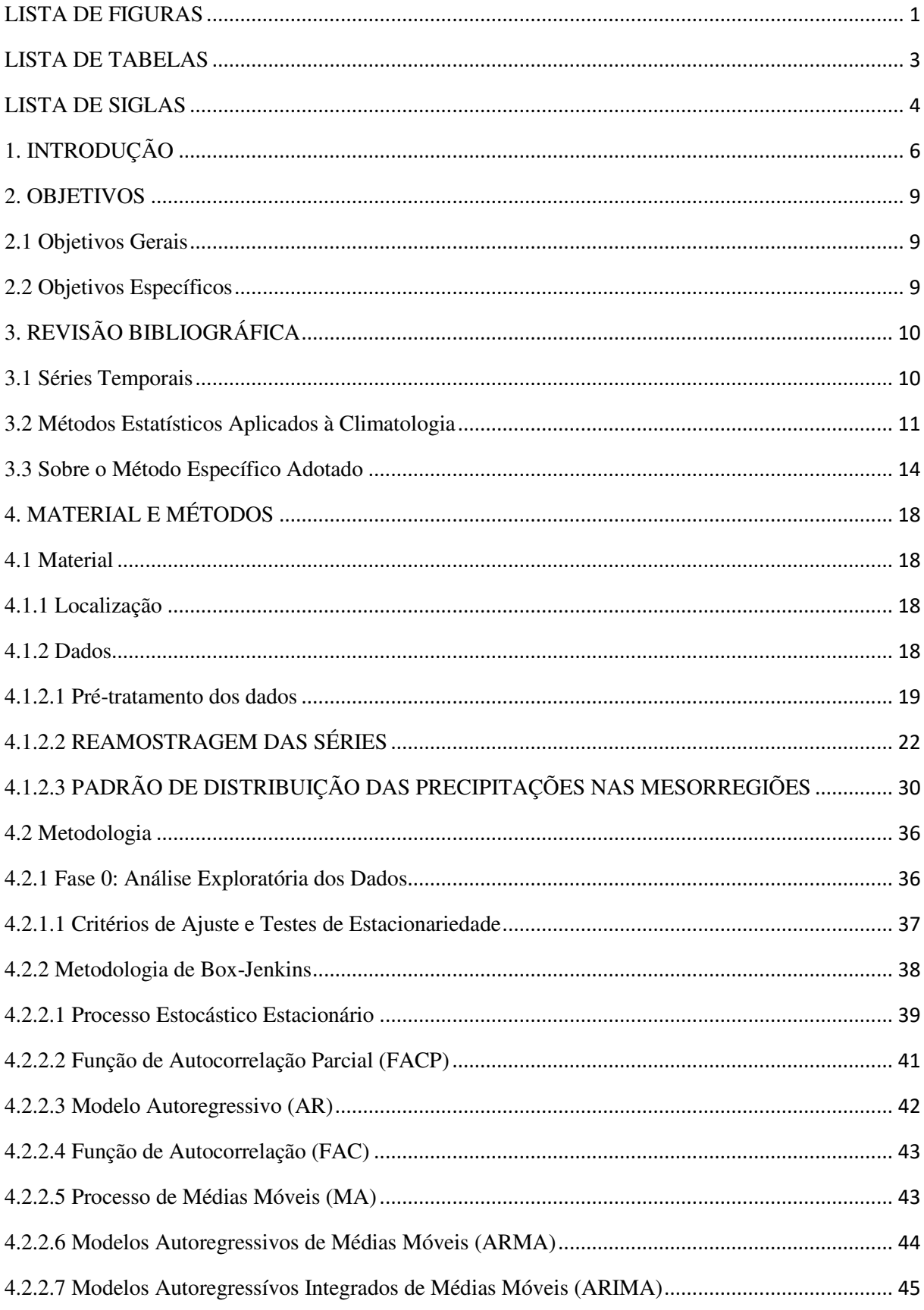

<span id="page-12-4"></span><span id="page-12-3"></span><span id="page-12-2"></span><span id="page-12-1"></span><span id="page-12-0"></span>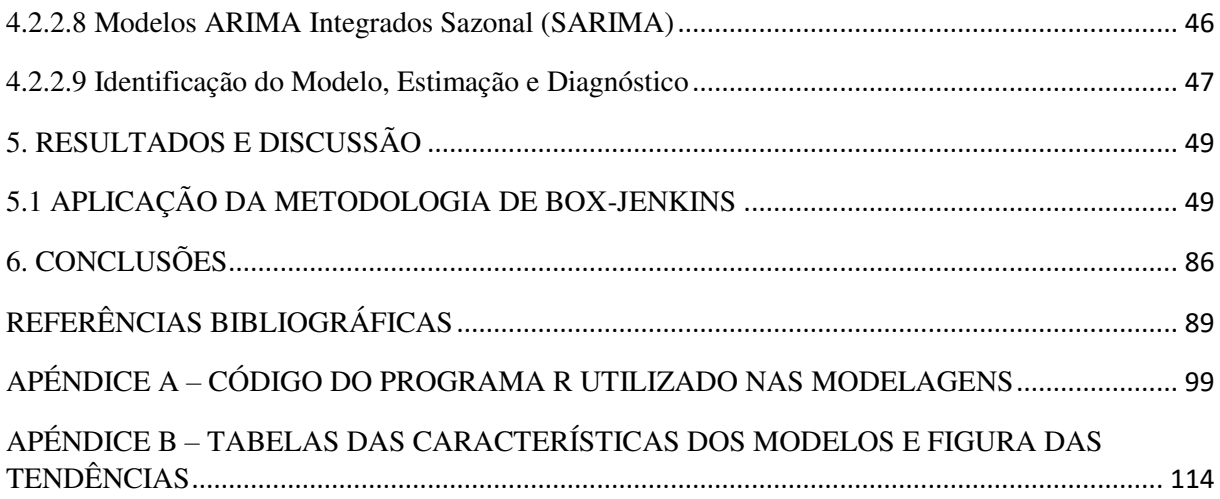

# **LISTA DE FIGURAS**

<span id="page-13-7"></span><span id="page-13-6"></span><span id="page-13-5"></span><span id="page-13-4"></span><span id="page-13-3"></span><span id="page-13-2"></span><span id="page-13-1"></span><span id="page-13-0"></span>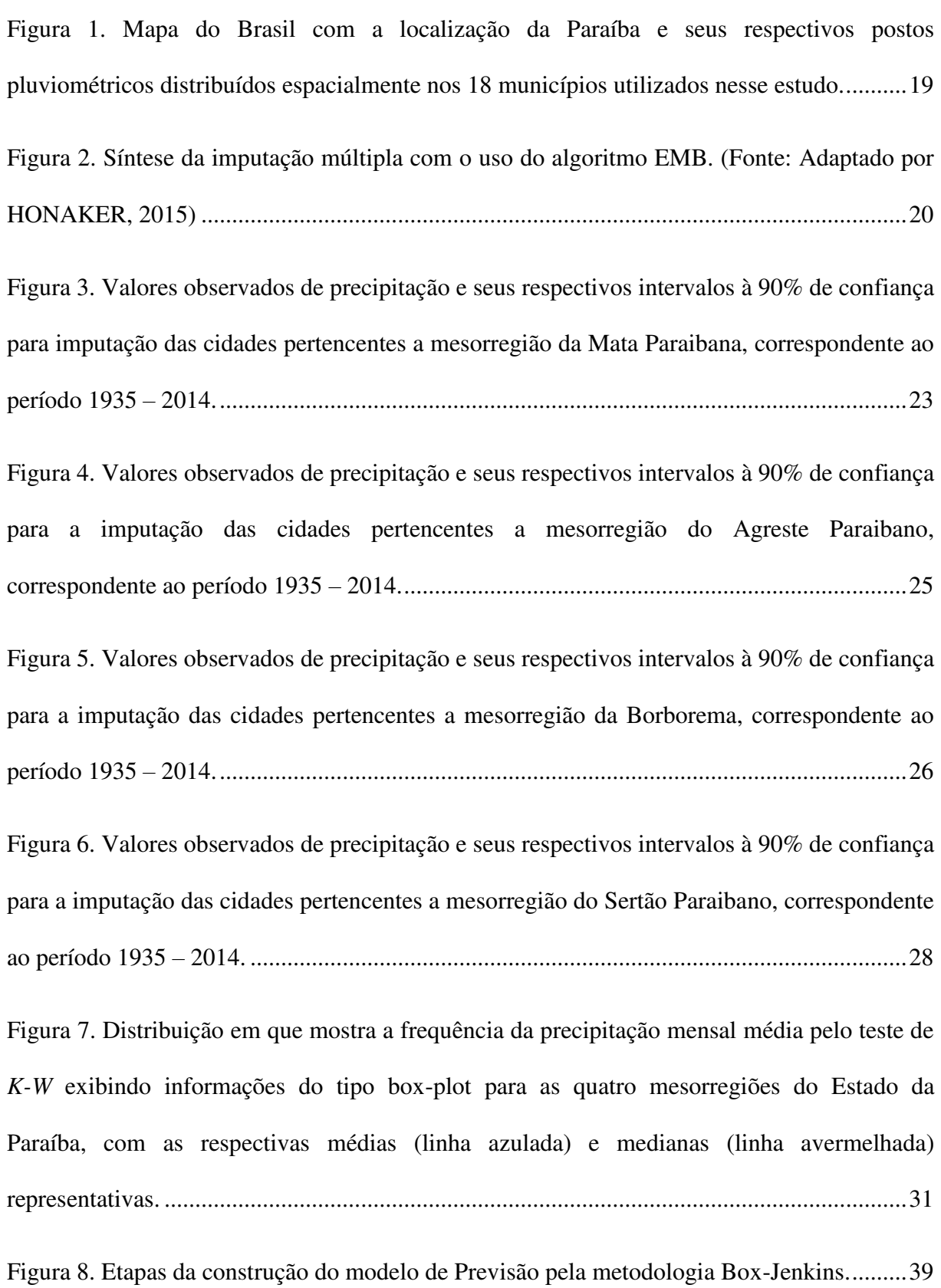

<span id="page-14-2"></span><span id="page-14-1"></span><span id="page-14-0"></span>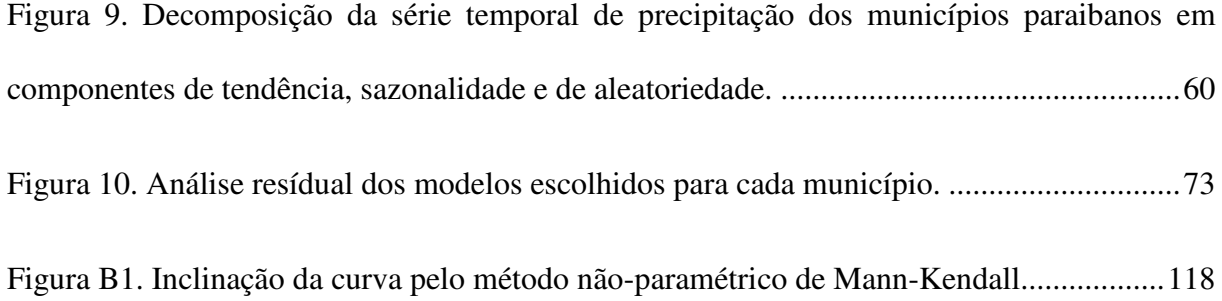

# **LISTA DE TABELAS**

<span id="page-15-6"></span><span id="page-15-5"></span><span id="page-15-4"></span><span id="page-15-3"></span><span id="page-15-2"></span><span id="page-15-1"></span><span id="page-15-0"></span>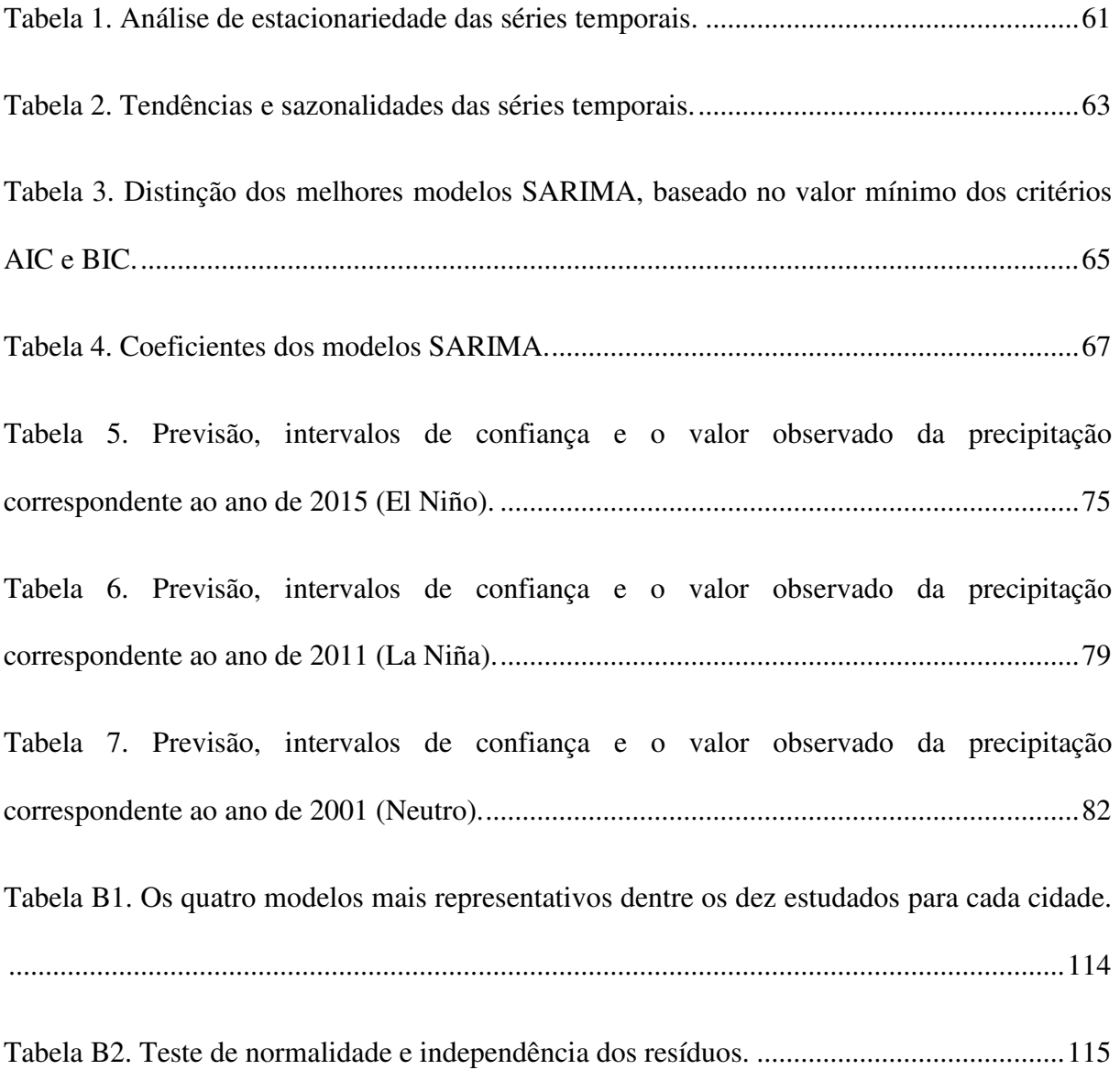

### **LISTA DE SIGLAS**

- ADF Teste de Critério Dickey-Fuller
- AESA Agência Executiva de Gestão das Águas do Estado da Paraíba
- AIC Critério de Informação Akaike
- ANOVA Análise de Variância
- AO Análise de Ondeleta
- AR Modelo Autoregressivo
- ARIMA Modelos Autoregressivos Integrados de Médias Móveis
- ARMA Modelos Autoregressivos de Médias Móveis
- ATS Atlântico Tropical Sul
- ATSM Anomalia da Temperatura da Superfície do Mar
- BIC Critério de Informação Bayesiano
- CPTEC/COLA Centro de Previsão de Tempo e Estudos Climáticos/Centro de Estudos da
- Interação Oceano-Superfície-Atmosfera
- ECMWF Centro Europeu de Previsão Meteorológica de Médio Prazo
- EMB Expectativa de Máximização via *bootstrap*
- EMV Estimadores de Máxima Verossimilhança
- ENOS El Niño-Oscilação Sul
- EQM Erro Quadrático Médio
- EUA Estados Unidos da América
- FAC Função de Autocorrelação
- FACP Função de Autocorrelação Parcial
- I.I.D. Independente e Identicamente Distribuído
- INMET Instituto Nacional de Meteorologia
- IPCC Painel Internacional de Mudanças Climáticas
- IPP Índice Padronizado de Precipitação
- ODP Oscilação Decenal do Pacífico
- OL Ondas de Leste
- OMA Oscilação Multidecenal do Atlântico
- OMJ Oscilação Madden-Jullian
- SARIMA Modelos Mistos Integrados Sazonais
- SCM Sistemas Convectivos de Mesoescala
- SUDENE Superintendência de Desenvolvimento do Nordeste
- TRMM Missão de Previsão da Precipitação nos Trópicos
- TSM Temperatura da Superfície do Mar
- VCMN Vórtices Ciclônicos de Médios Níveis
- ZCAS Zona de Convergência da América do Sul
- ZCIT Zona de Convergência Intertropical

## **1. INTRODUÇÃO**

 $\overline{a}$ 

O Estado da Paraíba é susceptível a mudanças climáticas devido à alta variabilidade espaço-temporal da precipitação, proporcionando eventos de secas como também de precipitação intensa fazendo-se a necessidade de pesquisas onde se possa determinar uma climatologia mais precisa sobre esses determinados eventos. A estiagem caracterizada por escassez da precipitação por muito tempo ou redução do valor médio precipitável é uma problemática para o Estado da Paraíba em função de suas próprias características climáticas, principalmente no interior do mesmo onde as chuvas têm características irregulares, o impacto na sociedade afeta diretamente nas atividades socioeconômicas, prejudicando assim a agricultura, principalmente a de subsistência proporcionando uma redução no fator econômico.

No decorrer do período entre 1991 a 2012 ocorreram 1984 registros oficiais de estiagem e seca no Estado da Paraíba (Atlas Brasileiro de Desastres Naturais, 2013). Segundo informações da Defesa Civil do Estado da Paraíba e pela Defesa Civil da União, em 11 de novembro de 2014, já tinha sido decretado situação de calamidade em 195 municípios dos 223 existentes no Estado da Paraíba devido ao baixo nível dos reservatórios e a falta de eventos significativos de precipitação (Jornal da Paraíba,  $2014$ )<sup>1</sup>. As projeções de cenários é que até o ano de 2100, ocorra tendência no aumento de temperatura e precipitação como observado pelo relatório do Painel Intergovernamental de Mudanças Climáticas (IPCC, 2014) e Dantas et al. (2015).

<sup>1</sup> Oliveira, J., Jornal da Paraíba, 2014. Disponível em: <http://www.jornaldaparaiba.com.br/cidades/noticia/139297\_uniao-reconhe-situacao-de-emergencia-em-mais-25-cidades-da-paraiba>

A precipitação no Estado da Paraíba possui irregularidades, se distribuindo principalmente entre os meses de janeiro a maio, predominando eventos de pouca duração com altos valores na precipitação (DANTAS, 2011). Assim, pode ser observado que a Paraíba passa por eventos de falta de recursos hídricos, tão quanto por excesso de precipitação concentrada, esse em um intervalo curto de tempo, dificultando uma melhor análise devido a qualidade dos dados históricos de precipitação.

A incidência da precipitação na Paraíba está relacionado intrinsicamente com a interação Oceano-Superfície-Atmosfera, estas interações físicas e dinâmicas induzem a sistemas climáticos complexos nos quais estão relacionados principalmente ao Dipolo da Temperatura da Superfície do Mar (TSM), associado a eventos como El Niño-Oscilação Sul (ENOS), Zona de Convergência Intertropical (ZCIT), ondas de leste (ol), as teleconexões de efeito característicos, como a Oscilação Decenal do Pacífico (ODP), Oscilação Multidecenal do Atlântico (OMA) e Oscilação Madden-Julian (OMJ), onde a depender de sua fase de atuação positiva ou negativa, o nível médio climatológico anual de precipitação tende a ser acima ou abaixo da média histórica, respectivamente.

Modelos estocásticos são amplamente utilizados em âmbito internacional como nacional devido as análises satisfatórias comportamental das séries temporais, tanto no âmbito econômico quanto no meteorológico e suas ramificações, que atualmente estão explorando metodologias como o da classe estocástica do modelo Sazonal Autoregressivo Integrados e de Médias Móveis (SARIMA). Bayer (2012) ressaltou que os modelos estocásticos relacionados a estudos sazonais, temporais, autorregressivos e de médias móveis podem ser utilizados em análise de precipitação, vazão de rios, evapotranspiração dentre outros índices dependendo do objetivo do estudo que atenda o modelo ARIMA.

Esta pesquisa teve como principal finalidade, a análise do comportamento das séries temporais mensais das precipitações, assim como, tendências e sazonalidades existentes,

auxiliando na identificação dos melhores modelos característicos para cada cidade analisada no Estado da Paraíba, e por conseguinte, uma vez reconhecida todas as particularidades das séries e suas respectivas influências no regime pluviométrico, objetiva-se elaborar prognósticos sazonais, comparando-os com o valores observado dentre os quatros primeiros meses do ano de 2001, 2011 e 2015.

#### **2. OBJETIVOS**

### **2.1 Objetivos Gerais**

 Esse estudo tem como ênfase a análise das ocorrências das séries temporais de precipitação média mensal e observações da variabilidade sazonal com modelos estocásticos, com isto é visada a elaboração de trajetórias do volume pluviométrico em algumas cidades no Estado da Paraíba.

## **2.2 Objetivos Específicos**

- Minimizar as perturbações que possam afetar os resultados finais;
- Analisar a possibilidade de equilíbrio estável da série com o auxílio da estacionariedade da série, aonde ela pode ser de periodicidade curta ou longa;
- Investigar os mecanismos geradores das séries temporais;
- Visualizar padrões de ocorrência de variabilidade sazonal;
- Por fim, observar a predição para os próximos meses no Estado.

# **3. REVISÃO BIBLIOGRÁFICA**

#### **3.1 Séries Temporais**

 O uso de séries temporais fundamenta-se na possibilidade de escrever dados históricos disponíveis, descrevendo matematicamente, com o objetivo de obter conclusões sobre determinado comportamento de uma série, criando a possibilidade de predição do seu comportamento futuro, podendo assim analisar o conjunto de informações em função do tempo pelas teorias já estabelecidas, com a possibilidade da elaboração de previsões das variáveis analisadas. Como é observado, algumas vezes as séries temporais não apresentam apenas dados correlacionados entre si, sendo assim, pode ser definida também como, observações com uma das prováveis trajetórias que o processo poderia ter sido obtido. Deste modo os dados da série não são mais apenas dados correlacionados, mas dados advindos de um processo estocástico, no qual se observa apenas uma das possíveis trajetórias (FLORES, 2009).

 Segundo Fischer (1982), uma série temporal significa um conjunto de variáveis aleatórias conjuntamente distribuídas no tempo. Sua análise baseia-se na suposição da existência de alguma função que assume probabilidades para todas as possíveis combinações dos valores da variável. Consequentemente, se é possível descrever numericamente como é a estrutura probabilística da variável no tempo, então pode-se inferir sobre a possibilidade da ocorrência de um outro futuro valor. Alguns dos problemas e questões de interesse para a análise prospectiva das séries temporais, pode ser bem explicada, considerando os dados reais observados nas diferentes áreas de conhecimento (SHUMWAY e STOFFER, 2011).

#### **3.2 Métodos Estatísticos Aplicados à Climatologia**

Araújo e Brito (2011), baseado em dados de precipitação e TSM utilizaram o teste *t* de student com o intuito de analisar tendências e mudanças climáticas no Estado da Bahia, verificaram por intermédio do teste a ocorrência de mudanças climáticas no Estado, no qual estava correlacionado com as condições da região Norte do Atlântico tropical.

 Buscando estabelecer o zoneamento dos regimes de precipitação no estado da Paraíba, Azevedo e Leitão (1990), observaram que processos via cadeia de Markov conseguem detectar com maior precisão a variabilidade da precipitação diária do Estado. Consequentemente, os referidos autores relacionam esta variabilidade com os períodos de formação e dissipação dos sistemas sinóticos e propulsores de precipitação, concluindo que a ocorrência de dias secos crescem a medida que dias frios diminuem, como visto por Dantas et al. (2015) nos estudos feitos para a cidade de Campina Grande.

 Baseado na distribuição Gama e Pearson tipo III, Blain (2011) avaliou as variações dos valores finais do Índice Padronizado de Precipitação (IPP ou SPI, em inglês), percebendo que o número de dados da série de tempo do IPP estava normalmente distribuído, sendo mais significativo quando o índice de seca foi calculado pela distribuição de Pearson tipo III, observando o uso dessa distribuição como, altamente recomendável em estudos para o Estado de São Paulo.

 Utilizando-se do ajuste da série exponencial de Holt-Winters, Lúcio et al. (2010) notaram o nível dos coeficientes de alisamento, tendência linear, fator sazonal e o erro aleatório, com o intuito de elaborar uma previsão de curto prazo no Nordeste. Nesta análise os dados se comportaram com suavização, apresentando melhores correlações para as regiões Norte, leste do Nordeste e extremo Sul, captando bem a variabilidade sazonal, indicando que o método de alisamento exponencial pode ser usado com confiança na geração de previsões climáticas sazonais.

 Pela análise de redes neurais artificiais, que considera o mapeamento funcional não linear entre o conjunto de informações das variáveis de entrada e saída, Nourani et al. (2013) demonstraram a eficiência deste método considerando os efeitos da sazonalidade, que pode capturar as característica do sinal de várias escalas, influenciando na decomposição do escoamento da série temporal em sub sinais ou níveis diferentes. Assim, se apresenta como uma ferramenta a ser aplicada a estudos de bacias hidrográficas.

Pereira et al. (2014), utilizando a análise de variância (ANOVA), que determina se todos os grupos de dados tem valores médios idênticos relacionado a variância total, repararam que o ajuste probabilístico definiu os padrões de agrupamento relacionado à variância da precipitação na bacia hidrográfica do rio Taboão, apresentando homogeneidade espacial.

Usando o algoritmo 3B43\_V6 do projeto *Tropical Rainfall Measuring Mission (TRMM)* e dados da Universidade de Delaware que foram interpolado por cálculos médios do inverso do quadrado da distância, Santos e Silva et al. (2012) buscaram a estimativa da precipitação do algoritmo e o método de Delaware, com isso notaram a eficiência de capturar a variabilidade espacial e temporal, apesar do viés no que se refere a superestimação da precipitação mensal sobre as regiões secas e subestimação nas áreas mais chuvosas pelo algoritmo, já o método da precipitação de Delaware apresentou a intensidade da precipitação similar a precipitação da média observada para a região de estudo no estado do Rio Grande do Norte.

Santos et al. (2014), propuseram verificar as escalas temporais dominantes e os fenômenos de sistemas meteorológicos com a Análise de Ondeleta (AO), na qual observaram o domínio da escala decenal nas variações de cotas, onde a Oscilação Decenal do Pacífico

induziu o nível dos rios associado ao sinal persistente do ENOS, favorecendo o aumento e diminuição das cotas e como informação relevante na elaboração da previsão hidroclimática.

Com o uso de modelos numéricos, Silveira et al. (2011) elaboraram um sistema de previsão do tempo para o estado do Ceará, utilizando as técnicas de *ensemble* regional, dentro deste contexto identificaram a eficiência nos resultados apresentados, para identificação de eventos de precipitação, apesar da ocorrência de superestimação e subestimação de eventos de precipitação em algumas regiões, podendo ser destacado o valor significativo previsto na parte litorânea do Estado, onde pode ser usado o modelo para elaborar frequências de eventos de precipitação.

Silva et al. (2012), quando analisaram séries temporais de precipitação com o auxílio do coeficiente de variação e da função de autocorrelação na região Nordeste, verificaram que a variabilidade de precipitação na região é menor no período onde o nível de precipitação é mais representativo no ano do que nos períodos de veranico. Também foi encontrado pela função de autocorrelação, o comportamento semialeatório, por conter baixa significância estatística nas séries de precipitação, no qual os melhores valores encontravam-se no litoral, perdendo seu valor significativo a medida que se deslocava para o interior da região.

Estudando a distribuição espacial da precipitação, Wanderley et al. (2012) analisaram a variância dos dados pelo método de krigagem, expressando a descontinuidade espacial dos dados, demonstrando assim que as características estruturais de precipitação estudadas no estado do Alagoas são dependentes espacialmente, apresentando correlação sobre a precipitação. Satisfazendo estudos locais devido ao nível dos resultados tanto na distribuição das precipitações, como também espacial e sazonal.

#### **3.3 Sobre o Método Específico Adotado**

 A procura de calibrar e validar modelos de regressão simples, robusta e cruzada, com a finalidade de analisar a eficiência do balanço de energia no ecossistema amazônico, Aguiar (2013) observou que a utilização da regressão linear robusta *bootstrap* apresentou um ajuste melhor do que as outras regressões para as informações do balanço de energia, no qual gerou um expressivo aumento residual no fechamento do balanço de energia.

 Mattos et al. (2015) elaboraram uma sequência ampliada, gerando simulações de anéis de crescimento, para mil árvores em cada local de estudo, por seis anos, encontrando alta correlação com a precipitação a partir do ano anterior, onde a chuva começa. Indicando necessidade de uma melhor compreensão na dinâmica de crescimento da espécie mimosa nas condições semi-áridas.

 Aplicando o *bootstrap* nos dados do nível do mar para o Oceano Pacífico, Yuan et al. (2009) observaram que com o preenchimento das falhas, pode-se calcular os impactos do ENSO na região, onde sugerem que esses impactos sobre o nível do mar em baixas latitudes são mais diretos e fortes. Sendo assim afirmaram que as mudanças no nível do mar, contém importantes informações a respeito dos mecanismos das tendências, flutuações, dentre eventos de curto e grande escalas, enfatizando o uso de métodos de simulações para preenchimento de dados onde se pode projetar com dados observados a projeção do nível do mar, e por sua vez o sinal do ENSO.

Faria e Neto (2014), demonstraram que o método *bootstrap* possui melhor desempenho na reamostragem de dados, tanto em pequenas amostras como em séries longas de dados, ou quando identificado baixos valores nos modelos para a Função de Autocorrelação (FAC) e Função de Autocorrelação Parcial (FACP), destacando a variabilidade menor por conter mais segurança, reproduzindo assim de forma mais satisfatória

a verdadeira distribuição das funções de autocorrelação e autocorrelação parcial, determinada pelas ordens dos modelos Autoregressivos de Médias Móveis (ARMA).

Valipour (2015), avaliou pelos modelos Autoregressivos Integrados de Médias Móveis (ARIMA) e modelos ARIMA Integrados Sazonal (SARIMA) a previsão de escoamento a longo prazo nos Estados Unidos da América (EUA), identificando tendências na capacidade anual de escoamento para cada Estado no país, possibilitando assim um melhor estudo dos processos hidrológicos em termos sazonais, e que nem sempre os locais onde ocorre maior volume pluviométrico é onde há maior escoamento.

 Pela dificuldade que se encontram os recursos hídricos na China, Wang et al. (2015) aplicaram o método da análise de séries temporais Box-Jenkins e observaram o desenvolvimento do modelo de previsão híbrida, indicando que esta análise pode mitigar uma gama de problemas relacionados a gestão eficaz dos reservatórios por ser conhecido a periodicidade da ocorrência de precipitação e por conseguinte o escoamento.

 Wang et al. (2013), investigaram as vantagens e desvantagens do método Box-Jenkins, no qual concluiram que os resultados dos modelos gerados são adequados devido ao seu uso propício na tomada de decisões em projetar os períodos certos de irrigação melhorando a produtividade agrícola, porém encontraram desvantagem no modelo por não prever resultados com qualidade mais expressiva, devido aos poucos anos utilizados da série histórica na metodologia aplicada.

Zhang et al. (1997), com dados de temperatura do ar e Temperatura da Superfície do Mar (TSM) observaram a relação destes fatores com o clima na Nova Zelândia, pelo método ARIMA os autores identificaram a correlação dos dados de resíduos da série com as influências climáticas regionais de curto prazo, e a longo prazo, que as características das mudanças globais estão proporcionando alteração nos valores da temperatura do ar com tendência de crescimento acima da média climatológica, isto proporcionando tendência de aumento na temperatura da superfície do mar nos dois hemisférios, aumentando assim a nebulosidade e por sua vez influenciando na redução da temperatura diurna.

 Bayer e Castro (2012) utilizaram os modelos ARIMA como base para analisar o ajuste da série de vazões observadas na bacia hidrográfica do rio Potiribu. Neste estudo os referidos autores comprovaram a eficiência do modelo estocástico ARIMA por se ajustar bem aos dados, ao modo de se ter qualidade para que pudessem realizar previsões de como será o comportamento da vazão ao longo do tempo, devido as características importantes que o modelo incorporou da série, como a correlação e a sazonalidade dos dados temporais.

 Analisando a resposta dos modelos univariados de previsão sobre as monções de verão na índia, período este onde a prática da agricultura é mais expressiva, Chattopadhyay e Chattopadhyay (2010) verificaram que o ARIMA pode ser utilizado como um modelo alternativo para a previsão e eventos de monções de precipitação em séries temporais sobre a Índia, na ausência de outro modelo mais robusto. Chattopadhyay et al. (2011), acrescentaram a análise de tendência do teste de Mann Kendall ao estudo anterior, chegando a conclusão proeminente da existência de tendência na série temporal média.

 Observando o derretimento das geleiras no Rio Urumqi na China, Liu et al. (2015) propuseram estudar o desenvolvimento das geleiras e seu devido escoamento, pela influência da temperatura do ar e precipitação usando o modelo ARIMA, identificaram que o derretimento atual das geleiras estava relacionado ao indicador de mudanças climáticas devido a resposta de no mínimo dois meses antes do derretimento, já pelos coeficientes de regressão, notaram que a precipitação influenciou três vezes mais para ocorrência do escoamento devido ao derretimento, se comparado a temperatura no mesmo período.

 Analisando os gases de efeito estufa devido à produção de energia na China, Pao et al. (2012) observaram por diversos métodos inclusive o ARIMA, o crescimento do consumo previsto, com isto a quantidade de poluentes na atmosfera será maior, assim sendo, a China terá que conservar seus recursos, respondendo as mudanças climáticas protegendo o meio ambiente, com o intuito de melhorar a qualidade de vida de seus habitantes, os autores ainda citam que o uso do método é uma ótima ferramenta para que os governantes comecem a elaborar estratégias de redução das perdas nas transmissões e distribuição de energia, como também políticas de conservação de energia proporcionando o crescimento econômico, preservando a natureza.

 Sun et al. (2015) empregaram o modelo ARMA-GARCH para simular a radiação de onda curta que chega na superfície da china, onde verificaram que os valores previstos respondem bem aos observados por apresentar boa qualidade na precisão, indicando assim a aplicação deste método alternativo como promissor na abordagem tradicional de estimativa das séries de radiação solar.

Martins e Justo (2014), utilizaram a metodologia de Box-Jenkins, para elaborar previsão da demanda de água na região do semiárido brasileiro otimizando a qualidade do abastecimento as pessoas mais necessitadas, diante disso constataram que o modelo observou bem as características da demanda do abastecimento de água, apontando uma tendência de crescimento, sendo assim, o programa Operação Pipa tenderá a deixar de ser dito como caráter emergencial, passando a ser permanentemente, dificultando a parte operacional do programa, impossibilitando a boa distribuição da demanda de água a população.

 Teixeira-Gandra et al. (2014), observaram que os valores das temperaturas médias mínimas anuais podem ser previstas para a cidade de Pelotas-RS pelos modelos autoregressivos, além disso foi observado a ocorrência de alteração na tendência de temperatura a partir da década de 70, alcançando assim um aumento médio da temperatura mínima de 1,12°C a partir daquela década.

## **4. MATERIAL E MÉTODOS**

#### **4.1 Material**

#### **4.1.1 Localização**

O devido estudo foi realizado para o Estado da Paraíba, localizado a leste da região Nordeste do país, entre os paralelos de 06°S – 09°S e os meridianos de 34°W – 39°W, limitando-se ao norte com o Estado do Rio Grande do Norte, ao sul com o Estado do Pernambuco, a oeste com o Estado do Ceará e ao leste com o Oceano Atlântico. No último censo realizado pelo IBGE (2014) o estado da Paraíba possuía uma população de 3.943.885 habitantes, distribuída de forma heterogênea, limitada dentre suas quatro Mesorregiões (Sertão Paraibano, Borborema, Agreste e Mata Paraibana) onde se distribui os seus 223 municípios, sua área territorial total é aproximadamente de 56.439,838 km², proporcionando uma densidade demográfica com cerca de 66,70 hab/km².

#### **4.1.2 Dados**

 Foram utilizados os dados mensais e anuais pluviométricos de 18 municípios da Paraíba (Figura 1), para os anos de 1935 à 2014. Os dados das séries temporais foram fornecidos das estações pluviométricas da SUDENE (Superintendência de Desenvolvimento do Nordeste), INMET (Instituto Nacional de Meteorologia) e AESA (Agência Executiva de Gestão das Águas do Estado da Paraíba).

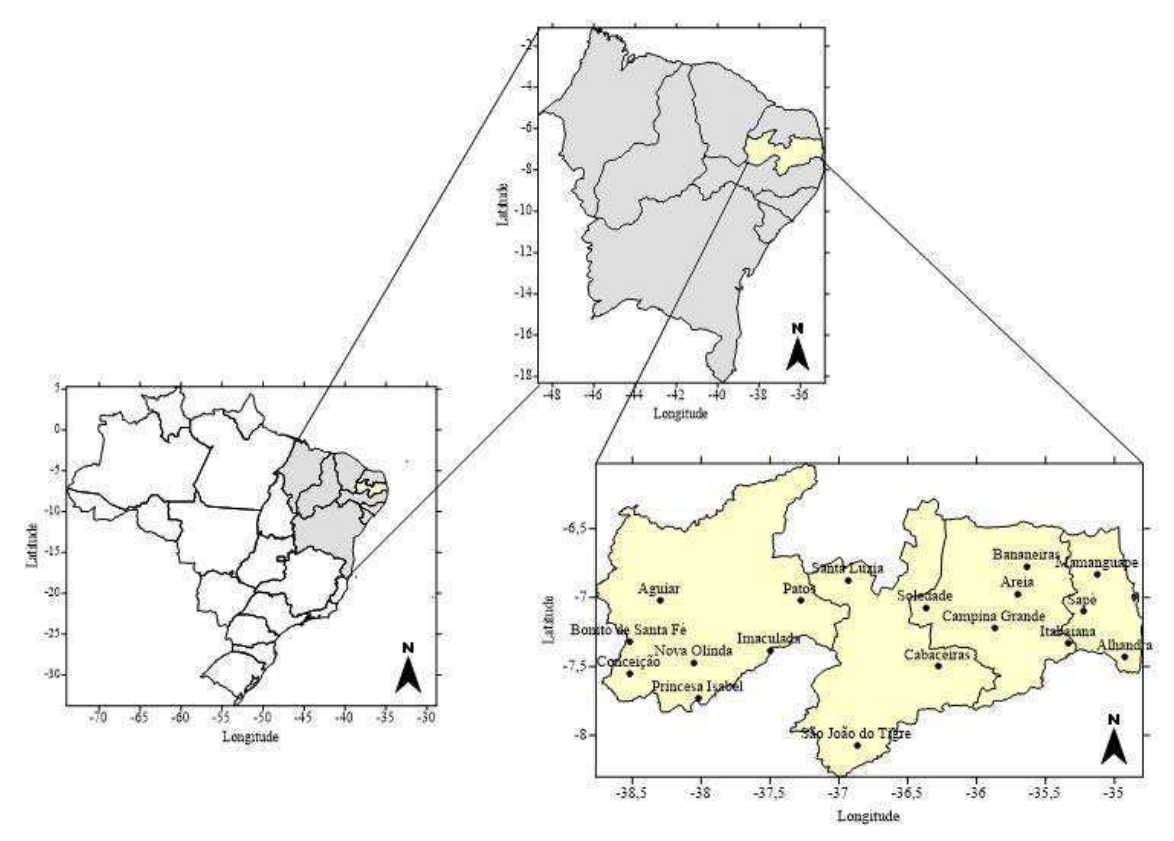

**Figura 1**. Mapa do Brasil com a localização da Paraíba e seus respectivos postos pluviométricos distribuídos espacialmente nos 18 municípios utilizados nesse estudo.

#### **4.1.2.1 Pré-tratamento dos dados**

 Ausência de informações amostrais em séries é um forte obstáculo na realização de estudos científicos, principalmente quando se quer realizá-los enfatizando séries temporais, pois a maioria das metodologias de análise estatística existentes não são capazes de encontrar bons resultados com nível significativo numa série repleta de falhas, e sim com variáveis medidas, ou seja, com valores observados.

Diante disso, busca-se técnicas nas quais permitam a imputação ou reamostragem dos conjuntos de dados, para que neste contexto a metodologia de Box-Jenkins possa utilizar de todas as informações presentes nas séries de precipitação das quatro mesorregiões analisadas do Estado, evitando assim estimativas com baixo índice de incerteza, que implicariam na má interpretação dos resultados e por sua vez, em erros desagradáveis no diagnósticos final sobre a sazonalidade e variabilidade das precipitações nas séries.

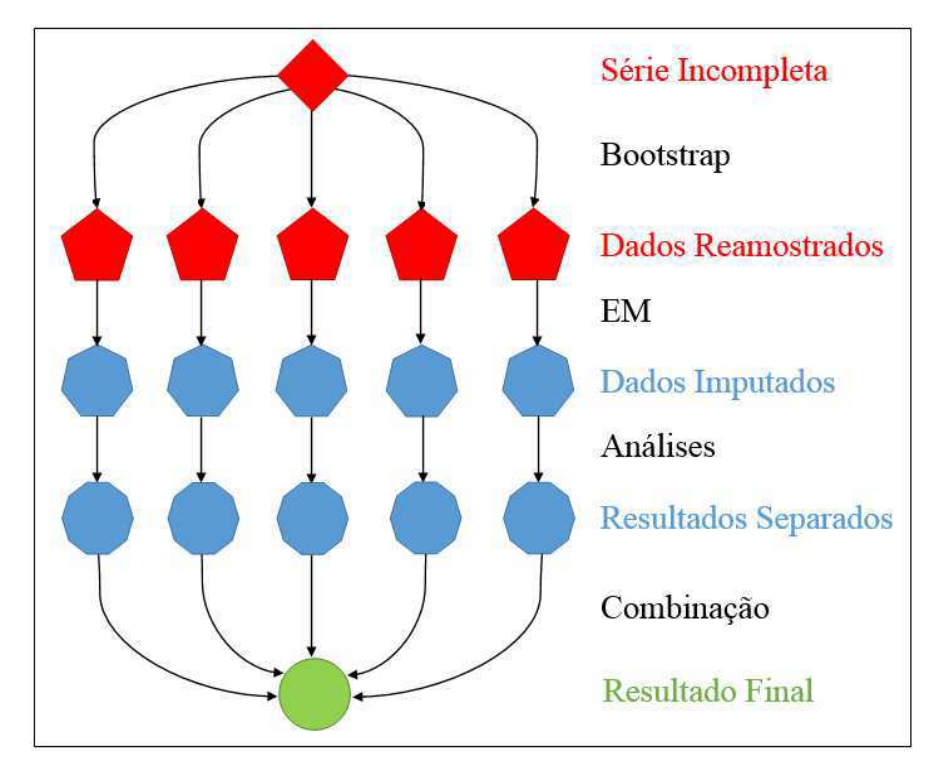

**Figura 2**. Síntese da imputação múltipla com o uso do algoritmo EMB. (Fonte: Adaptado por HONAKER, 2015)

Sendo assim, a simulação dos dados foi obtida por meio do algoritmo EM (Maximização da Esperança) via *bootstrap* (EMB), implementado no pacote *Amelia II* do *software* R (R. Core Team, 2015). Este algoritmo seguramente converge para o estimador de máxima verossimilhança e tem como base a ideia de substituir uma difícil maximização por uma sequência de maximizações mais fáceis, envolvendo dois passos, o passo "E" (esperança) que calcula o valor esperado do logaritmo da verossimilhança completa; e o passo "M", que encontra seu máximo. Os passos são repetidos até se atingir a convergência (Figura 2). Este algoritmo de imputação múltipla também generaliza abordagens existentes, permitindo identificar tendências de uma série ao longo do tempo.

O algoritmo EMB é uma combinação do algoritmo EM para que se possa encontrar valores próximos com maior acuraria da realidade nos dados por meio do *bootstrap*. A simplicidade deste algoritmo estar na praticidade de escrever o problema das falhas de observações, a possibilidade da realização de imputações múltiplas e a velocidade na qual se pode ter os resultados para estudos relacionados a séries temporais (HONAKER e KING, 2010).

Dentro das ferramentas encontradas no pacote Amelia II é possível encontrar algumas funções que auxiliam na validação e a acuraria das imputações realizadas. O modelo próprio de imputação do pacote Amelia II, assume que todos os dados faltosos ou não são de características multivariada normal, devido a esta característica, torna-se mais fácil a aproximação dos valores da distribuição dos dados reais.

A depender da quantidade de dados perdidos numa série temporal, existe a possibilidade de realizar a imputação de uma só vez, agilizando muito o tempo da análise dos resultados separados (Figura 2). A combinação da velocidade e facilidade exclusiva de uso do algoritmo, permiti que o pesquisador por meio de procedimentos simples, consiga obter uma série completa de dados (série sintética), sem a necessidade de criar ou desenvolver modelos estatísticos, devido a sua programação padrão.

O algoritmo de Maximização da Esperança é marcante por sua simplicidade computacional em encontrar valores confiantes ao observado. As imputações são realizadas inicialmente pela verificação dos dados perdidos distribuídos no conjunto de dados históricos observados, para que logo em seguida possa suceder a fase de preenchimento dos mesmos, realizando pôr fim a combinação da reamostragem, tornado a série única e completa.

### **4.1.2.2 REAMOSTRAGEM DAS SÉRIES**

 Devido as falhas encontradas nas séries de dados mensais por diversos motivos, como por problemas instrumentais, erro de leitura, ou até mesmo a ausência do responsável para o registro dos dados. Foi necessária a utilização da reamostragem dos dados para que com isso fosse possível analisar as séries temporais. Assim, adotou-se a técnica multivariada *bootstrap* de imputação pelo pacote AMELIA II, implementado no *software* R.

Neste contexto tomou-se o cuidado para trabalhar com o polinômio de ordem três, pois ao gerar séries hidrometeorológicas sintéticas, embora todas as séries geradas sejam igualmente possíveis do ponto de vista estatístico, nem todas as informações da reamostragem são plausíveis do ponto de vista físico/meteorológico, deste modo é evitado erros devido a amplitude que poderia encontrar, minimizando erros críticos como valores negativos de precipitação no gráfico da reamostragem.

Durante a reamostragem, valores negativos podem ser encontrados, por isso é necessário que ocorra um processo de truncamento dos valores onde a precipitação é encontrada inferior a zero, obtendo-se assim um preenchimento de informações com dados acima de zero e abaixo do maior valor já observado na série das precipitações no estado da Paraíba (em milímetros). Vale salientar que a cada processo de reamostragem, ocorre a geração de diferentes conjuntos de amostras em seus respectivos intervalos de confiança.

Como pode ser bem observado nas Figuras (3, 4, 5 e 6), a curva do algoritmo de preenchimento encontra-se assimétrica a dos valores observados mensais, isto pode ser explicado devido à alta variabilidade climática da precipitação, pois mesmo em períodos de estiagem existe a probabilidade de ser observado chuvas bem acima da média histórica. Neste estudo chegou-se a dividir as séries dos municípios em período chuvoso e período seco, como uma possível opção para se encontrar simetria entre as duas curvas, no entanto o resultado foi

o mesmo devido ao valor das discrepâncias de precipitação principalmente durante o período seco.

Ao analisar os dados como períodos é possível verificar que no chuvoso, a imputação se aproxima com significância da curva dos valores observados obtendo uma simetria, porém ao ser analisado o período seco é de fato encontrado assimetria entre as curvas, isto pode estar fortemente relacionado as precipitações anômalas acima da média neste período que em vista disso, modificam os valores da moda, mediana e a média da imputação.

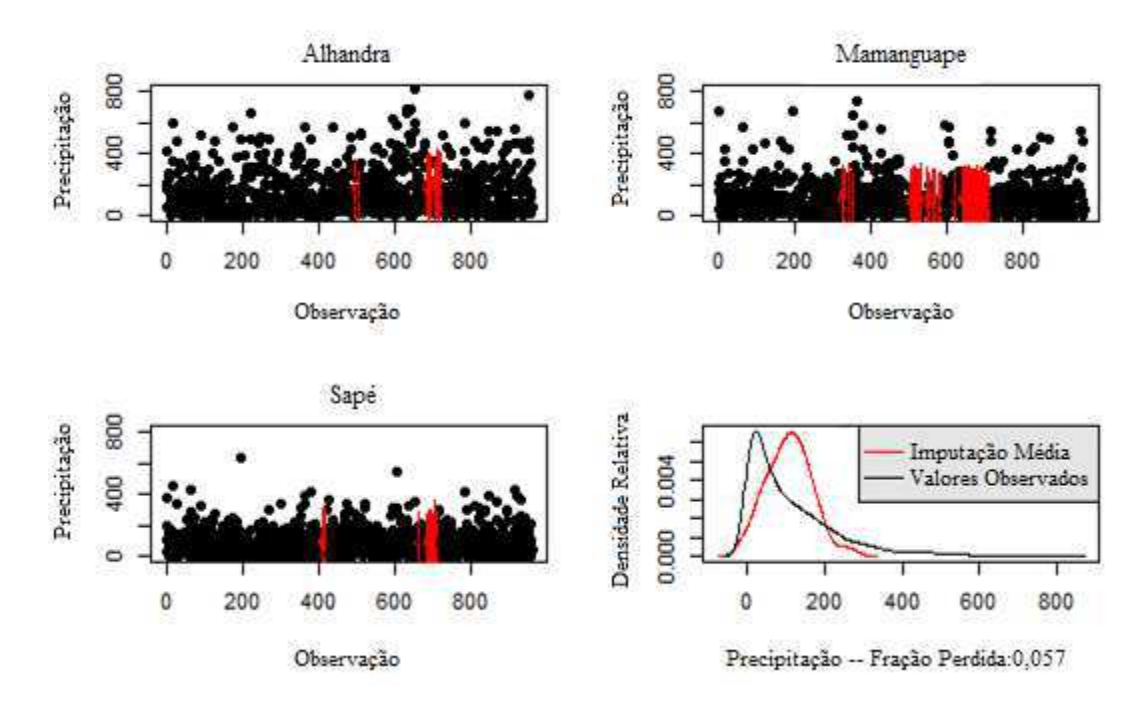

**Figura 3**. Valores observados de precipitação e seus respectivos intervalos à 90% de confiança para imputação das cidades pertencentes a mesorregião da Mata Paraibana, correspondente ao período 1935 – 2014.

Portanto é de fundamental importância que o pesquisador tenha uma boa formação em meteorologia ou um ótimo conhecimento da série representativa de cada localidade, para que o mesmo possa identificar qual melhor valor da reamostragem será utilizado, a partir de informações meteorológicas preliminares atuantes nos períodos onde houve a falha dos dados,
associado a experiência e ao conhecimento climático da região, decidir de forma qualitativa qual o valor da reamostragem que irá convergir melhor em determinadas situações.

Caso o pesquisador não consiga encontrar simetria entre as curvas, isto não quer dizer que a nova série sintética é invalida para o estudo de séries temporais, pois uma vez encontrada alta variância residual estimada, pode ser aplicado a função logaritmo nos dados já imputados, com a finalidade de tornar a série em uma distribuição normal.

Como se sabe, devido a metodologia *bootstrap* ser multivariada, optou-se por estudar as cidades do Estado de acordo com suas respectivas mesorregiões, auxiliando assim em uma melhor realização dos cálculos para a imputação, realçando que a cada observação encontrada nas Figuras é correspondente a um mês de registro de informações, como observado nas Figuras 3, 4, 5 e 6.

Na mesorregião da Mata Paraibana (Figura 3), analisou-se as séries históricas mais representativas, ou seja, onde os municípios obtiveram menos falhas nas observações, diante deste contexto é verificado as cidades de Alhandra, Mamanguape e Sapé, onde a precipitação média mensal e o volume máximo mensal registrado das cidades dentre o período em estudo encontra-se entre 150,4 e 811,9mm em Alhandra, 108,8 e 734,7mm em Mamanguape e por fim 87,7 e 629mm em Sapé, respectivamente. As falhas são encontradas em momentos distintos do tempo, passando a ser similar pela década de 90, de acordo com o gráfico da densidade, onde pode ser observado que as imputações médias representam uma porcentagem de 5,7 % dos dados que necessitaram do processo da reamostragem.

Tendo em vista como ênfase a mesorregião do Agreste Paraibano (Figura 4), também é observado as séries históricas mais representativas, procurando os municípios onde obtinham menos falhas nas observações, desse pressuposto, temos as cidades de Areia, Bananeiras, Campina Grande, Itabaiana e Soledade, onde a precipitação média mensal e o volume máximo mensal registrado nas cidades dentre o período estudado está em torno de

118,6 e 717,2mm em Areia, 98,9 e 647,1mm em Bananeiras, 65,3 e 470,1mm Campina Grande, 63,4 e 351mm Itabaiana e para concluir na cidade de Soledade 33,7 e 398,2 mm, respectivamente.

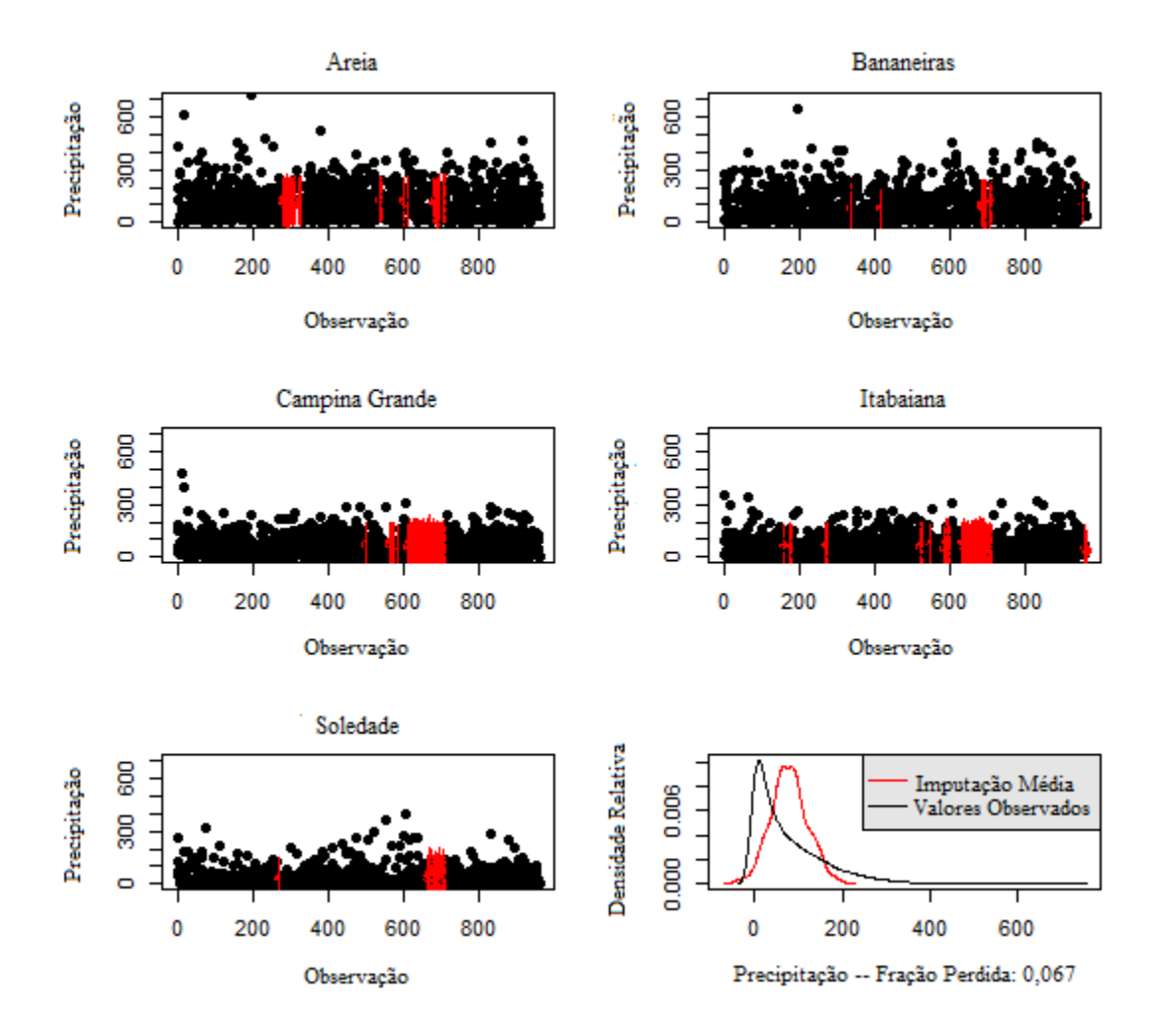

**Figura 4**. Valores observados de precipitação e seus respectivos intervalos à 90% de confiança para a imputação das cidades pertencentes a mesorregião do Agreste Paraibano, correspondente ao período 1935 – 2014.

Diversas falhas foram encontradas em momentos distintos do tempo, passando a ser similar pela década de 90 em todas as cidades e, excepcionalmente por volta da década de 50, na cidade de Areia, de acordo com o gráfico da densidade, onde é observado que as imputações médias representam uma porcentagem de 6,7 % dos dados que necessitaram do processo da reamostragem, nota-se que isso pode estar relacionado às poucas falhas

encontradas em Bananeiras, pois as cidades de Campina Grande e Itabaiana há ausência de observações maiores em alguns anos, se comparado às outras cidades. Analisando as reamostragens da Figura 4 e com o auxílio da média, já se pode observar as discrepâncias entre as precipitações que ocorrem nas cidades mais próximas da Mata Atlântica como Itabaiana das que estão nas proximidades da Borborema como Soledade.

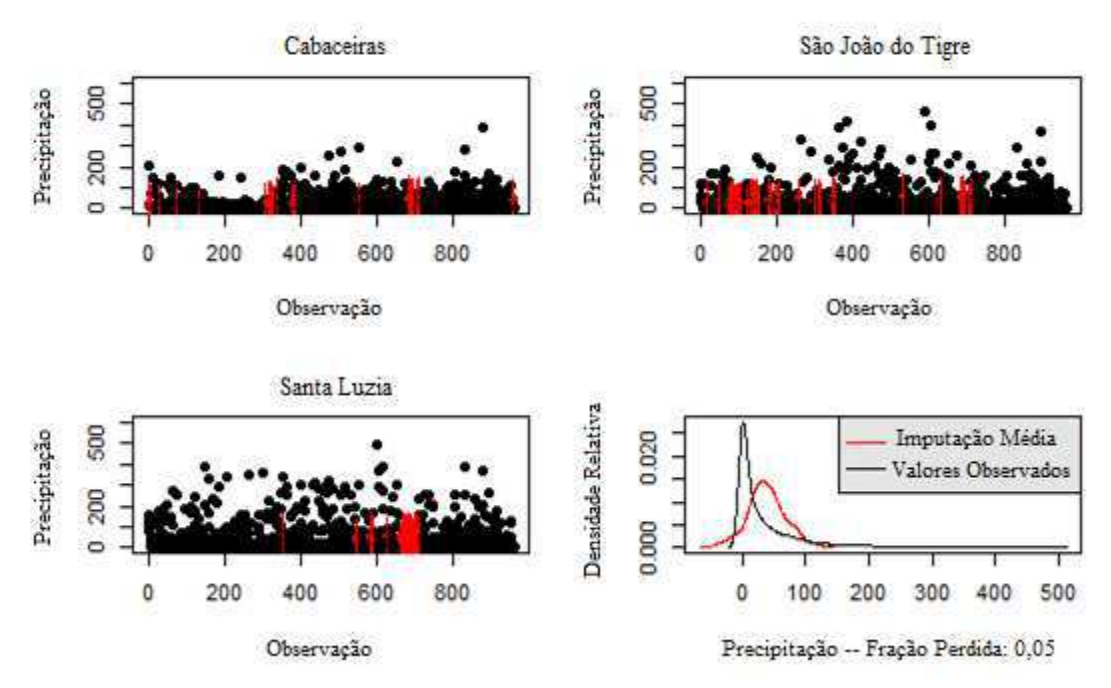

**Figura 5**. Valores observados de precipitação e seus respectivos intervalos à 90% de confiança para a imputação das cidades pertencentes a mesorregião da Borborema, correspondente ao período 1935 – 2014.

Ao ser considerado as imputações para as cidades com mais representatividade na mesorregião da Borborema (Figura 5), obtemos, os municípios de Cabaceiras, São João do Tigre e Santa Luzia, onde a precipitação média mensal e o volume máximo mensal registrado nas cidades dentre o período estudado é da ordem de 28,3 e 386mm em Cabaceiras, 40,5 e 461,8mm em São João do Tigre, complementando as cidades representativas para a Borborema temos Santa Luzia com 46,3 e 490,7 mm, respectivamente.

A cidade de São João do Tigre é a que encontra-se com o maior valor de falhas dentre as cidades representativas para a mesorregião, continuando a similaridade pela década de 90 da ausência de observações em todas as cidades. Pelo gráfico da densidade é observado que as imputações médias representam uma porcentagem de 5% dos dados que necessitaram do processo da reamostragem.

As informações das médias mensais e análise da série temporal pela Figura auxilia na observação da diminuição no valor de precipitação mensal associado aos poucos meses onde há precipitação. Nessa mesorregião pode-se encontrar a cidade de Cabaceiras, já considerada uma das mais seca da Paraíba, como também do Brasil (ROSENDO, 2015), esse exemplo serve como facilitador ao entendimento de como o local é desprivilegiado de eventos mensais significativos de precipitação, devido particularmente a peculiaridade na distribuição de precipitação que ocorre no trimestre onde a ZCIT atua com maior frequência sobre o Hemisfério Sul (HS).

 Finalizando as análises das imputações, percebe-se que na mesorregião do Sertão Paraibano (Figura 6), os municípios escolhidos como os mais representativos foram Aguiar, Bonito de Santa Fé, Conceição, Imaculada, Nova Olinda, Patos e Princesa Isabel, onde a precipitação média mensal e o volume máximo mensal registrado destas cidades ficaram por volta de 75,7 e 788,6mm em Aguiar, 76,2 e 674,2mm em Bonito de Santa Fé, 63,8 e 511,4mm em Conceição, 55,5 e 531,4 em Imaculada, 76,6 e 615,8mm em Nova Olinda, 63,8 e 641mm em Patos, respectivamente, concluindo a análise das cidades do Sertão Paraibano temos Princesa Isabel com sua média mensal de 70,6mm e volume máximo mensal já registrado de 691,6 mm.

Como bem observado nas outras mesorregiões há ausência de registros no início da década de 90. A cidade de Patos é a que encontra-se com o maior valor de falhas dentre as cidades representativas da mesorregião, já as cidades onde a ausência de dados é menor são as cidades de Imaculada, Nova Olinda e Princesa Isabel. Observa-se pelo gráfico da densidade

que as imputações médias representam uma porcentagem de 6% dos dados que necessitaram do processo de reamostragem.

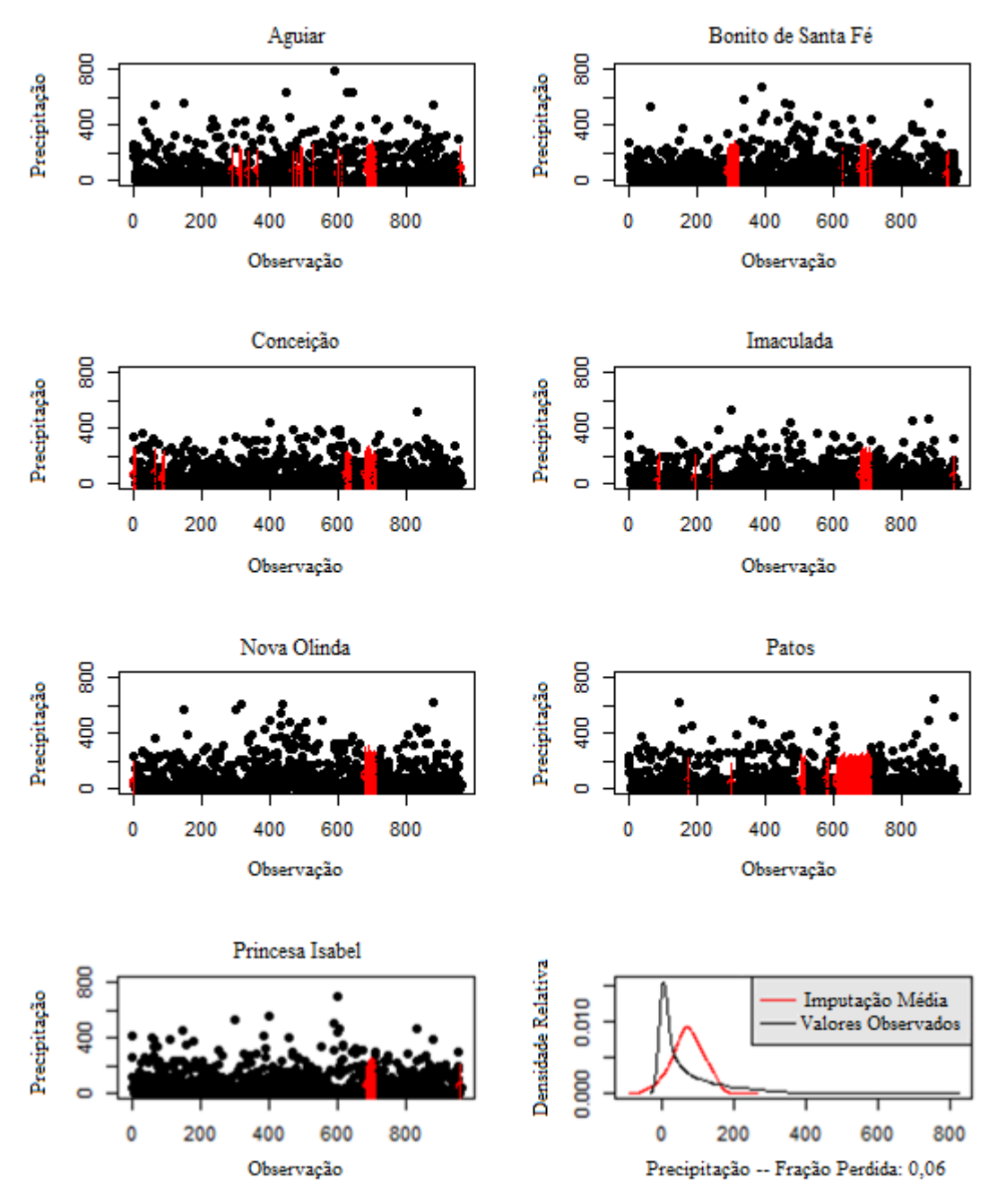

**Figura 6**. Valores observados de precipitação e seus respectivos intervalos à 90% de confiança para a imputação das cidades pertencentes a mesorregião do Sertão Paraibano, correspondente ao período 1935 – 2014.

Neste presente estudo é necessário notificar, que devido à grande falta de registros no período escolhido, não foi realizado análises para os municípios localizados na parte norte do Sertão Paraibano, pois a distribuição e frequência das falhas nos registros de precipitação principalmente entre a década de 80 e início dos primeiros anos da década de 90, podiam resultar em análises errôneas.

Com a análise dos registros de precipitação das figuras e as informações das médias mensais, pode-se dizer estatisticamente que o valor médio mensal da precipitação é similar ao do Agreste Paraibano, entretanto ao mesmo tempo é impossível de se comparar em termos climáticos devido aos seus períodos com maiores valores pluviométricos serem diferentes e ocorrerem em meses distintos no ano, lembrando também que o relevo e a estrutura geográfica dessas regiões são diferentes.

Apesar de uma pequena similaridade no valor médio mensal, o Sertão Paraibano é a mesorregião na qual mais padece com os efeitos da estiagem. Isto é devido as precipitações que nessa região são influenciadas de modo direto, pelo comportamento das anomalias do Oceano Pacífico Equatorial, Atlântico Norte e Atlântico Sul, já que estes alteram a frequência e o período de atuação dos principais sistemas sinóticos responsáveis pelos maiores volumes de precipitação para esta localidade (ALVES, 2006).

 A limitação dos recursos hídricos na atualidade é um importante condicionante ao desenvolvimento econômico e social, onde por sua vez, pode acarretar inúmeros desafios ao planejamento e gerenciamento deste recurso (SOUSA, 2015). As falhas dentre a década de 90 pode ser explicada pela troca de responsabilidade na coleta dos registros pluviométricos da antiga SUDENE para a atual AESA, neste período de transição as estações passaram por manutenção e outras foram implantadas em algumas cidades dentre 1989 e 1993.

Há falta de informações em grande parte das cidades do Estado, como bem observado por Costa (1992). Apesar de ser um período marcado pela ausência de registros foi o marco para que se começasse, a partir dos meados de 1994, a coleta de dados em todo o Estado, ou seja, nas cidades onde não se havia nenhum tipo de registros pluviométrico, passaram a construir sua própria série histórica (AESA, 2010).

# **4.1.2.3 PADRÃO DE DISTRIBUIÇÃO DAS PRECIPITAÇÕES NAS MESORREGIÕES**

A precipitação no Estado se caracteriza pela heterogeneidade desde a região da Mata Paraibana até o Sertão, sendo assim, ao se comparar a variabilidade das precipitações nas cidades representativas, correspondente a cada determinada mesorregião é de se esperar características nas proximidades de homogeneidade. Para este propósito é utilizado o teste de *Kruskal-Wallis* (K-W), no qual é fornecido como resposta, se as precipitações médias mensais são significativamente distintas umas das outras ou homogêneas, facilitando no entendimento ao se comparar a variação entre as precipitações em cada determinada cidade.

Testando a hipótese de que várias amostras tem a mesma distribuição, contra a hipótese alternativa de que ao menos duas observações possuem funções de distribuição diferentes, adota-se o teste não-paramétrico de *Kruskal Wallis* (KRUSKAL e WALLIS, 1953).

Portanto, ao observar se todos os volumes médios de precipitação são os mesmos, temos que nas cidades localizadas dentre a mesorregião da Mata Paraibana, a estatística quiquadrado de K-W é igual a 121,35 com o seu p-valor menor que 0,00001 propondo assim que a precipitação média das três cidades pode não haver um padrão regular devido a desconfiança pelo alto valor encontrado do qui-quadrado.

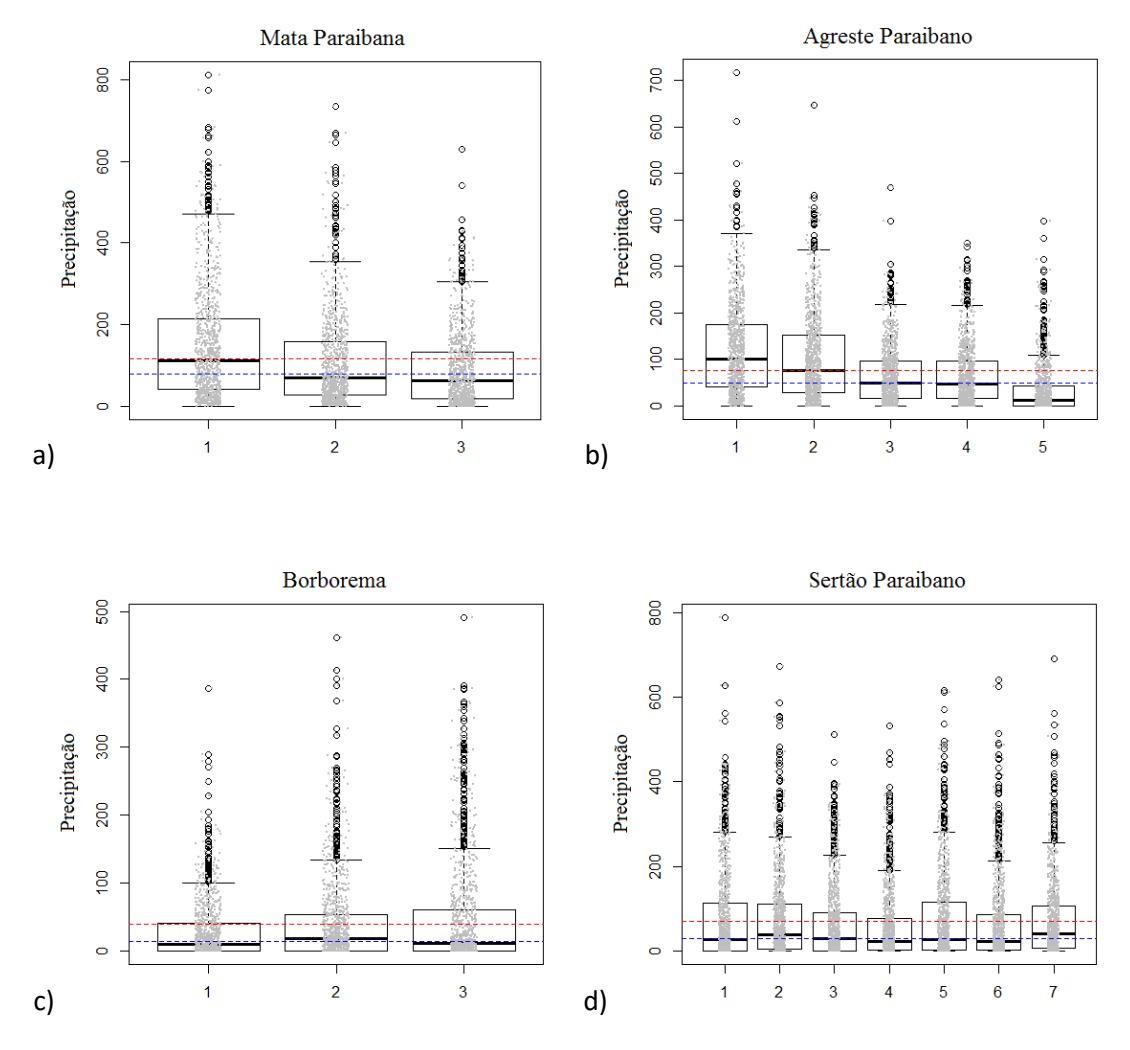

**Figura 7**. Distribuição em que mostra a frequência da precipitação mensal média pelo teste de *K-W* exibindo informações do tipo box-plot para as quatro mesorregiões do Estado da Paraíba, com as respectivas médias (linha azulada) e medianas (linha avermelhada) representativas.

Portando, ao menos uma delas possui padrão de precipitação diferenciado das demais, pela Figura 7.a é observado por meio do box-plot, que os municípios de Mamanguape (2) e Sapé (3) obtém um regime médio de precipitação parecido, já no município de Alhandra (1) tem-se que o regime médio de precipitação é bem maior, superando o valor médio da mesorregião (linha pontilhada azulada), constatando que o regime de precipitação é diferenciado dos demais, no qual favorece ao aumento do valor da mediana (linha pontilhada avermelhada) devido ao volume e frequência de precipitação ser maior, comparada as outras cidades.

Deste modo, justificando o fato de que as precipitações nas três cidades podem não serem oriundas do mesmo sistema dinâmico, como também, estes mesmos sistemas que influenciam no regime da precipitação, possam estar agindo de modo diferenciado na parte Sul, estando, possivelmente, associados às anomalias de TSM do Atlântico e principalmente pelos ventos alísios devido à proximidade com o litoral.

Ao analisar as variações sinóticas, Wilson et al. (2014) concluíram pela hipótese nula do teste de Kruskal-Wallis, que todos os respectivos valores de cada fase do ENOS em uma determinada estação, correspondem a um mesmo padrão, encontrando algumas diferenças apenas no período de inverno, sendo o inverso válido para La Niña.

 Nas cidades do Agreste Paraibano a estatística qui-quadrado de K-W foi de 790,87 com o seu devido p-valor menor que 0,00001. Deste modo é ressaltado que a precipitação média mensal é distinta em pelo menos um dos municípios, portanto o volume médio da precipitação nos cinco municípios estudados não ocorre no mesmo padrão, ou seja, há heterogeneidade na distribuição da mesma, indicando que pelo menos uma das cidades possui padrão de precipitação diferenciada das demais.

Ao analisar a Figura 7.b é verificado, com o auxílio do box-plot, se a distribuição pode ser observada como heterogênea, entretanto ao ser observado mais característica como frequência e o valor médio separadamente, encontra-se padrões diferenciados onde existem propriedades semelhantes entre algumas cidades, esta característica contempla uma espécie de microclima baseado no perfil encontrado na homogeneidade da precipitação.

Ainda analisando a Figura 7.b, pode-se constatar semelhança da precipitação nas cidades de Areia (1) e Bananeiras (2), aonde o volume médio e os valores acumulados em um determinado mês são maiores que os demais, essa semelhança no padrão pode estar associado a geografia das cidades, pois ambas estão a barlavento do Planalto da Borborema, encontrando-se em áreas de altitudes elevadas, e muito diferenciadas ao ser comparadas com a mesorregião anterior.

O segundo padrão entre os regimes da precipitação são observados nas cidades de Campina Grande (3) e Itabaiana (4) onde a frequência e as médias mensais da precipitação são bastante semelhantes, desse modo sucede a ocorrência do padrão pluviométrico entre ambas, na cidade de Soledade (5), a média da sua precipitação mensal é bem menor, do que comparado as outras cidades próximas encontradas na mesma mesorregião, isto pode ser explicado devido a sua localização à sotavento do Planalto da Borborema, no qual desempenha um processo de bloqueio das nuvens, implicando assim em um maior volume de precipitação à barlavento do Planalto, caso não ocorresse este fator, possibilitaria um aumento médio na precipitação encontrada.

 Ressaltando o interesse no padrão médio da precipitação, tem-se que nas cidades abrangentes da Borborema é observado um padrão (Figura 7.c), em que a média da mesorregião e sua mediana referente estão próximas aos valores representativos dos municípios de São João do Tigre (2) e Santa Luzia (3), indicando assim que a cidade de Cabaceiras (1) possui padrão de precipitação diferente das demais cidades, isto fica mais claro ao observar o gráfico de box-plot e os resultado do teste K-W, onde o valor qui-quadrado encontrado foi de 19,77 associado ao seu p-valor referente a 0,000051 ressaltando deste modo que a precipitação média mensal é distinta em pelo menos um dos municípios.

Consequentemente, o regime pluviométrico pode estar sendo advindo de um ou mais sistemas dinâmicos diferentes para o microclima das cidades 2 e 3, e outro para a cidade 1

(Figura 7.c), este padrão caracteriza a mesorregião, que está localizada praticamente na parte central do Estado, por padecer de secas periodicamente devido à ausência de precipitações com valores significativos, bem como é observado. Yu et al. (2006) utilizaram o teste de *Kruskal-Wallis* para verificar a distinção das precipitações entre as localidades de Taiwan, no qual notaram relação entre as precipitações ao norte e leste da região em várias escalas de tempo.

 Diante da analogia entre as figuras é notório a diminuição do padrão médio da precipitação nas mesorregiões do leste para o oeste do Estado, entretanto, no Sertão Paraibano (Figura 7.d) o valor médio volta a aumentar, implicando na permanência da Borborema com o título de mesorregião caracterizada pela baixa significância nos volumes de precipitações comparadas ao restante do Estado.

No Sertão é observado um padrão médio no volume da precipitação semelhante a algumas cidades, diante do pressuposto em comprovar se há mesmo o padrão, de acordo com a estatística qui-quadrado pelo teste de K-W seu valor pertinente é de 30,73 associado a sua significância estatística de p-valor igual a 0,000028. Propondo assim que as cidades de Aguiar (1), Bonito de Santa Fé (2), Conceição (3), Nova Olinda (5) e Princesa Isabel (7), correspondem a um padrão microclimático baseado na homogeneidade da precipitação maior do que nas cidades de Imaculada (4) e Patos (6).

Portanto no Sertão Paraibano (a parte norte onde há ausência de dados neste estudo, não está incluso na avaliação) pode-se afirmar a existência de dois padrões atuantes na precipitação, neste caso é imaginado que há um sistema dinâmico responsável pela intensidade e frequência do volume da água precipitável, atuante principalmente no verão do Hemisfério Sul, onde escoa inicialmente do Sertão a alguns municípios da Borborema.

Ao observar as cartas de ventos é possível verificar atuação de Vórtices Ciclônicos de Altos Níveis (VCAN) e a Alta da Bolívia (AB), servindo de certo modo como uma esteira transportadora de umidade advinda do oceano Atlântico a leste do estado da Bahia e a umidade presente na Zona de Convergência da América do Sul (ZCAS) respectivamente, podendo ser então a resposta na diferença entre os padrões encontrados da precipitação média mensal, advindo do escoamento.

Totalizando as análises apresentadas pelo uso do teste de Kruskal-Wallis é proposto a observação atenuante de dois padrões microclimáticos de precipitação com característica homogênea na mesorregião da Mata Paraibana, três correspondente a mesorregião do Agreste Paraibano, dois na Borborema e finalizando também com dois microclimas, tem-se a mesorregião do Sertão Paraibano. Braga e Silva (1990) considerando a homogeneidade da precipitação no Estado conseguiram subdividir a região por seis sub-regiões típicas, Sertão, Alto-Sertão, Cariri, Agreste, Brejo e Litoral, ao observar a série histórica correspondente ao período de 1930 a 1981.

Este método também foi utilizado por Ward (2015), ao procurar se havia homogeneidade nos padrões de trajetórias das tempestades, observando qualitativamente diferenças individuais nas trajetórias sobre o Estados Unidos, que desviaram mais ao norte ou ao sul do que a maioria das trajetórias médias, tanto em períodos de El Niño quanto em períodos de La Niña.

#### **4.2 Metodologia**

#### **4.2.1 Fase 0: Análise Exploratória dos Dados**

Flutuações aleatórias em séries temporais com amplitudes mais ou menos constantes em tamanho ao longo do tempo são essenciais para uma boa interpretação da mesma, pois ao ser descrito a estacionariedade (a título de exemplo), existe a possibilidade de comprovar se a série temporal pode ser modelada indexando deste modo, qual metodologia mais aconselhável a ser utilizada.

A decomposição é um modo clássico de analisar as informações, indicando a maneira coerente de interpretar os dados das séries temporais (KENDALL e STUART, 1983). Esse método parte do pressuposto de que uma série histórica observada pode ser decomposta em quatro componentes:

- Componente Tendência Demonstra o comportamento da série, indicando se a mesma observou comportamento crescente, decrescente ou estável ao longo do tempo;
- Componente Cíclica É descrita pelas flutuações suaves encontradas na Componente Tendência, com periodicidade maior que um ano, seguindo um comportamento de periodicidade irregular, diferente da Componente Sazonalidade;
- Componente Sazonalidade Caracteriza a periodicidade de um padrão oscilatório entre os valores mínimos e máximos no comportamento da série histórica, com periodicidade mais ou menos regular de tempo;
- Componente Aleatório Favorece a observação das flutuações residuais, provenientes de vários fatores e origem incerta.

A simplicidade e a rapidez na obtenção dos componentes são as principais qualidades encontradas no método da decomposição, a função *decompose* (R Core Team, 2015) utilizada neste estudo, separa as séries temporais em aditiva e multiplicativa. Na decomposição aditiva a função assume que a componente cíclica de uma série temporal é estacionária quando encontrada variância constante, já na decomposição multiplicativa descreve séries nãoestacionárias.

#### **4.2.1.1 Critérios de Ajuste e Testes de Estacionariedade**

Caso não seja encontrada estacionariedade na série, aplica-se *d* diferenças na série até que a mesma se torne estacionária, sendo assim, para verificar se uma série é estacionária, realiza-se o teste da raiz unitária, neste caso é utilizado o teste de *Augmented Dickey-Fuller* (DICKEY e FULLER, 1981), este teste assume que os resíduos são não correlacionados, uma maneira de garantir isso é a de incluir defasagens nas diferenças da variável dependente na regressão de teste.

Sendo uma generalização do teste *Augmented Dickey-Fuller* (ADF) para os casos em que os erros são correlacionados o teste de Phillips-Perron (PHILIPPS e PERRON, 1988), também conhecido pela sigla PP é uma regressão geral que inclui uma constante e uma tendência linear usando a estatística-t corrigida para um coeficiente autoregressivo de primeira ordem.

Além dos modelos autoregressivos usados como forma de analisar as séries, utiliza-se também o teste de *Mann-Kendall* (MANN, 1945; KENDALL, 1975), com o intuito de analisar a presença de tendência nas séries autocorrelacionadas, por conseguir detectar o ponto inicial na série temporal, ou de mudança da média climatológica, onde há o surgimento significativo da tendência.

Considerando que a série climática há ausência de tendências, pode-se aplicar o teste de *Friedman* (FRIEDMAN, 1937) para sazonalidade, onde por sua vez é necessário que se rejeite a hipótese nula de que não existe sazonalidade para que se possa concluir a existência de sazonalidade na série, conforme a hipótese alternativa.

Para que se possa ter confiança no ajuste do modelo é proposto à análise da distribuição dos resíduos, com o intuito de observar se os valores aleatórios da série segue uma distribuição Normal, sendo assim utiliza-se o teste de *Ljung-Box* (LJUNG e BOX, 1978), com esse mesmo teste pode-se diagnosticar pela análise residual a aceitação ou não da hipótese nula de que existe independência de uma dada série temporal, sendo assim, assumindo que as observações residuais de uma determinada regressão são conjuntamente não correlacionados ao longo do tempo. Todavia, em caso de não independência residual, indica a não captura da estrutura fora do modelo e, por conseguinte, na má interpretação dos resultados, por sua vez, rejeitando-os.

## **4.2.2 Metodologia de Box-Jenkins**

 A estratégia para a construção do modelo é baseada em um ciclo interativo, ao qual a escolha da estrutura do modelo é baseada nos próprios dados (Figura 8), como observados por Flores (2009) e Walter (2013). Esses modelos têm esta denominação devido à criação da metodologia por Box e Jenkins (BOX e JENKINS, 1976; BOX, 1994). Os estágios do ciclo interativos proposto por Morettin e Toloi (2004) são:

*i)* Uma classe geral de modelos é considerada para a análise e especificação;

*ii)* Há identificação de um modelo, com base na análise de autocorrelação, autocorrelações parciais e outros critérios;

*iii)* A seguir vem a fase de estimação, na qual os parâmetros do modelo identificado são estimados;

*iv)* Finalmente, a verificação ou diagnóstico do modelo ajustado, por meio de uma análise de resíduos, sabendo assim se este é adequado para os fins em vista.

Seguindo esses passos e o modelo não sendo adequado, o ciclo deverá ser repetido voltando à fase inicial, ou seja, volta-se à fase de identificação do modelo, porém, muitos modelos poderão ser estimados em uma série, portanto, se a finalidade da estimação é a previsão, busca-se o modelo que tiver o menor erro quadrático médio de previsão.

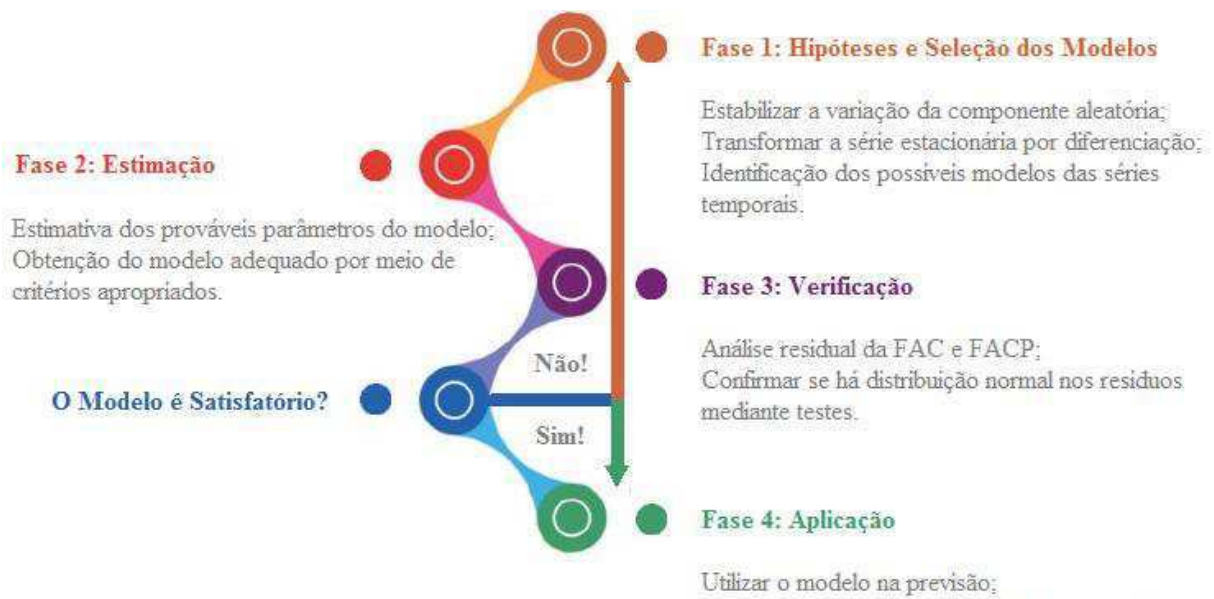

Determinar a adequação do modelo na previsão.

**Figura 8**. Etapas da construção do modelo de Previsão pela metodologia Box-Jenkins.

## **4.2.2.1 Processo Estocástico Estacionário**

 Os processos estacionários são uma importante classe dos processos estocásticos, podendo ser estritamente estacionário ou fracamente estacionário. A estacionariedade indica se existe o comportamento de processos homogêneos em séries temporais dentre uma faixa, com média e variância constante. O objetivo da teoria dos processos estocásticos é o estudo daqueles mecanismos dinâmicos que proporcionam meios de análise de uma sequência de observações, vista conjunta e interdependentemente em uma sucessão de momentos de tempo, as quais são influenciadas por fatores aleatórios (FISCHER, 1982).

Morettin e Toloi (2004) definem Processos estocásticos como:

Seja *T* um conjunto arbitrário, um processo estocástico é uma família  $Z = \{Z(t), t \in T, Z(t)\}\$ onde *Z* é uma variável aleatória. Disso tem-se que *Z(t)* é uma função de dois argumentos, ou seja,  $Z(t, ω)$ ,  $t \in T e ω \in Ω$ , porém é possível que as funções de densidade de probabilidade sejam diferentes entre os períodos. Ademais, espera-se que a função de densidade de probabilidade de *Z(t, ω)* seja a mesma para todo *t* ∈ T. Assim, para cada *ω* <sup>∈</sup> *Ω* fixado obtémse uma função de *t*, ou seja, uma série temporal do tipo *Z(t)*.

 Ainda segundo Morettin e Toloi (2004), há situações que é preciso a utilização de modelos com o intuito de descrever séries de tempo, para isso, faz-se necessário seguir algumas suposições:

*i)* Processos estacionários ou não-estacionários, de acordo com a independência ou não relativamente à origem dos tempos;

*ii)* Processos normais (Gaussianos) ou não-normais, de acordo com as funções de densidade de probabilidade (f. d. p.) que caracterizam os processos;

*iii)* Processos Markovianos ou não-Markovianos, de acordo com a independência dos valores do processo, em dado instante, de seus valores em instantes precedentes.

Segundo Camilo (2012), um processo estocástico  $Z = \{Z(t), t \in T, Z(t)\}\$ diz-se estritamente estacionário de primeira ordem, se todas as distribuições de probabilidade finitodimensionais permanecem as mesmas em qualquer instante de tempo.

$$
F(z_1, ..., z_n; t_1 + \tau, ..., t_n + \tau) = F(z_1, ..., z_n; t_1, ..., t_n),
$$

para quaisquer  $t_1$ , ...,  $t_n$ ,  $\tau$  de  $T$ .

 O processo de segunda ordem é a suposição do Box-Jenkins, no qual todas as distribuições unidimensionais são invariantes sob translação do tempo, então, tem-se esperança  $\mu(t)$  e variância  $\sigma^2(t)$  constante, ou seja,

$$
E[Z(t)] = \mu(t) = \mu, \text{Var}[Z(t)] = \sigma^2(t) = \sigma^2 e \text{ Corr}[(Z(t))(Z(t+h))] = \mu_h
$$

onde a correlação entre lags só depende da defasagem.

 De acordo com Morettin e Toloi (2004), a maioria das séries encontradas, apresentam alguma forma de não estacionariedade e tendências. Portanto, para vários procedimentos e análises de séries temporais faz-se necessário que as mesmas sejam estacionárias, sendo necessário a utilização de transformações, proporcionando uma série estacionária a prosseguir com as aplicações.

#### **4.2.2.2 Função de Autocorrelação Parcial (FACP)**

 Segundo Ehlers (2009), uma Função de Autocorrelação Parcial (FACP) pode ser identificada com o *j*-ésimo coeficiente de uma série AR(*p*), dessa forma tem-se por exemplo processos AR(*p*):

$$
AR(1): Y_t = \beta_1 Y_{t-1} + \epsilon_t
$$
  
\n
$$
AR(2): Y_t = \beta_1 Y_{t-1} + \beta_2 Y_{t-2} + \epsilon_t
$$
  
\n
$$
AR(p): Y_t = \beta_1 Y_{t-1} + \beta_2 Y_{t-2} + \cdots \beta_p Y_{t-p} + \epsilon_t
$$

A FACP, informa a correlação entre a variável no instante *t* e uma de suas defasagens, retirando os efeitos das outras defasagens.

#### **4.2.2.3 Modelo Autoregressivo (AR)**

Considerando que  $\{\epsilon_t\}$  seja uma variável aleatório com média zero e variância  $\sigma^2_{\epsilon}$ . Um processo *Y<sup>t</sup>* é denominado processo autoregressivo de ordem *p*, ou AR(*p*) se

$$
Y_t = \beta_1 T_{t-1} + \beta_2 T_{t-2} + \dots + \beta_p T_{t-p} + \epsilon_t.
$$

 Os processos autoregressivos podem ser empregados nos modelos de forma razoável, assumindo que o valor atual de uma série temporal dependa do seu passado imediato mais um erro aleatório. Por meio do operador *L* como translação para o passado, tem-se

$$
LY_t = Y_{t-1}
$$

$$
L^m Y_t = Y_{t-m}
$$

$$
\Delta Y_t = Y_t - Y_{t-1} = (1 - L)Y_t
$$

$$
\Delta = 1 - L
$$

podendo ser reescrito como:

$$
Y_t - \beta_1 Y_{t-1} - \beta_2 Y_{t-2} - \dots - \beta_p Y_{t-p} = \epsilon_t
$$
  

$$
Y_t - \beta_1 LY_t - \beta_2 L^2 Y_t - \dots - \beta_p L^p Y_t = \epsilon_t
$$
  

$$
Y_t(-\beta_1 L - \beta_2 L^2 - \dots - \beta_p L^p) = \epsilon_t
$$

 Dessa forma tem-se um polinômio de ordem *p* multiplicando *Yt*, com isso, pode-se escrever o modelo AR(*p*) de forma reduzida

$$
\beta_p(L)Y_t = \epsilon_t,
$$

em que Bp(*L*) representa um polinômio de *L*. A condição de estacionariedade para o processo generalizado *AR(p)* é que o inverso de todas as raízes do polinômio estejam dentro do círculo unitário.

#### **4.2.2.4 Função de Autocorrelação (FAC)**

É a correlação entre membros de uma série de observações ordenadas no tempo. Logo, a Função de Autocorreção (FAC) é derivada da função de autocovariância podendo ser definida como:

$$
\rho_{\tau} = \frac{Cov(Y_t, Y_{t-\tau})}{Var(Y_t)}
$$

que pode ser estimada por:

$$
r_{\tau} = \rho_{\tau} = \frac{\sum_{t=1}^{n-\tau} (Y_t - \overline{Y})(Y_{t-\tau} - \overline{Y})}{\sum_{t=1}^{n} (Y_t - \overline{Y})^2}.
$$

Considerando  $\tau$  como a defasagem da série. Tendo-se uma série estacionária, então a covariância entre  $Y_t$  e  $Y_{t-\tau}$  não dependerá de *t*, bem como as variâncias de  $Y_t$  e  $Y_{t-\tau}$  são constantes, logo, a equação poderá ser escrita como:

$$
\rho_{\tau}=\frac{(\gamma_{\tau})}{\gamma_0}.
$$

A FAC caracteriza o desenvolvimento de *Yt*, ao longo do tempo, mostrando o quão forte um valor observado do presente pode estar correlacionado com os valores observados no passado, e como também fatores atuais podem afetar valores futuros da variável estocástica. Além de encontrar as raízes unitárias, elaborar diagnósticos sobre regressões e escolher modelos.

## **4.2.2.5 Processo de Médias Móveis (MA)**

No processo de médias móveis a variável  $Y_t$  é uma combinação entre os  $\epsilon_t$  ocorridos no tempo *(t)* e *(t-1)***,** formando-se um processo conhecido como médias móveis e nesse exemplo tem-se uma MA(1). Ehlers (2009) observou que um processo MA(*q*) pode ser descrito como

$$
Y_t = \epsilon_t - \theta_1 \epsilon_{t-1} - \theta_2 \epsilon_{t-2} - \dots - \theta_q \epsilon_{t-q}
$$

Utilizando-se o operador  $L^n \epsilon_t = \epsilon_{t-n}$ , tem-se que

$$
Y_t = \epsilon_t \big(1 - \theta_1 L - \theta_2 L^2 - \dots - \theta_q L^q\big),
$$

portanto:

$$
Y_t = \Theta_q(L)\epsilon_t,
$$

em que  $\epsilon_t$  representa uma sequência independente e identicamente distribuída (i.i.d) com média zero e variância  $\sigma^2 \in \Theta_q(L)$  representando um polinômio de *L*.

No modelo  $Y_t = \epsilon_t - \theta_t \epsilon_{t-1}$ , observe que para qualquer valor dado  $Y_t$  na série, ele é diretamente proporcional ao erro aleatório  $\epsilon_t$  do período anterior mais um erro aleatório corrente. Onde, *θ1, θ2, ..., θq* são parâmetros das séries MA(q). Sendo assim, qualquer valor da série *Yt* é expresso como uma combinação aritmética dos *q* erros aleatórios passados mais um erro aleatório corrente. A condição na qual garante a invertibilidade de um processo *MA(q)* é que o inverso das raízes do polinômio estejam dentro do círculo unitário.

## **4.2.2.6 Modelos Autoregressivos de Médias Móveis (ARMA)**

 Muitas séries temporais apresentam autocorrelação comportamental mais complexas do que autorregressivas ou de médias móveis. Nesta ocasião, o ajuste de modelos regressa a sua complexidade, favorecendo o surgimento de vários parâmetros para que a série torne-se ruído branco. Por isso muitas vezes é utilizado o modelo ARMA(*p*,*q*) que pode ser representado como combinação dos modelos *AR(*p*)* e *MA(*q*)*, com isso, obtém-se uma representação adequada para o modelo, com um número menor de parâmetros (FIGUEREDO, 2008). Processos autoregressivos de médias móveis (ARMA) formam uma classe de modelos muito úteis e parcimoniosos para descrever dados de séries temporais. O modelo ARMA (*p*,*q*) será descrito como:

$$
Y_t = \beta_1 Y_{t-1} + \beta_2 Y_{t-2} + \dots + \beta_p Y_{t-p} + \epsilon_t - \theta_1 \epsilon_{t-1} - \theta_2 \epsilon_{t-2} - \dots - \theta_q \epsilon_{t-q},
$$

Ou,

$$
B_p(L)Y_t = \Theta_q(L)\epsilon_t
$$

.

Observe que modelos  $AR(p)$  ou  $MA(q)$  podem ser obtidos quando  $p = 0$  ou  $q = 0$ . A utilização de modelos ARMA, reside no fato de que em muitas séries há necessidade de ambos os termos, tanto autoregressivos quanto de médias móveis, tem-se modelos com número de parâmetros reduzido, com gráfico esboçando o decaimento da autocorrelação das séries ARMA em formato exponencial e oscilatório.

## **4.2.2.7 Modelos Autoregressívos Integrados de Médias Móveis (ARIMA)**

 Nos casos em que se tem um padrão estacionário na série de dados como visto na seção anterior é utilizado a hipótese do modelo ARMA, entretanto, quando se trabalha com séries temporais meteorológicas muitas vezes é necessário, a utilização do recurso da defasagem na série transformada, para que se possa obter por intermédio de algumas diferenciações a estacionariedade da série, daí surge a necessidade da aplicação dos Modelos Autoregressivos Integrados de Médias Móveis ou ARIMA (p, d, q).

A expressão integrado está associado ao conceito de incremento, portanto ao invés de se trabalhar com a série original, se trabalha com a defasagem da mesma, aplicando uma diferença de ordem *d*, retirando assim a tendência e induzindo a estacionariedade. Em casos que a variável  $Y_t$  não é estacionária, define-se uma função  $Z(t)$ , como sendo a primeira diferença de  $Y_t$ , ou seja,

$$
Z(t) = Y_t - Y_{t-1} = \Delta Y_t
$$

nesse caso, considerando-se *Z*(*t*) estacionária, então a variável *Yt* é integrada de ordem 1. Tomando *d* diferenças, pode-se reescrever a equação da seguinte forma:

$$
Z(t) = \Delta^d Y_t
$$

Logo, a nova variável Z(*t*) segue um processo ARIMA (*p*, *d*, *q*), ou seja:

$$
Z(t) = \beta_1 Z_{t-1} + \beta_2 Z_{t-2} + \dots + \beta_p Z_{t-p} + \epsilon_t - \theta_1 \epsilon_{t-1} - \theta_2 \epsilon_{t-2} - \dots - \theta_q \epsilon_{t-q}
$$

 Na prática valores pequenos são em geral especificados para *d*, sendo *d* = 1 o valor mais frequentemente utilizado, e excepcionalmente *d* = 2.

### **4.2.2.8 Modelos ARIMA Integrados Sazonal (SARIMA)**

 Estes modelos de séries apresentam autocorrelação sazonal, sendo composto por uma parte não sazonal com parâmetros (*p*, *d*, *q*), e outra parte sazonal com parâmetros (*P*, *D*, *Q*), onde pode-se observar ocorrência de periodicidade (EHLERS, 2009). Este modelo ARIMA sazonal multiplicativo pode ser expresso como,

$$
B(L)b(L^s)W_t = \Theta(L)\emptyset(L^s)\varepsilon_t
$$

em que,

$$
B(L) = (1 - \beta_1 L - \dots - \beta_p L^p)
$$
  
\n
$$
b(L^s) = (1 - \beta_s L^s - \dots - \beta_p L^{p_s})
$$
  
\n
$$
W_t = \nabla^d \nabla_s^p Y_t
$$
  
\n
$$
\Theta(L) = (1 - \theta_1 L - \dots - \theta_q L^q)
$$
  
\n
$$
\phi(L^s) = (1 - \theta_s L^s - \dots - \theta_q L^{q_s}).
$$

Portanto, o modelo SARIMA multiplicativo é denotado por SARIMA (p, d, q) x (P, D, Q)s onde geralmente os valores de d e D não são maiores a 1.

#### **4.2.2.9 Identificação do Modelo, Estimação e Diagnóstico**

 Considerada uma das etapas mais difíceis, a identificação do modelo poderá ser realizada por meio da análise de autocorrelação e autocorrelação parcial amostral. Na primeira estratégia, faz-se necessário identificar os modelos AR, MA e ARMA observando-se as características da FAC e FACP, como visto por Walter (2013).

Uma vez aplicada a ferramenta FACP para identificação da ordem do AR (*p*) é verificado a possibilidade de prever o próximo valor da série a partir da informação observada do último valor, e utilizando o próprio valor de tempos passados. Utilizando a ferramenta FAC para identificar a ordem da MA (*q*) é possível relacionar os erro nas previsões passadas, pois o mesmo tenta modelar o passado com o erro já cometido anteriormente. Além da verificação dos valores de *p* e *q*, será necessário identificar o grau das diferenças de *d* para os modelos do tipo ARIMA (*p, d, q*).

 A observação dos critérios AIC (*Akaike Information Criterion*) e o BIC (*Bayesian Information Criterion*) incorpora um termo de penalidade para o aumento do número de parâmetros no modelo. Nota-se que só com a visualização dos gráficos da FAC e FACP é difícil a identificação do modelo com aspectos de crescimento e declínio das funções, por isso, faz-se o uso do AIC como observado por Lemos (2014). O critério de informação de Akaike será expresso por,

$$
AIC = -2log\tilde{L} + 2(p+q)
$$

em que,  $\hat{L}$  é o logaritmo da função de máxima verossimilhança maximizado, e o melhor modelo será aquele que apresentar o menor valor de AIC.

 A presença de *p* e *q*, na fórmula do critério AIC, tem por objetivo "punir" os modelos com vários parâmetros, tendo em vista que modelos mais parcimoniosos devem ser privilegiados, por apresentarem menor número de parâmetros a serem estimados.

 A comparação de modelos também poderá ser realizada com o BIC, como aproximações do fator Bayes. O BIC resolve este problema por meio da introdução de um termo de penalidade para o número de parâmetros do modelo,

$$
BIC = -2log\tilde{L} + (p+q)log n
$$

į,

em que *n* é o número de observações ou tamanho da amostra, *log*  $\hat{L}$  é o logaritmo da função de máxima verossimilhança para o modelo estimado. Assim como o AIC, o melhor modelo será aquele que tiver o menor valor BIC.

Para se estimar o modelo é necessário estimadores de máxima verossimilhança (EMV), no entanto, há ocasiões em que é necessário realizar procedimentos iterativos de estimação não-linear de mínimos quadrados, neste caso as estimativas encontradas são empregadas como valores iniciais no procedimento.

 Na realização de possíveis previsões é necessária a obtenção de um modelo confiável, para encontrá-lo, observa-se os pressupostos de validação do modelo pela análise dos gráficos FAC e FACP dos resíduos, verificando se as informações residuais encontram-se dentro do intervalo de confiança, sendo visto essa observação pode-se afirmar que há ruído branco, portanto tem-se uma série de variáveis aleatórias independentes identicamente distribuídas com média zero e variância constante.

 Segundo Camilo (2012) o resíduo nada mais é que a diferença entre a observação e os valores ajustados. Assim, como em outros modelos espera-se que os resíduos se distribuam aleatoriamente em torno de zero, com variância constante e sejam não correlacionados, porém, há casos em que a variância dos resíduos apresenta-se de forma crescente, sendo aconselhável utilizar transformações logarítmicas nos dados para tornar a série estacionária, estabilizando assim a variância.

 Com a motivação da realização de todo o tratamento das devidas equações estatísticas das séries temporais a serem estudadas foi proposto a utilização do *Software* R versão 3.1.2 (R Development Core Team, 2015), devido a sua facilidade por ser livre, capacidade de repetir e reproduzir os vários processos necessários, auxílio das funções e pacotes para estimação e predição dos resultados.

## **5. RESULTADOS E DISCUSSÃO**

## **5.1 APLICAÇÃO DA METODOLOGIA DE BOX-JENKINS**

Iniciando as análises dos dados por meio da metodologia de *Box-Jenkins* é necessário investigar a existência da correlação entre um valor de precipitação no passado, com um valor igualmente observado no presente, e, por conseguinte a influência dos valores contemporâneos aos eventos futuros.

Obter informações concretas das características da série temporal de cada município do Estado é de fundamental importância na compreensão da variável estudada, à vista disso realiza-se primeiro uma análise descritiva dos dados pela decomposição das séries em suas componentes temporais, descrevendo deste modo a presença de tendência, ciclos, sazonalidade e a aleatoriedade.

Especificando essas peculiaridades é possível facilitar qualitativamente na interpretação de qual tipo de modelo melhor se ajustará a série. A análise da decomposição (Figura 9) tem como fundamentação analisar a existência de variância constante numa série temporal, afirmando assim a presença ou não de estacionariedade na série.

A compreensão de qualquer variável a ser estudada é primordialmente importante no entendimento de como será realizado o ajuste do modelo a série temporal, por isso a necessidade de realizar a decomposição (BAYER E CHECHI, 2012). Dessa forma é interessante a obtenção de informações que permitam uma melhor interpretação dos dados, como a análise das componentes de tendência, sazonalidade, cíclica e residual.

Ao verificar a decomposição das séries temporais dos municípios em estudo é possível observar pela componente tendência, a ausência de tendência significativa na série, entretanto ao ser observado a atuação da componente cíclica incorporada na tendência é possível encontrar um padrão de flutuações nas tendências sazonais com escala temporal aproximadamente a um ano, com padrões de irregularidade.

É possível ser observado na componente da sazonalidade um comportamento periódico bem definido ao longo do tempo. Como uma das principais fundamentações para que se possa prosseguir com estudos de séries temporais é que a série contenha sazonalidade, então pode-se dizer que as séries dos municípios estudados se ajusta aos estudos sobre modelos de séries temporais.

 Neste caso, as informações encontradas sobre a ausência de tendência na série e o padrão irregular na componente cíclica induz a compreensão de que a série histórica em síntese segue um padrão estacionário, entretanto devido a irregularidade na variação cíclica, apresenta dependência da sazonalidade que estar bem definida, tornando-se necessário realizar uma diferenciação no modelo na parte da sazonal da série.

Esta informação sugere a possibilidade da utilização de diferenciação sazonal em modelos autoregressivos de médias móveis para séries temporais (SARIMA), como uma saída adequada a fim de que se possa encontrar bons prognósticos induzindo dessa maneira, a série histórica dos dados a ser independente e identicamente distribuída.

 No momento em que determina-se a componente aleatório (ruído) da série é de se esperar a identificação de características regulares na variação residual dos dados em praticamente todos os municípios, correspondendo a idéia em que estes, segue um padrão normal. Entretanto, no município de Cabaceiras é observado que a variância dos resíduos se distribui de forma irregular, e como a variância tem que seguir um padrão constante, com as mesmas características de sua variável, os dados da distibuição pluviométrica deste município tem que passar por tratamento de suavização da série pela aplicação logarítimica, induzindo desta forma a estabilidade da variância, tornado-a mais homogênea, seguindo o padrão de tratamento necessário para que se possa realizar o tratamento dos dados pela metodologia de *Box-Jenkins*.

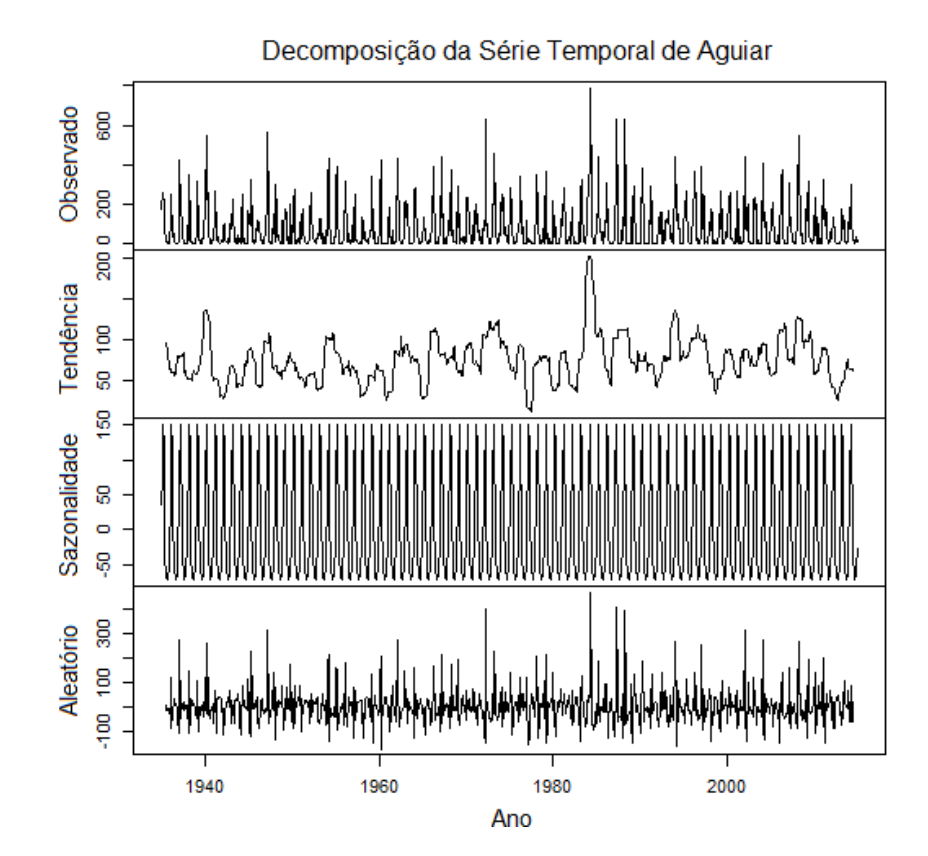

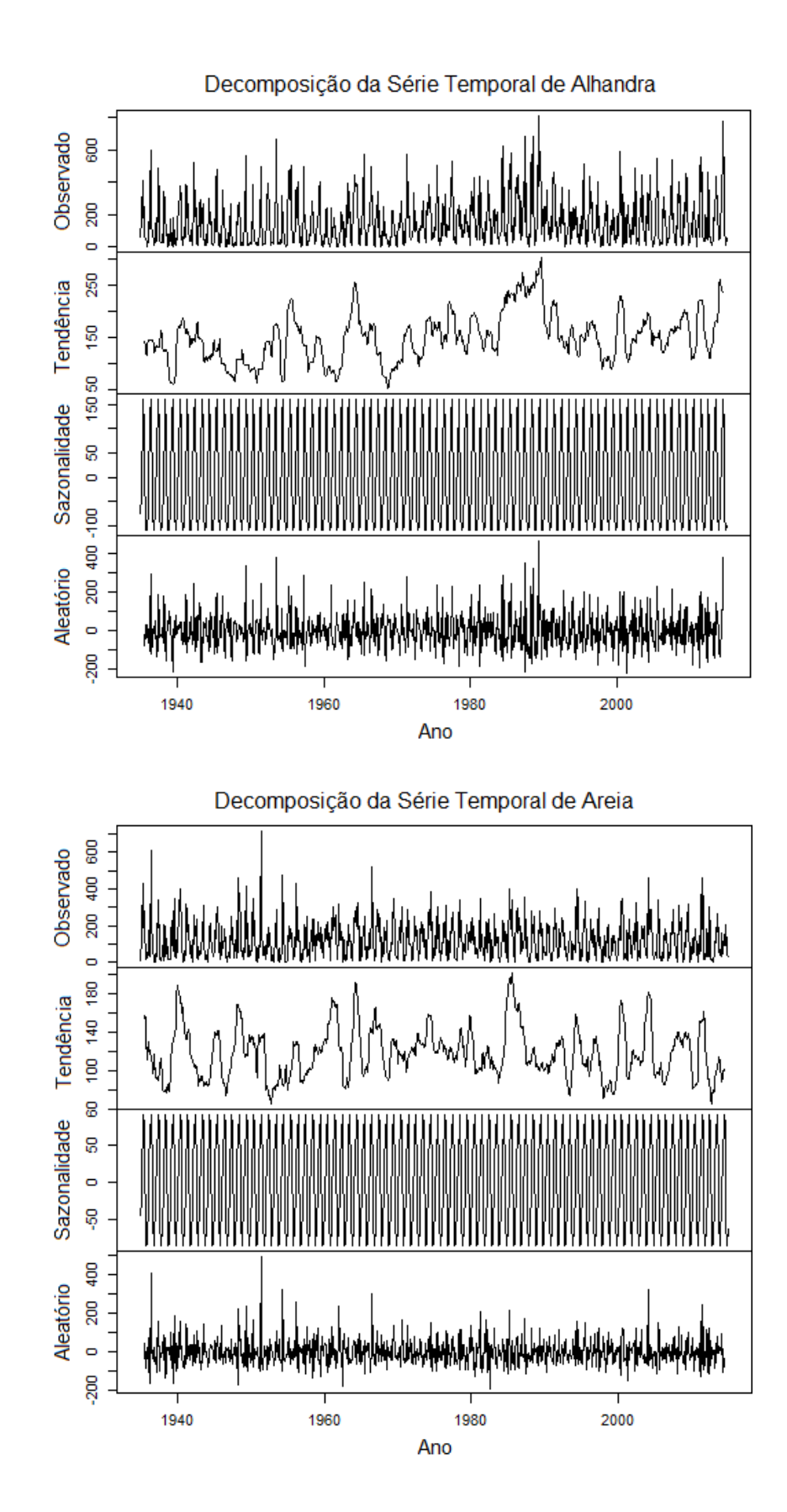

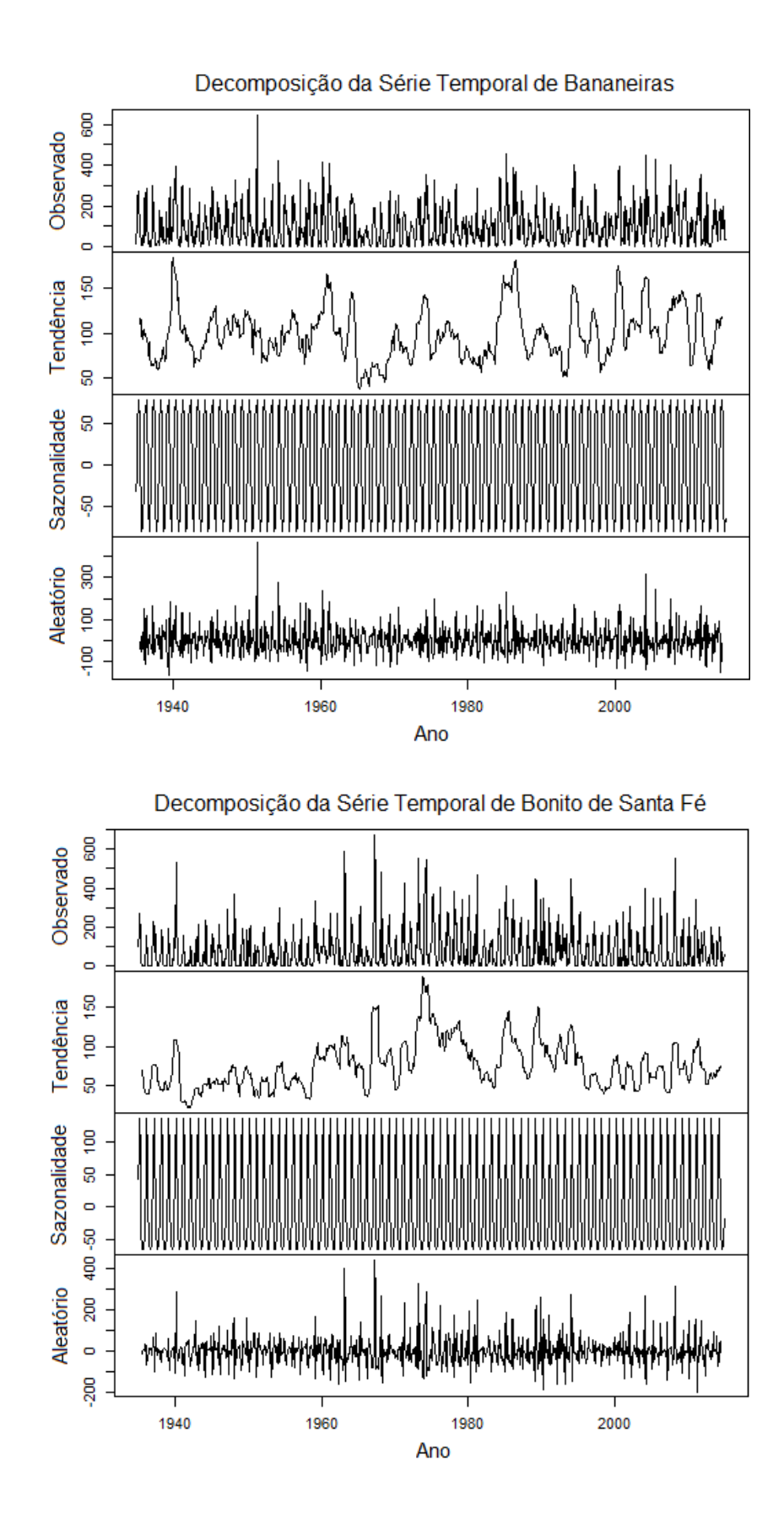

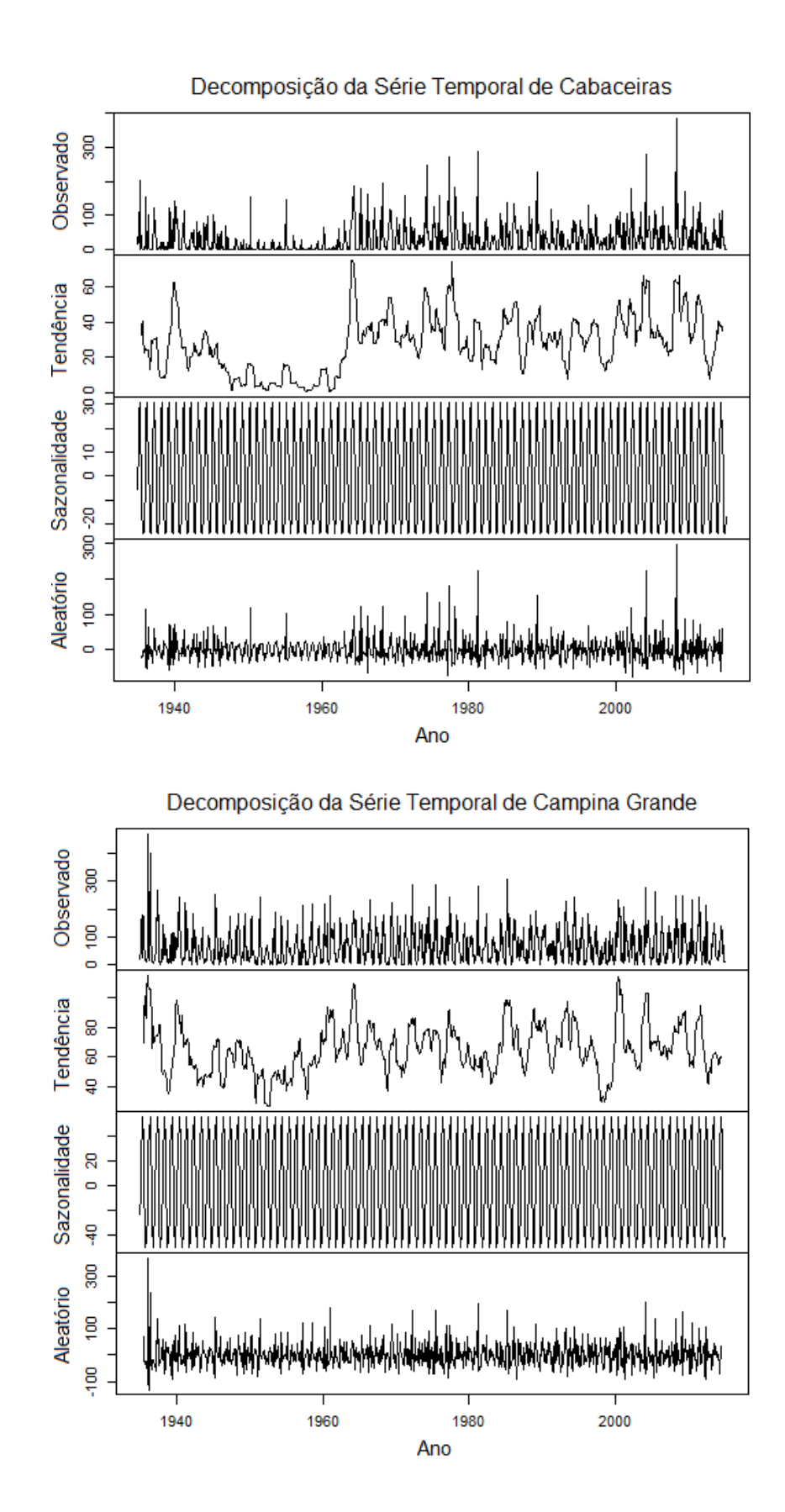

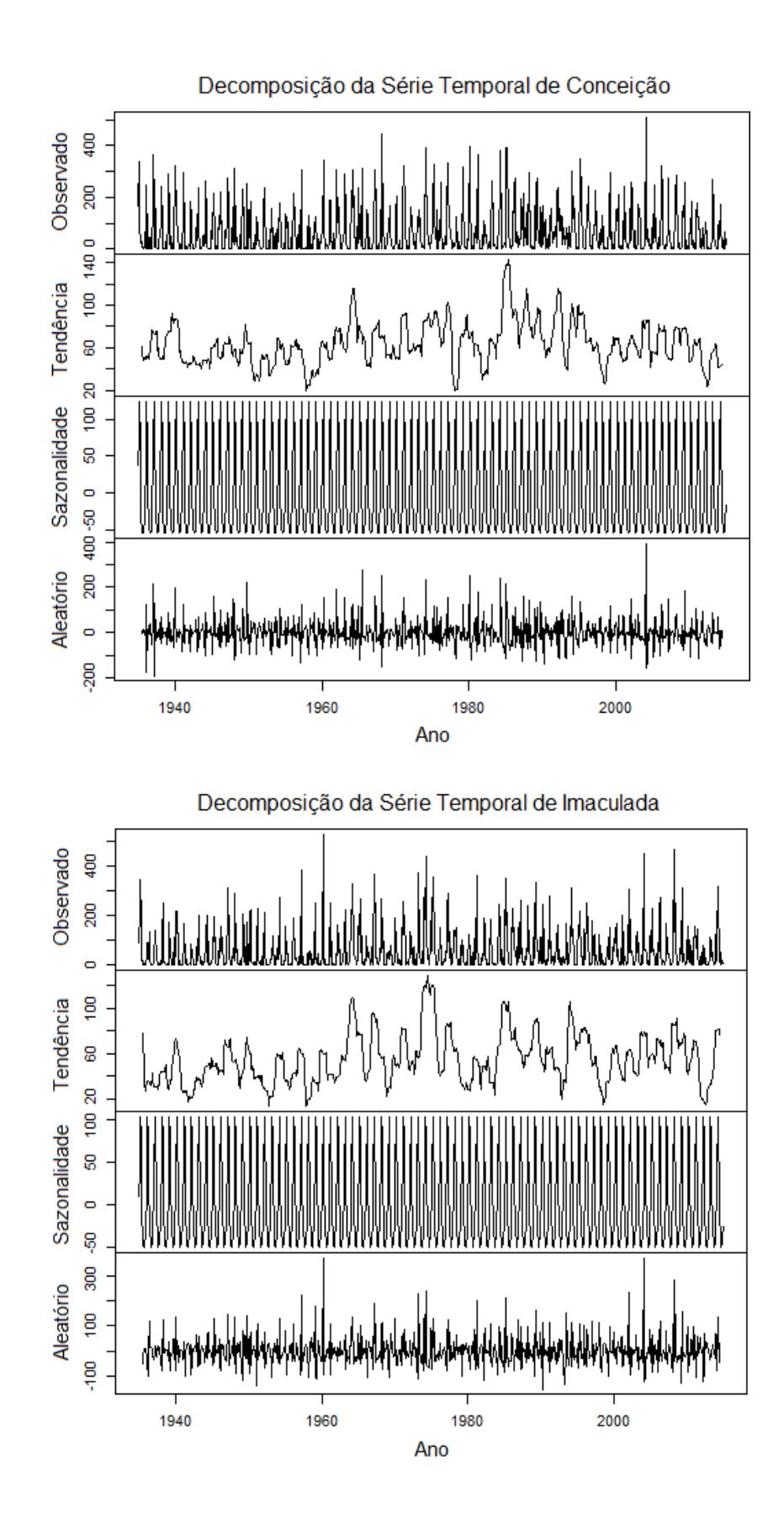

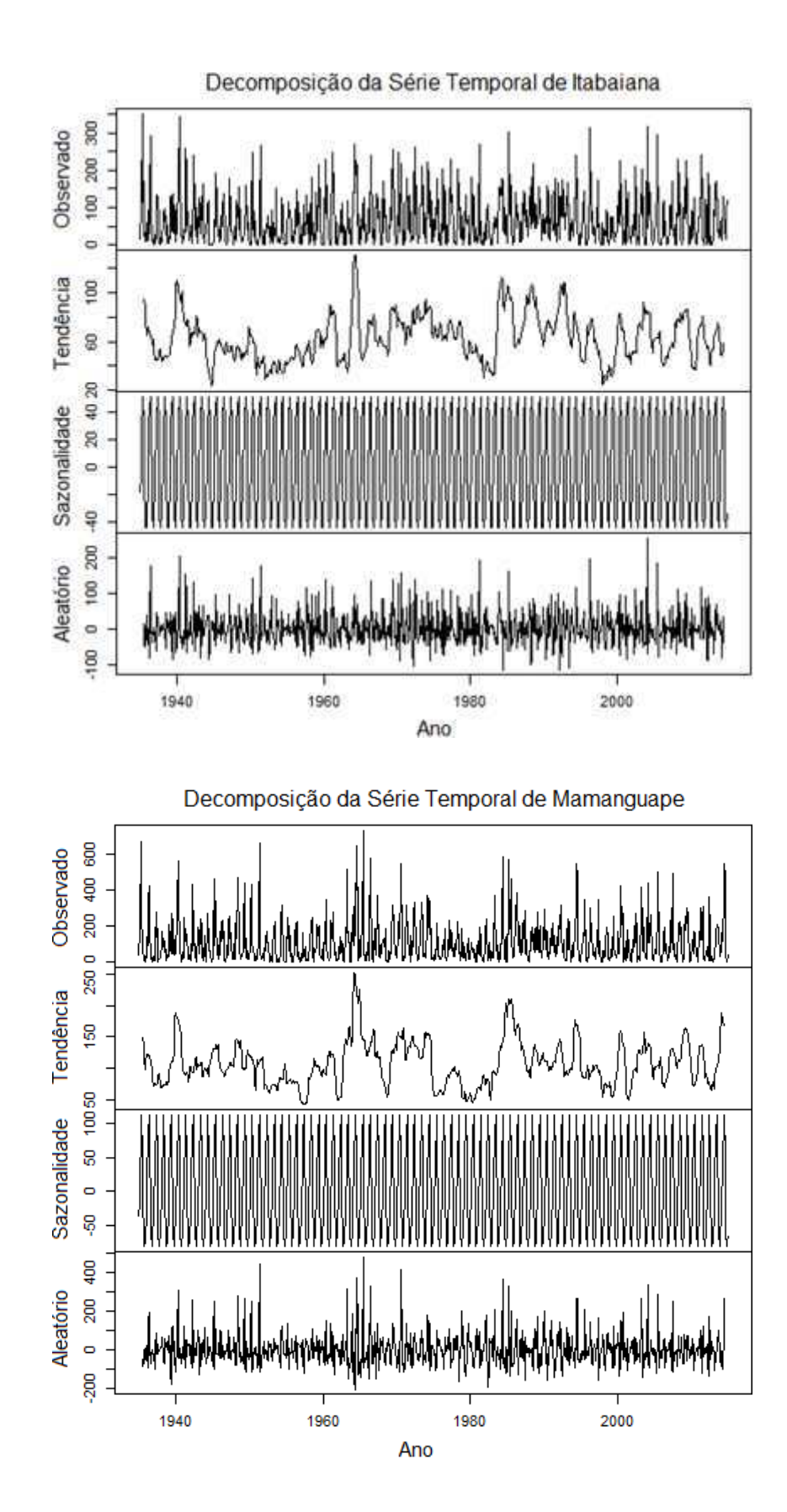

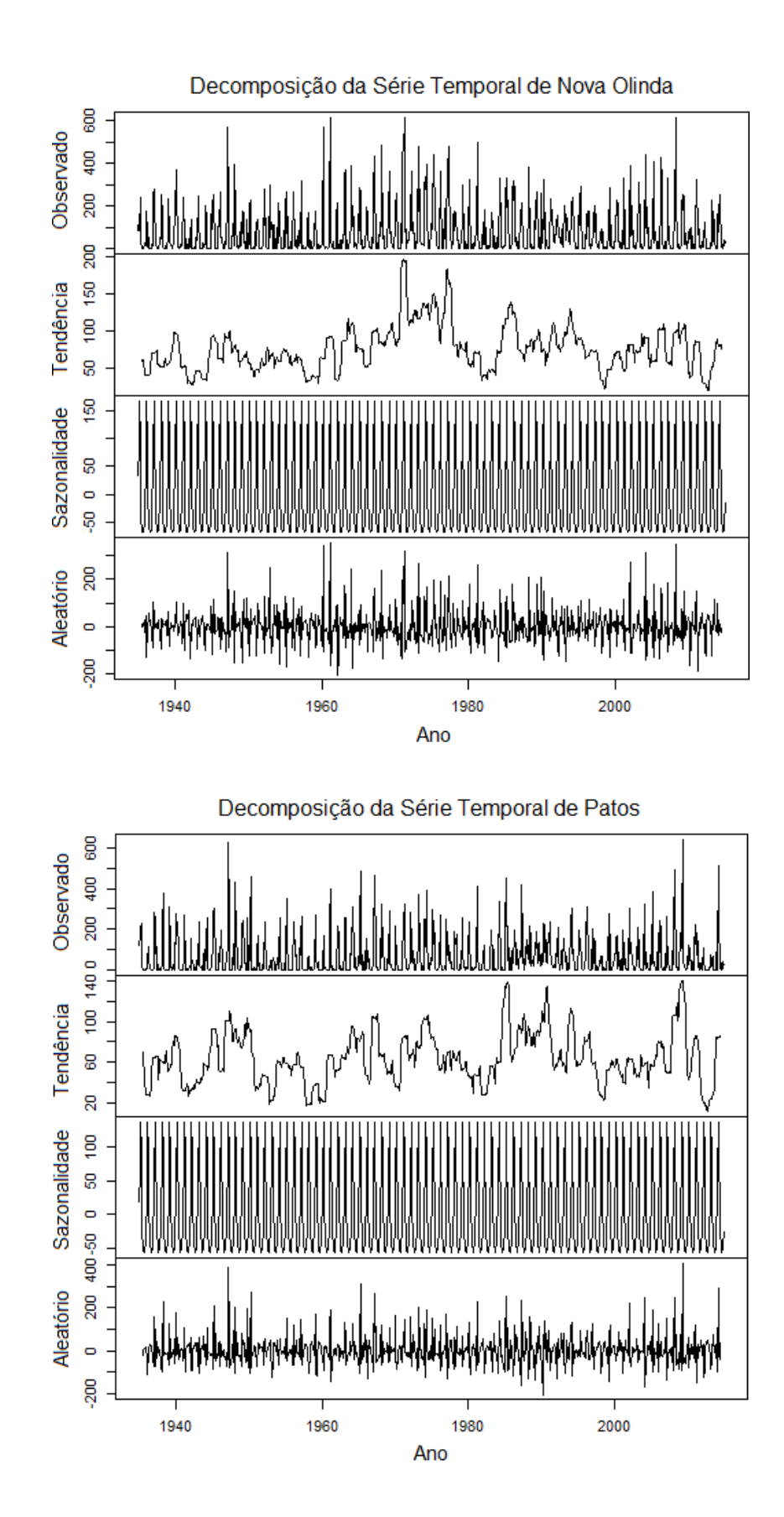

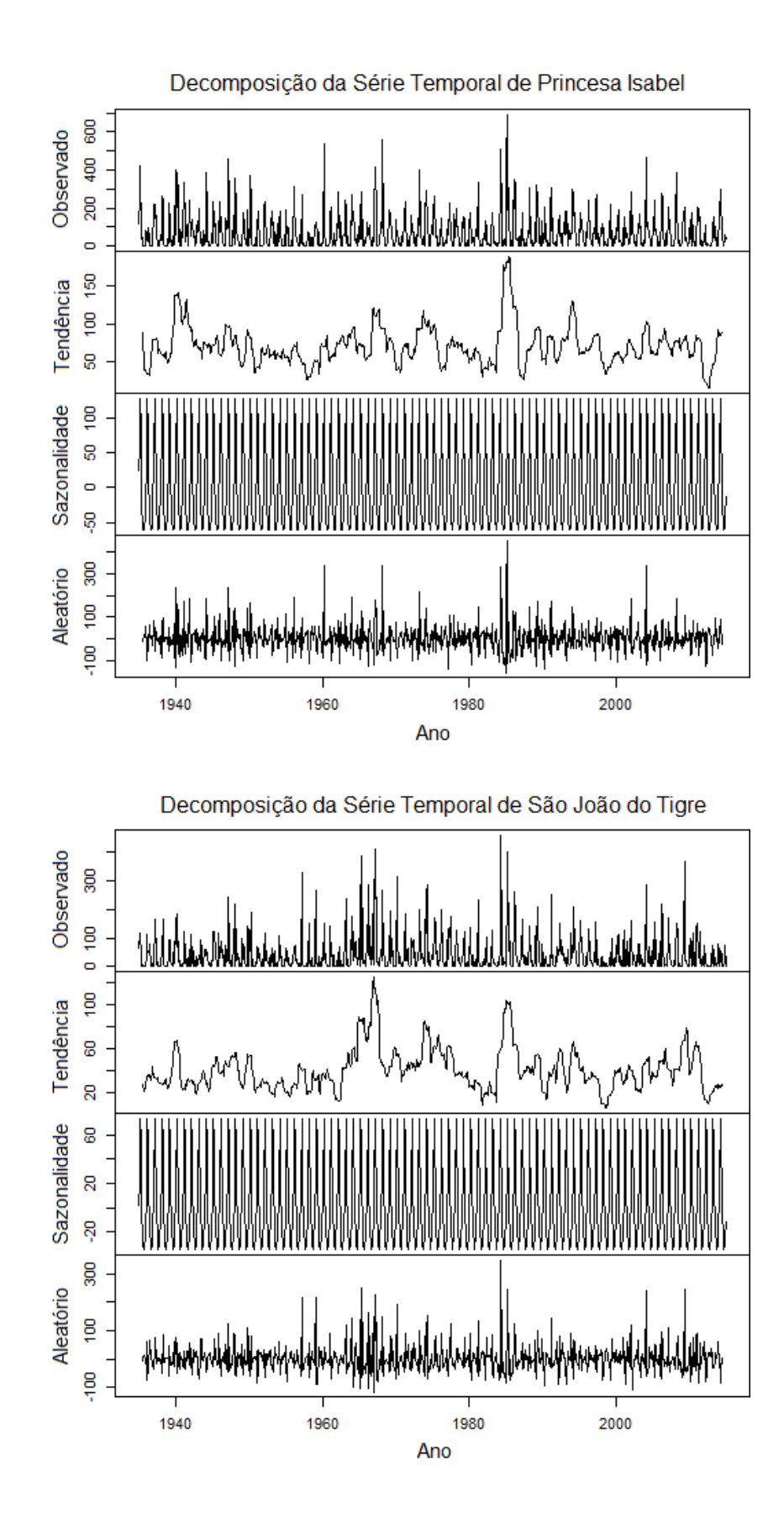

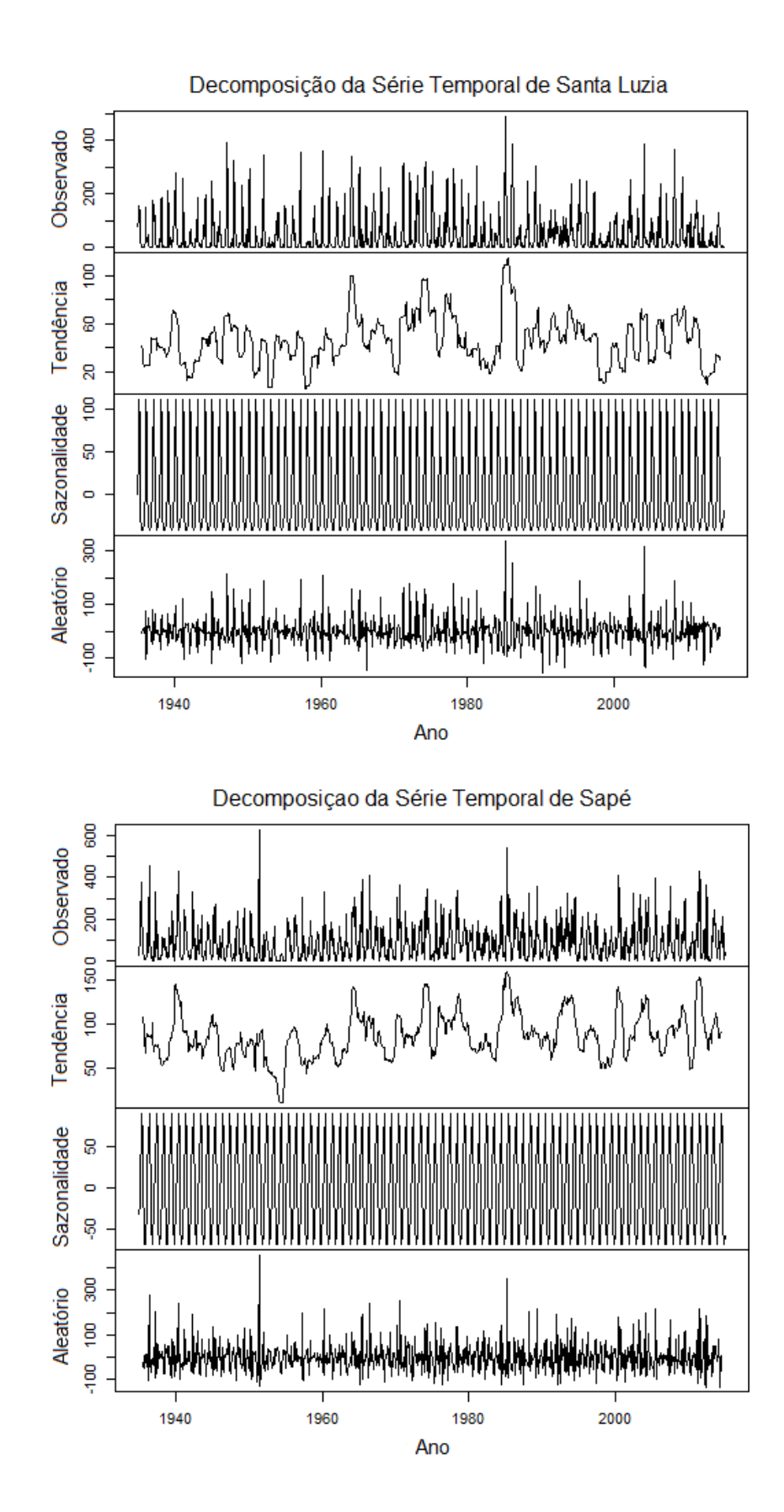
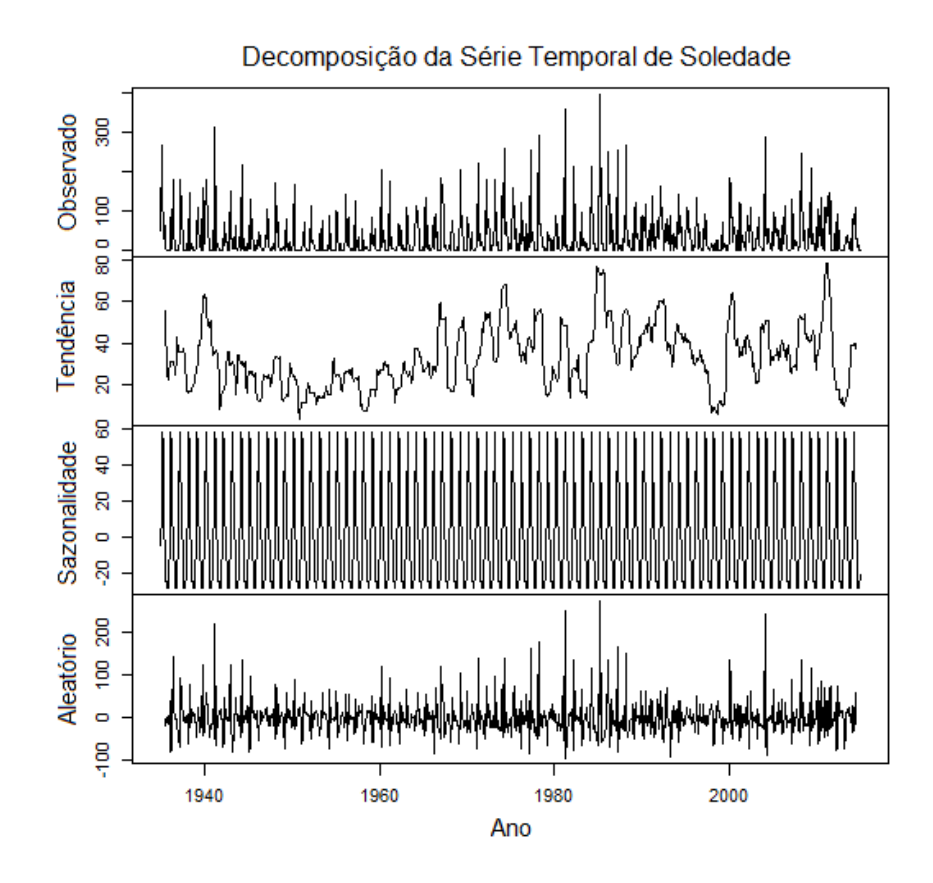

**Figura 9.** Decomposição da série temporal de precipitação dos municípios paraibanos em componentes de tendência, sazonalidade e de aleatoriedade.

Avaliando a eficácia da estacionariedade das séries, temos que pelo teste de *Dickey-Fuller*, no qual os resultados podem ser observados na Tabela 1, a identificação que em todas as cidades o p-valor das séries mensais de precipitação foram por volta de 0,01%, e os valores da estatística-t variaram entre -8,85 e -12,92. Implicando na rejeição da hipótese nula de raiz unitária com nível de significância a 5%, por conseguinte informando a existência de estacionariedade nas séries.

O teste de *Phillips-Perron*, por ter funcionalidade similar ao do *Dickey-Fuller*, também foi utilizado para checar a hipótese de estacionariedade da série, onde nas cidades em estudo o p-valor correspondeu ao valor de 0,01%, enquanto que os valores da estatística-t foram encontrados entre -352,81 e -623,19. Rejeitando assim, a hipótese nula da raiz unitária

|                    | <b>Dickey-Fuller</b> |         | <b>Phillips-Perron</b> |         |  |  |
|--------------------|----------------------|---------|------------------------|---------|--|--|
| <b>Cidades</b>     | estatística-t        | p-valor | estatística-t          | p-valor |  |  |
| Aguiar             | $-12,58$             | 0,01    | $-373,48$              | 0,01    |  |  |
| Alhandra           | $-9,02$              | 0,01    | $-352,81$              | 0,01    |  |  |
| Areia              | $-11,01$             | 0,01    | $-444,73$              | 0,01    |  |  |
| <b>Bananeiras</b>  | $-9,57$              | 0,01    | $-419,20$              | 0,01    |  |  |
| Bonito de Santa Fé | $-10,49$             | 0,01    | $-406,81$              | 0,01    |  |  |
| Cabaceiras         | $-8,85$              | 0,01    | $-623,19$              | 0,01    |  |  |
| Campina Grande     | $-10,79$             | 0,01    | $-480,99$              | 0,01    |  |  |
| Conceição          | $-12,92$             | 0,01    | $-425,01$              | 0,01    |  |  |
| Imaculada          | $-11,23$             | 0,01    | $-470,59$              | 0,01    |  |  |
| Itabaiana          | $-10,00$             | 0,01    | $-492,01$              | 0,01    |  |  |
| Mamanguape         | $-9,37$              | 0,01    | 405,10                 | 0,01    |  |  |
| Nova Olinda        | $-10,79$             | 0,01    | $-384,44$              | 0,01    |  |  |
| Patos              | $-11,77$             | 0,01    | $-421,78$              | 0,01    |  |  |
| Princesa Isabel    | $-10,29$             | 0,01    | $-412,16$              | 0,01    |  |  |
| Santa Luzia        | $-11,65$             | 0,01    | $-401,35$              | 0,01    |  |  |
| São João do Tigre  | $-9,60$              | 0,01    | $-551,30$              | 0,01    |  |  |
| Sapé               | $-10,57$             | 0,01    | $-490,02$              | 0,01    |  |  |
| Soledade           | $-11,74$             | 0,01    | $-591,10$              | 0,01    |  |  |

**Tabela 1**. Análise de estacionariedade das séries temporais.

Obtendo a afirmação de que as séries apresentam estacionariedade, deste modo é verificável a ocorrência de equilíbrio estável, por sua vez os valores das precipitações no decorrer do tempo são encontrados nas proximidades da média. Caso não fosse encontrada essa característica necessária, seria induzida a diferenciação dos valores com a finalidade de tornar a série estacionária.

 Duru et al. (2012), também utilizaram os testes da raiz unitária de *Dickey-Fuller* e *Phillips Perron*, na modelagem das séries temporais, encontrando como resultado a estacionariedade da série, comprovando os bons resultados e a importância do uso para se prosseguir com as análises. Esses testes também foram utilizados por Sarker et al. (2012), nas séries temporais com o intuito de analisar as mudanças climáticas na cidade de Bangladesh.

Vale salientar que uma determinada série pode conter algum tipo de inclinação, com periodicidade variável entre curta ou longa, associada ou não a determinada forma de sazonalidade. Sendo necessária a avaliação deles também por testes não paramétricos como o de *Mann-Kendall* e o teste de *Friedman*.

Analisando então o teste de *Mann-Kendall* nas séries de precipitação em todos os municípios paraibanos é necessário calcular em cada caso o valor *tau de Kendall* (Tabela 2) baseado na hipótese nula de que não há tendência correspondente à série dentre a hipótese alternativa que indica a existência de tendência.

Desse modo, o estudo indica ocorrência de tendência positiva de precipitação nos municípios de Alhandra, Cabaceiras, Imaculada, Patos, Sapé e Soledade, porém sem significância estatística, em alguns municípios como Aguiar, Areia e São João do Tigre, há significância estatística, entretanto o valor de *tau* é muito baixo sendo assim rejeitado a hipótese de tendência aceitável. Nos municípios restantes, não há valor de *tau* significativo, tão quanto do p-valor.

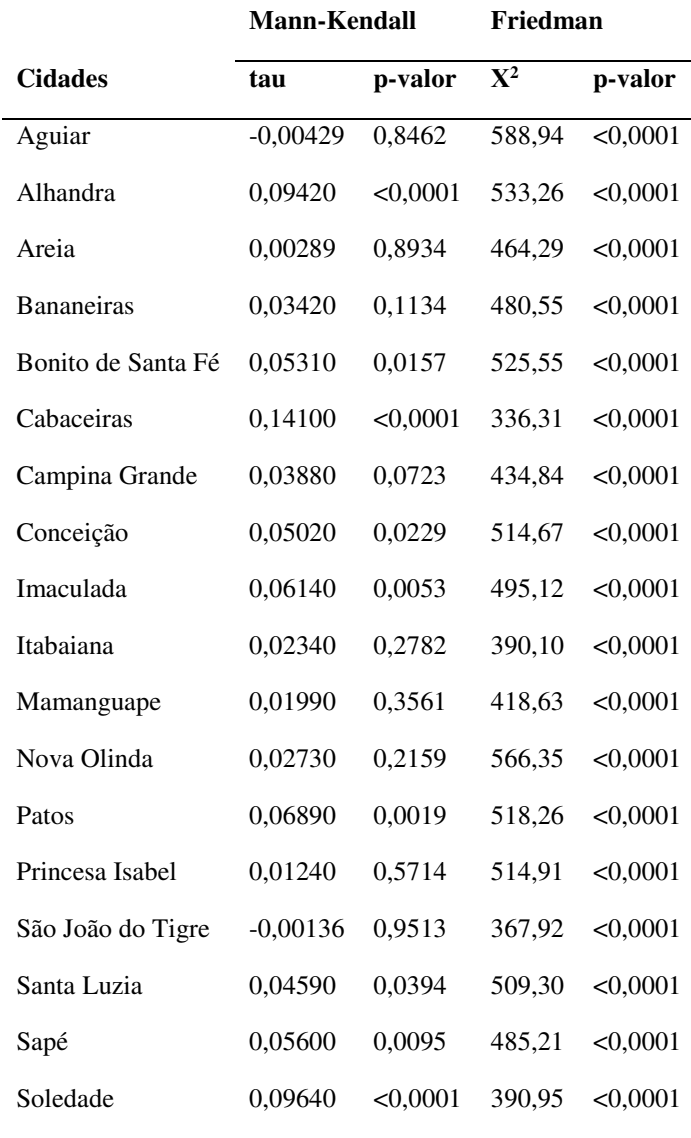

**Tabela 2**. Tendências e sazonalidades das séries temporais.

 Portanto, a interpretação do teste de *Mann-Kendall*, concede uma visão interessante sobre a precipitação no Estado, por indicar tendência sem significância estatística em todos os municípios durante os doze meses observados a cada ano (Tabela 2), enquanto ao mesmo tempo, demonstra alguns padrões típicos de sazonalidades diferenciadas, e tendências neutras por volta da média climatológica de cada cidade, como observado na Figura B1.

 Karmeshu (2012) concorda com a avaliação e os resultados obtidos pelo teste de *Mann-Kendall*, em seu estudo sobre temperatura encontrou tendências significativas em três dos nove estados do nordeste americano, enquanto que na análise da precipitação em todas as cidades observou-se tendência, no entanto com baixa significância estatística, citando que isso pode ocorrer devido à alta variabilidade na distribuição da precipitação.

 Trabalhando com a metodologia de séries temporais e buscando analisar a tendência de poluentes na estação urbana de Kolkata na Índia, Chaudhuri e Dutta (2014) encontraram tendências de aumento nos poluentes, e sazonalidade mensal, aplicando os testes de *Mann-Kendall* e *Friedman*, examinando assim a relação entre a concentração de aerossol e distribuição da poluição antropogênica.

 O teste de *Friedman* apresenta como pré-requisito à obtenção do cálculo da sazonalidade determinística, identificando assim ausência de tendências na série temporal, como já analisado anteriormente pelo método de *Mann-Kendall* e pela análise de decomposição (Figura 8). Consequentemente, as séries de todas as cidades estão aptas aos cálculos do teste, onde a hipótese nula do teste de *Friedman*, indica que não há sazonalidade determinística, e, por conseguinte a hipótese alternativa sugere que há sazonalidade determinística, sendo assim, caso encontrado p-valor diferente de zero pode-se afirmar a existência de sazonalidade.

 Uma vez executado o teste não-paramétrico de *Friedman* (Tabela 2), obtém-se a análise estatística, no qual pode ser observado que para todos os municípios o p-valor é finitamente pequeno, alcançando valores próximos a zero, confirmando dessa maneira a existência de sazonalidade na série, por conseguinte é rejeitado a hipótese nula de que não há sazonalidade determinística.

 Adhikari e Agrawal (2014) empregaram o teste de *Friedman* em seus estudos, estimando assim a captura de sazonalidade nos dados, notaram ao mesmo tempo, que a combinação de testes e critérios demonstra melhoria na qualidade da previsão, mesmo em

algumas combinações simples os resultados esperados foram melhores do que imaginado pelos autores.

Diante do pressuposto de que existe a necessidade de se estudar o comportamento da sazonalidade, temos que o modelo a ser trabalhado será o SARIMA, no qual é pretendido obter como resposta, ao modelar as séries históricas, um determinado padrão no âmbito das precipitações do Estado da Paraíba.

| <b>Cidades</b>     | <b>Modelo</b>               | <b>AIC</b> | <b>BIC</b> | EQM (mm) |  |
|--------------------|-----------------------------|------------|------------|----------|--|
| Aguiar             | $(1,0,1)\times(1,1,1)_{12}$ | 10932,18   | 10956,45   | 75       |  |
| Alhandra           | $(1,0,2)\times(1,1,1)_{12}$ | 11415,66   | 11444,79   | 96,9     |  |
| Areia              | $(1,0,1)\times(1,1,1)_{12}$ | 10874,66   | 10898,93   | 72,14    |  |
| Bananeiras         | $(1,0,2)\times(1,1,1)_{12}$ | 10787,53   | 10816,65   | 69,37    |  |
| Bonito de Santa Fé | $(3,0,3)\times(1,1,1)_{12}$ | 10851,05   | 10894,74   | 71,85    |  |
| Cabaceiras         | $(2,0,2)\times(1,1,1)_{12}$ | 3350,66    | 3384,64    | 3,91     |  |
| Campina Grande     | $(1,0,1)\times(1,1,1)_{12}$ | 10124,27   | 10148,54   | 49,15    |  |
| Conceição          | $(2,0,1)\times(1,1,1)_{12}$ | 10526,77   | 10555,90   | 59,97    |  |
| Imaculada          | $(1,0,1)\times(1,1,2)_{12}$ | 10454      | 10483,13   | 57,75    |  |
| Itabaiana          | $(1,0,1)\times(1,1,1)_{12}$ | 10118,44   | 10142,71   | 48,89    |  |
| Mamanguape         | $(1,0,1)\times(1,1,1)_{12}$ | 11225,36   | 11249,64   | 86,78    |  |
| Nova Olinda        | $(1,0,2)\times(1,1,2)_{12}$ | 10866,92   | 10900,91   | 71,96    |  |
| Patos              | $(1,0,2)\times(1,1,1)_{12}$ | 10766,21   | 10795,33   | 68,57    |  |
| Princesa Isabel    | $(1,0,2)\times(1,1,1)_{12}$ | 10678,89   | 10708,02   | 65,08    |  |
| São João do Tigre  | $(2,0,1)\times(1,1,1)_{12}$ | 10140,35   | 10169,48   | 48,93    |  |
| Santa Luzia        | $(1,0,1)\times(1,1,1)_{12}$ | 10311,28   | 10335,56   | 54,20    |  |
| Sapé               | $(1,0,1)\times(1,1,1)_{12}$ | 10752,56   | 10776,83   | 68,44    |  |
| Soledade           | $(1,0,1)\times(1,1,2)_{12}$ | 9887,36    | 9916,68    | 43,45    |  |

**Tabela 3**. Distinção dos melhores modelos SARIMA, baseado no valor mínimo dos critérios AIC e BIC.

Logo após a observação das características dos modelos em cada série, em que são confirmadas suas devidas estacionariedades, assim como ausência de tendências significativas, e consequentemente a existência de sazonalidade. Pode ser dito então que há informações suficientes, para que se possa trabalhar na segunda etapa do método de *Box-Jenkins*, etapa na qual se analisa a estimação e testes dos melhores modelos, resultando em um modelo final no qual consegue assimilar as características de cada cidade, tornando-se ideal na realização de prognósticos.

 Dando seguimento a metodologia, o próximo passo foi o estabelecimento de dez modelos, sobre o ajuste do modelo SARIMA que explica a melhor adequabilidade dos modelos pelas análises dos critérios adquiridos a todos os municípios (Tabela B1), ajustou-se os possíveis modelos de ordem autorregressiva (*p* e *P*), que descrevem a possibilidade de realizar a previsão do próximo mês utilizando os dados observados do mês presente e do ano anterior, as médias móveis (*q* e *Q*) que possibilitam a elaboração da previsão verificando os erros já cometidos em previsões anteriores e suas respectivas diferenças (*d* e *D*) menores ou iguais a 1, para poder induzir a estacionariedade na série histórica ou apenas em períodos sazonais. Obtendo desta forma uma otimização na previsão pela adequação do histórico da série aos cálculos do modelo, satisfazendo a metodologia de *Box-Jenkins*.

Deste modo foi decidido pela escolha do modelo em que descrevesse a melhor representação das séries temporais de cada cidade, apresentando o menor valor de AIC e BIC, e, por conseguinte os seus respectivos Erros Quadráticos Médios (EQM), com a finalidade de realizar os prognósticos ao término das análises residuais.

Os melhores modelos correspondentes ao processos que caracterizam a série de cada município em questão podem ser bem identificados na Tabela 3, já as estimativas dos parâmetros obtidos por meio da adequabilidade dos modelos, no qual informa os coeficientes que se ajusta na equação do modelo para a realização da previsão, encontra-se na Tabela 4.

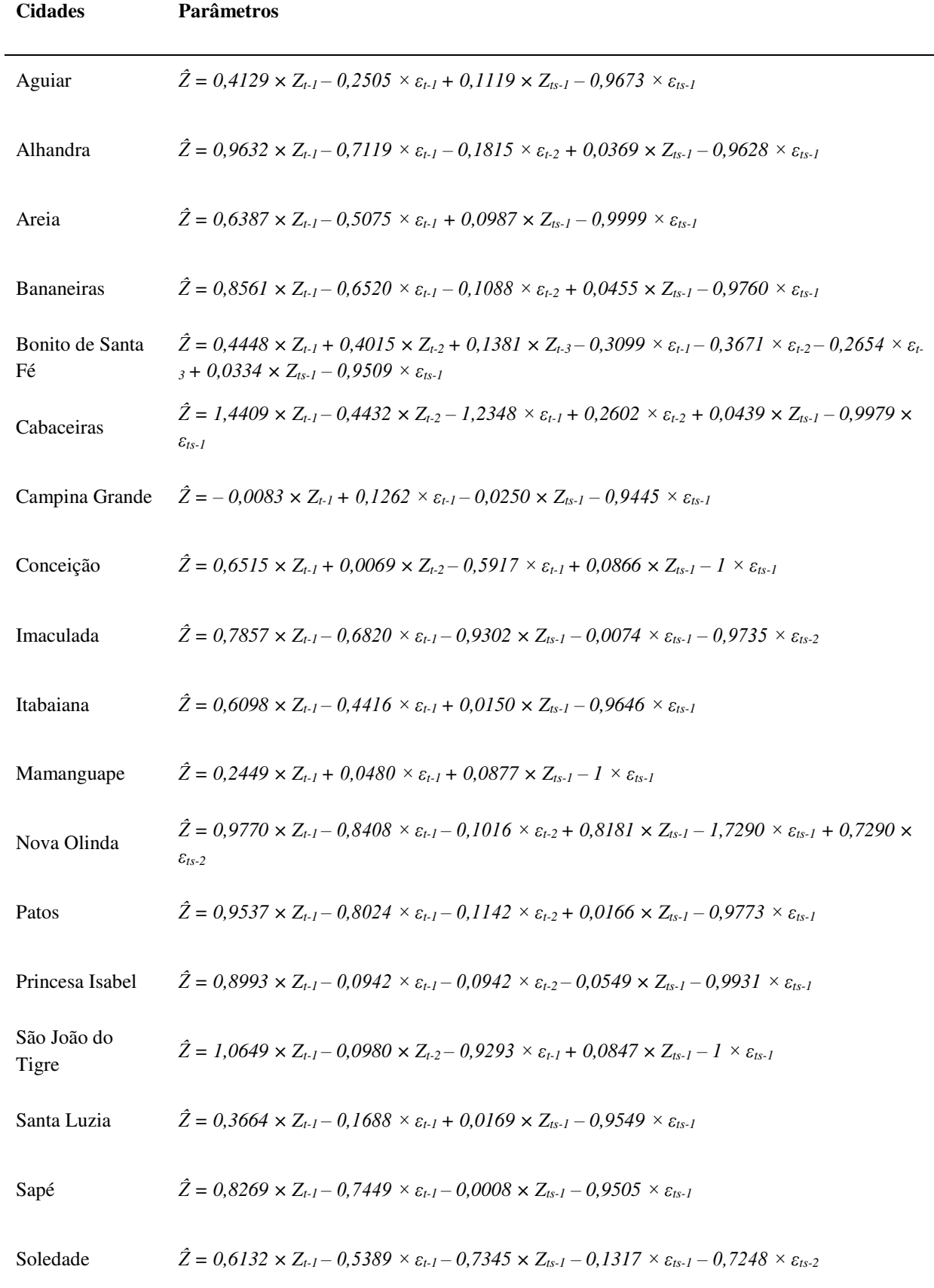

## **Tabela 4.** Coeficientes dos modelos SARIMA.

Estes critérios auxiliam no aperfeiçoamento e distinção dos modelos, como tão bem aplicados por Chechi e Bayer (2012) nas suas análises de séries temporais, demonstrando pela avaliação dos critérios AIC, BIC e o EQM, a obtenção de uma modelagem adequada, fomentando a investigação dos dados climatológicos e acurácia das previsões dentro e fora do intervalo dos valores observados, captando a variabilidade das séries. Zou e Yang (2004) observaram que a utilização dos critérios AIC e BIC diminui a incerteza na seleção dos modelos.

Após o ajuste da série dos diferentes tipos de modelos e a devida escolha do melhor a ser ajustado perante cada cidade, tem-se que pelo auxílio dos critérios, a observação de uma diferença sazonal em todos os modelos, seguida pela ausência da diferença de primeira ordem. Devida a esta organização, pode ser observado valores próximo de AIC e BIC, com o menor valor do parâmetro a ser estimado igual a quatro e o maior igual a oito, representado respectivamente pelos modelos SARIMA $(1,0,1)\times(1,1,1)_{12}$  e o modelo SARIMA $(3,0,3)\times(1,1,1)_{12}$ .

O modelo SARIMA $(1,0,1)\times(1,1,1)_{12}$  foi detectado como o que se adequou melhor nas simulações dos termos de representatividade, por ser encontrado em sete das dezoito cidades analisadas do Estado, caracterizando assim a expressividade da forma do modelo ao ser comparado com as outras cidades.

Analisando os resultados relacionados ao teste de *Ljung-Box-Pierce* é notado que o pvalor indica evidências de autocorrelação ao longo do tempo, deste modo sugerindo que as características das séries possam estar descritas apropriadamente pelos modelos (Tabela B2). Os gráficos do p-valor (Figura 10), demonstram em todas as cidades, que os modelos conseguiram capturar bem a distribuição das séries de precipitação, pois todos os dez valores de *lag* (defasagem) encontram-se acima da faixa azul pontilhada, esta interpretação análoga foi de modo pertinente na explanação dos resultados de Alan et al. (2014), aonde examinaram por modelos estocástico, previsões sazonais de precipitação na região central da Índia.

Esta faixa azul, representa a distribuição dos *lags* com grau de liberdade ao nível de 5% de significância. Devido aos menores valores encontrados situarem acima desta faixa, assim como bem esclarecido na descrição da Tabela B2, se aceita a hipótese nula de que as séries são independentes e identicamente distribuídas (i.i.d).

 Pode ser averiguado pela análise residual a hipótese da normalidade nas séries de dados em virtude da independência encontrada e a significância estatística do p-valor do teste de *Ljung-Box-Pierce*, como tão bem observado por Hall e McAller (1989) e Bosque (2014). Portanto, conclui-se que os modelos de todas as cidades estão aptos a realização dos procedimentos de previsões e prognósticos, finalizando as análises da segunda fase da metodologia aplicada.

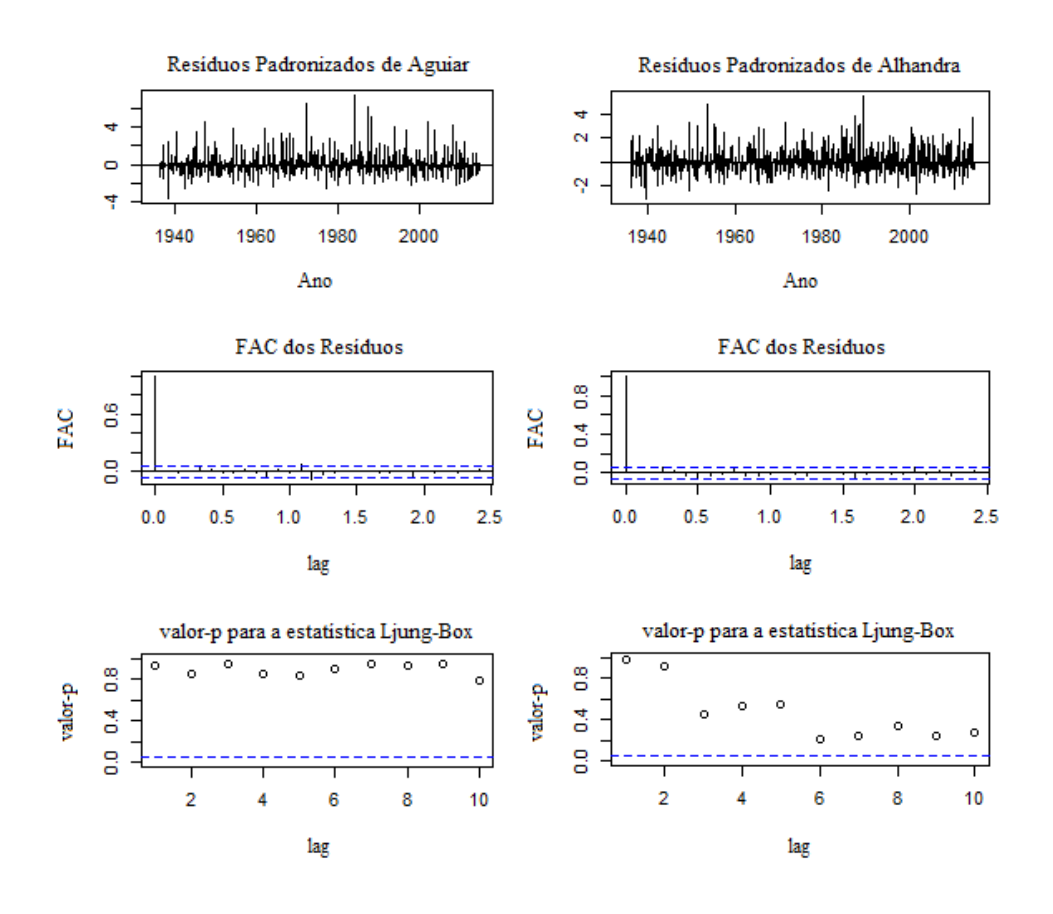

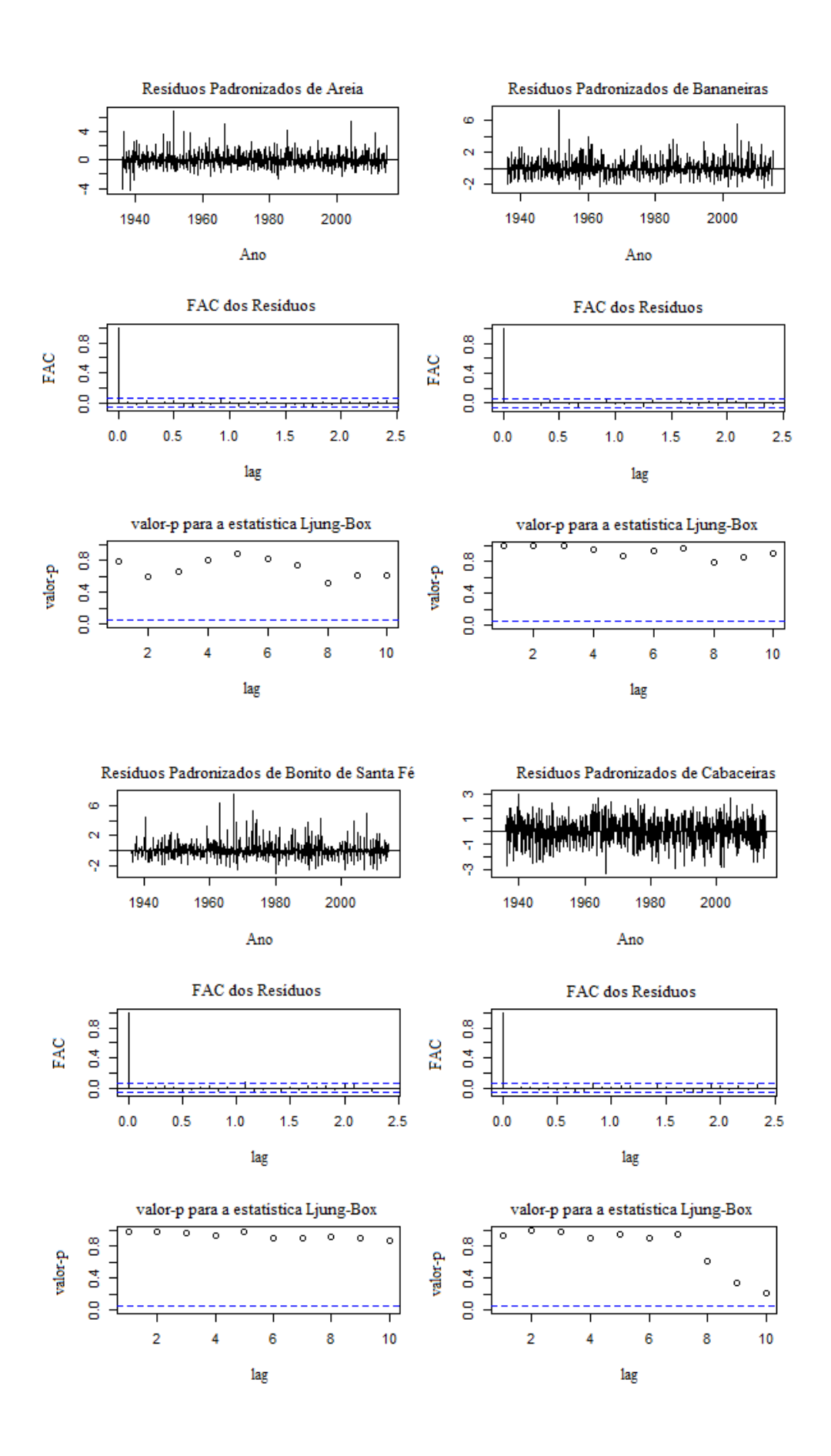

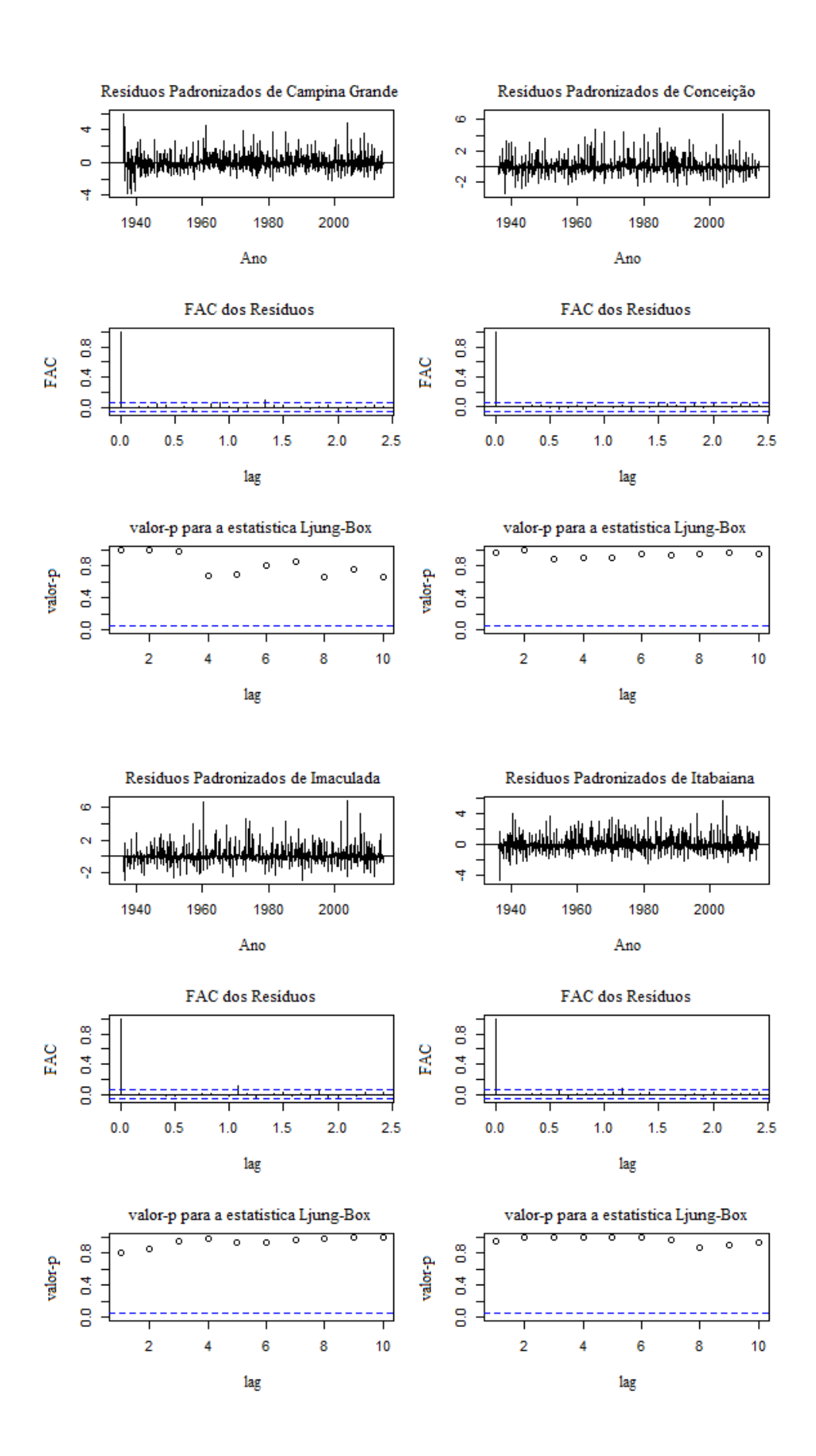

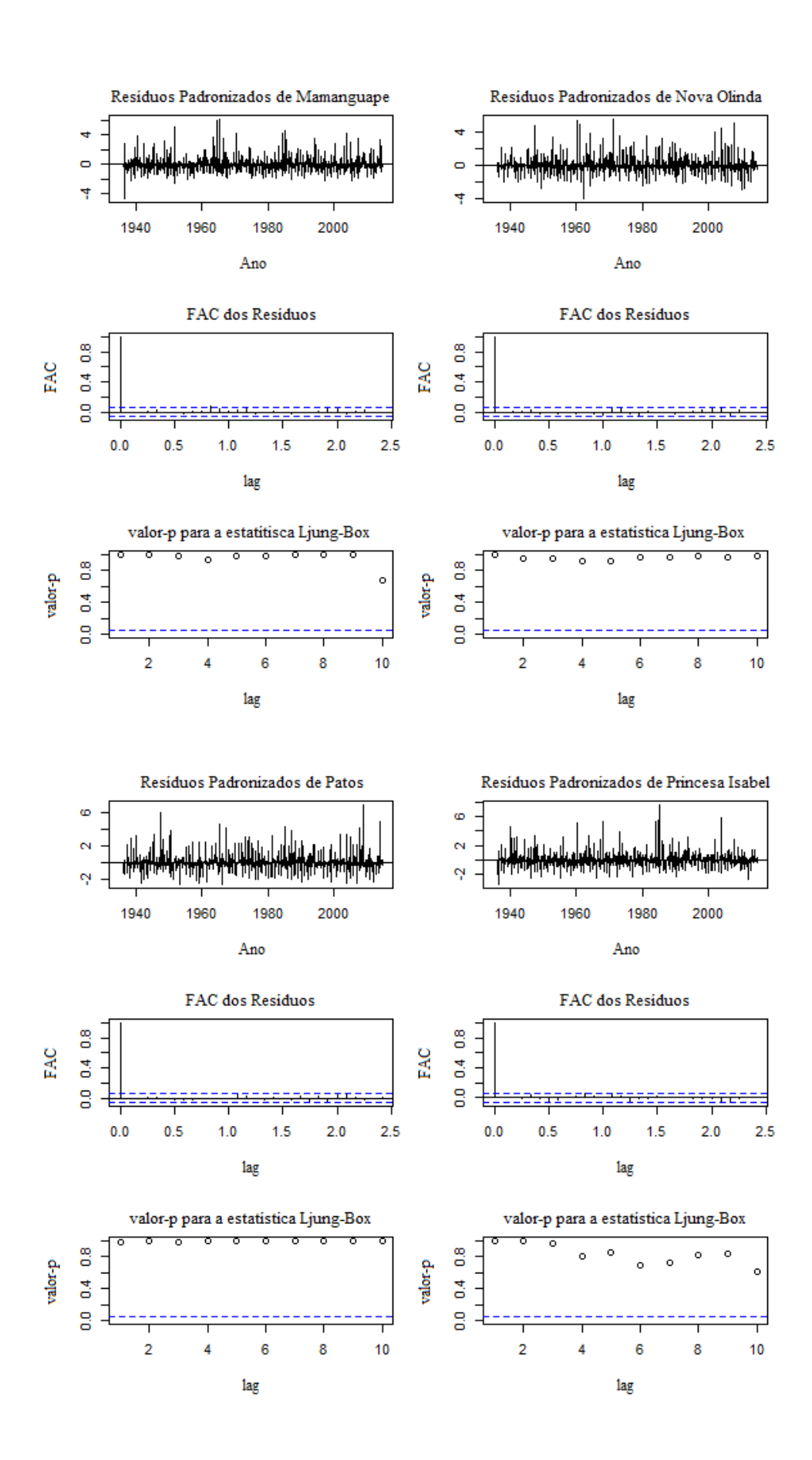

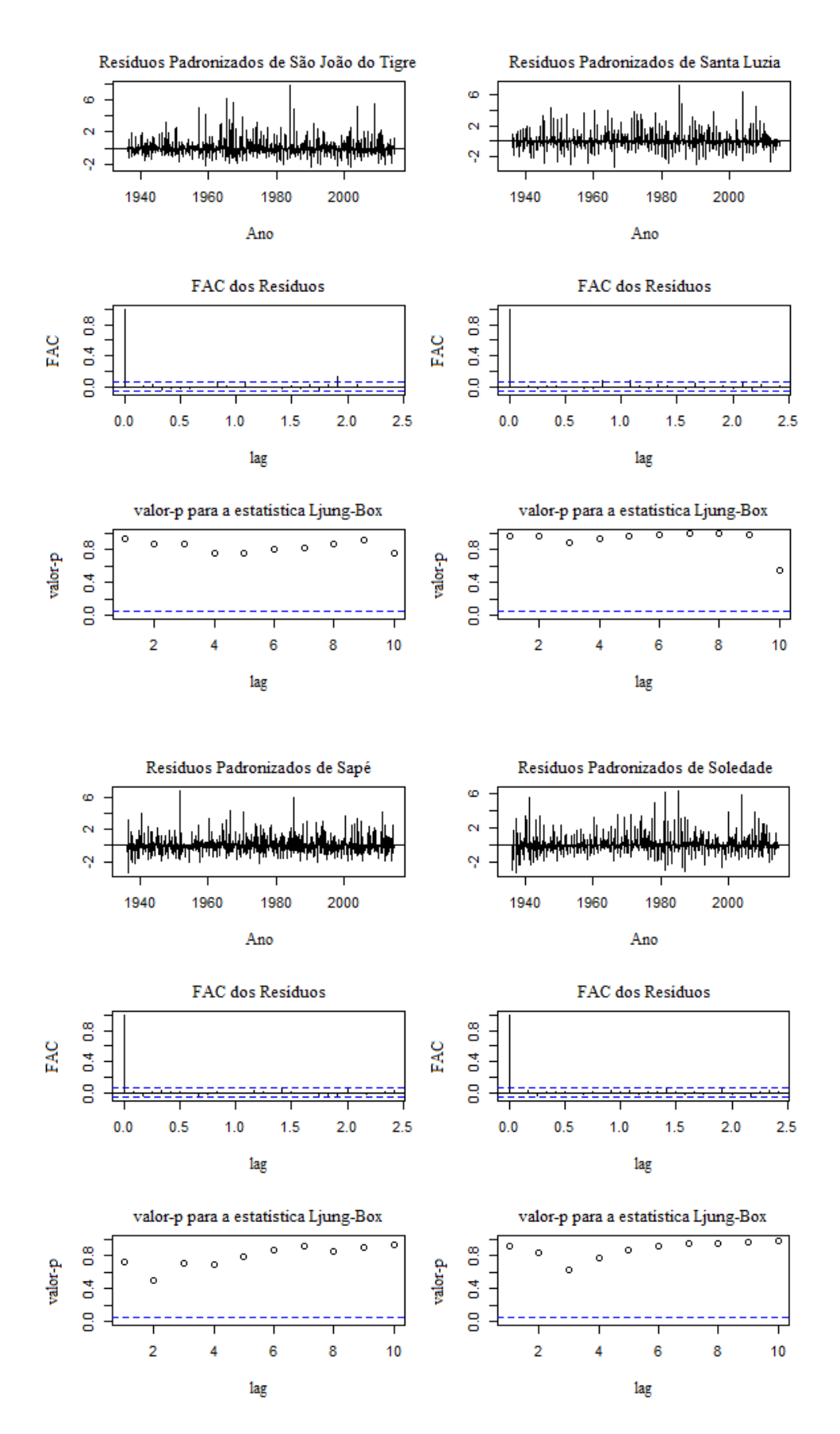

**Figura 10**. Análise resídual dos modelos escolhidos para cada município.

Identificado os modelos característicos de cada série temporal, o próximo passo foi calcular e analisar o comportamento das previsões, avançando assim, a terceira fase da metodologia de *Box-Jenkins*. Deste modo será utilizado o pacote *forecast* (HYNDMAN e KOSTENKO, 2007) no *software* R, com o intuito de realizar os processos interativos computacionais, que por sua vez estimará as previsões mensais dos meses nos quais representam o primeiro quadrimestre de 2015.

Aplicando o pacote *forecast*, obtém-se a previsão média representativa de cada localidade, associada aos seus intervalos inferiores e superiores a 80% de confiança, assim como também aos intervalos inferiores e superiores a 95% de confiança, de ocorrência das precipitações (Tabela 5). Estes intervalos estimam com certa confiança, a possível variação da precipitação nos municípios do Estado, a importância neste intervalo pode ser dita maior do que o próprio valor predito em anos onde há conhecimento de anomalias atmosféricas e/ou oceânicas.

 A análise dos intervalos de confiança passa a ser vista de forma mais séria, quando há persistência periódica nas anomalias climáticas, interferindo extremamente no clima, tanto em escala global, como também na escala local, pois como os modelos podem fazer regressão ao ano anterior, ou a depender do valor do número dos parâmetros sazonais P e Q, podendo ser anos anteriores, para a realização das previsões, existe a possibilidade da previsão não se caracterizar tão boa, ao ser feita uma previsão de um ano de El Niño, onde utilizou informações periódicas de anos de transição ou anos de La Niña como exemplo.

Deste modo, havendo persistência fora da normalidade de um evento meteorológico, a melhor maneira de avaliar o prognóstico calculado é a de que, o possível valor da precipitação permaneça entre o previsto e um intervalo máximo ou mínimo, a depender da característica da intensidade do evento climático determinante na região.

| <b>Cidade</b>     | Período  | Previsão<br>(mm) | $<$ 80 $%$<br>(mm) | $>80\%$<br>(mm) | $<$ 95%<br>(mm)  | $>95\%$<br>(mm) | Observado<br>(mm) |
|-------------------|----------|------------------|--------------------|-----------------|------------------|-----------------|-------------------|
|                   | Jan/2015 | 109,8            | 13,1               | 206,6           | $\boldsymbol{0}$ | 257,8           | 52,4              |
|                   | Fev/2015 | 141,5            | 43,4               | 239,5           | $\boldsymbol{0}$ | 291,4           | 58,0              |
| Aguiar            | Mar/2015 | 229,7            | 131,4              | 328,0           | 79,4             | 380,0           | 282,8             |
|                   | Abr/2015 | 190,1            | 91,8               | 288,4           | 39,8             | 340,4           | 91,2              |
|                   | Jan/2015 | 109,2            | $\boldsymbol{0}$   | 234,2           | $\boldsymbol{0}$ | 300,4           | 74,3              |
| Alhandra          | Fev/2015 | 151,9            | 23,1               | 280,8           | $\boldsymbol{0}$ | 349,0           | 103,6             |
|                   | Mar/2015 | 211,5            | 82,4               | 340,6           | 14,1             | 409             | 314,6             |
|                   | Abr/2015 | 270,5            | 141,2              | 399,8           | 72,7             | 468,2           | 50,2              |
|                   | Jan/2015 | 69,4             | $\boldsymbol{0}$   | 163,0           | $\boldsymbol{0}$ | 212,6           | 50,9              |
| Areia             | Fev/2015 | 100,4            | 6                  | 194,8           | $\boldsymbol{0}$ | 244,7           | 65,0              |
|                   | Mar/2015 | 148,3            | 53,6               | 243,1           | 3,4              | 293,2           | 133,3             |
|                   | Abr/2015 | 159,5            | 64,6               | 254,4           | 14,4             | 304,6           | 45,3              |
|                   | Jan/2015 | 83,1             | $\overline{0}$     | 172,6           | $\boldsymbol{0}$ | 219,9           | 15,5              |
| Bananeiras        | Fev/2015 | 97,8             | 6,4                | 189,1           | $\boldsymbol{0}$ | 237,5           | 66,6              |
|                   | Mar/2015 | 155,3            | 63,8               | 246,8           | 15,3             | 295,3           | 163,3             |
|                   | Abr/2015 | 163              | 71,3               | 254,6           | 22,7             | 303,2           | 85,1              |
|                   | Jan/2015 | 124,0            | 31,4               | 216,7           | $\overline{0}$   | 265,8           | 17                |
| Bonito de Santa   | Fev/2015 | 156,3            | 62,8               | 249,8           | 13,3             | 299,3           | 73,7              |
| Fé                | Mar/2015 | 199,2            | 105,3              | 293,1           | 55,6             | 342,8           | 261,7             |
|                   | Abr/2015 | 163              | 71,3               | 254,6           | 22,7             | 303,2           | 85,1              |
|                   | Jan/2015 | 7,6              | 1,3                | 44,3            | 0,5              | 112,9           | $\overline{0}$    |
| Cabaceiras        | Fev/2015 | 19,9             | 3,3                | 121,1           | 1,3              | 314,6           | 12,2              |
|                   | Mar/2015 | 34,0             | 5,5                | 209             | 2,1              | 546,2           | 1,5               |
|                   | Abr/2015 | 40,5             | 6,6                | 250,2           | 2,5              | 655,5           | 7,6               |
|                   | Jan/2015 | 46,7             | $\boldsymbol{0}$   | 110,1           | $\boldsymbol{0}$ | 143,7           | 14,0              |
| Campina<br>Grande | Fev/2015 | 66,0             | 2,2                | 129,9           | $\boldsymbol{0}$ | 163,6           | 16,8              |
|                   | Mar/2015 | 98,3             | 34,5               | 162,1           | 0,7              | 195,9           | 96,8              |
|                   | Abr/2015 | 96,7             | 32,9               | 160,5           | $\boldsymbol{0}$ | 194,3           | 31,8              |
| Conceição         | Jan/2015 | 96,5             | 18,7               | 174,3           | $\boldsymbol{0}$ | 215,5           | 19,6              |

**Tabela 5**. Previsão, intervalos de confiança e o valor observado da precipitação correspondente ao ano de 2015 (El Niño).

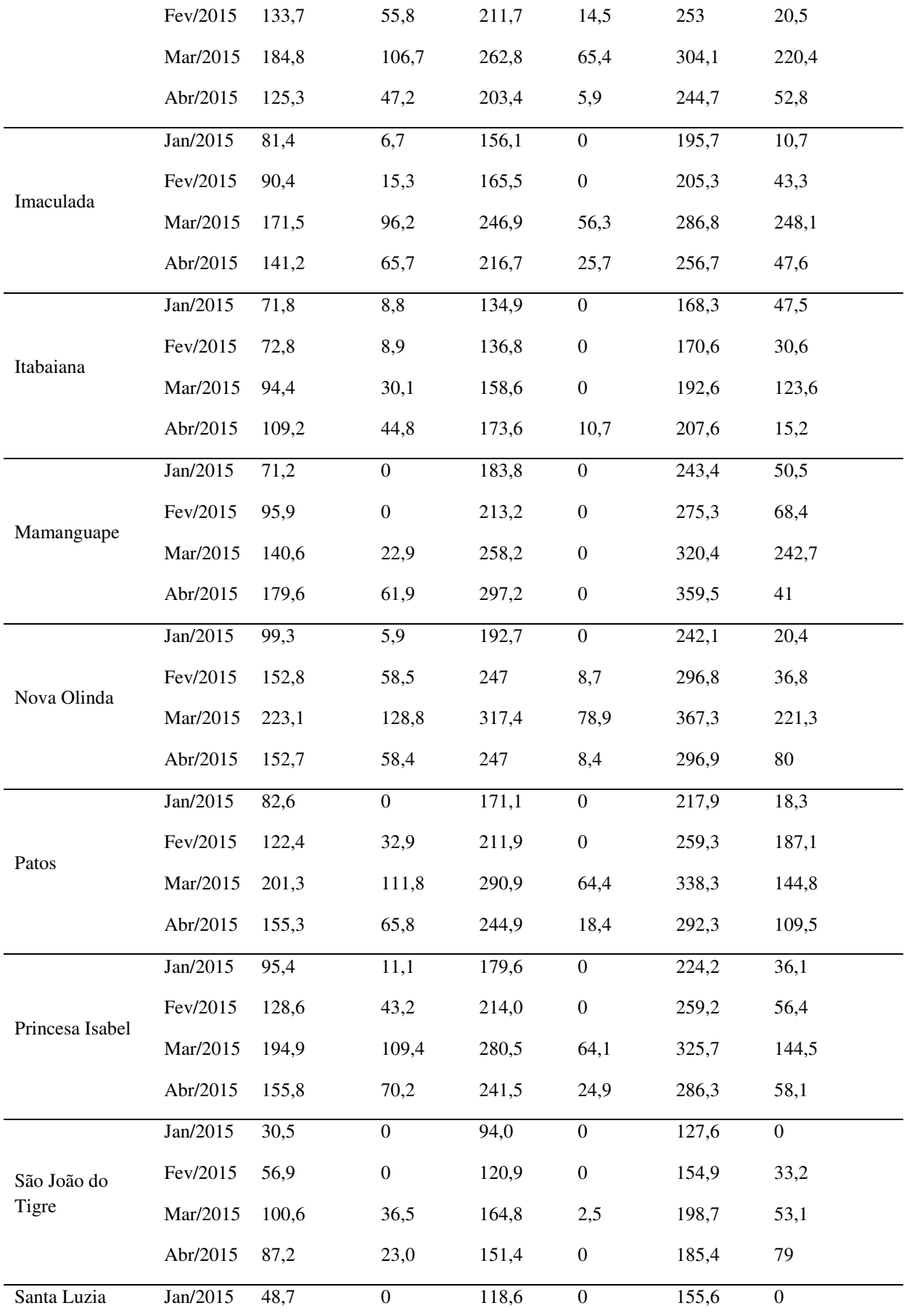

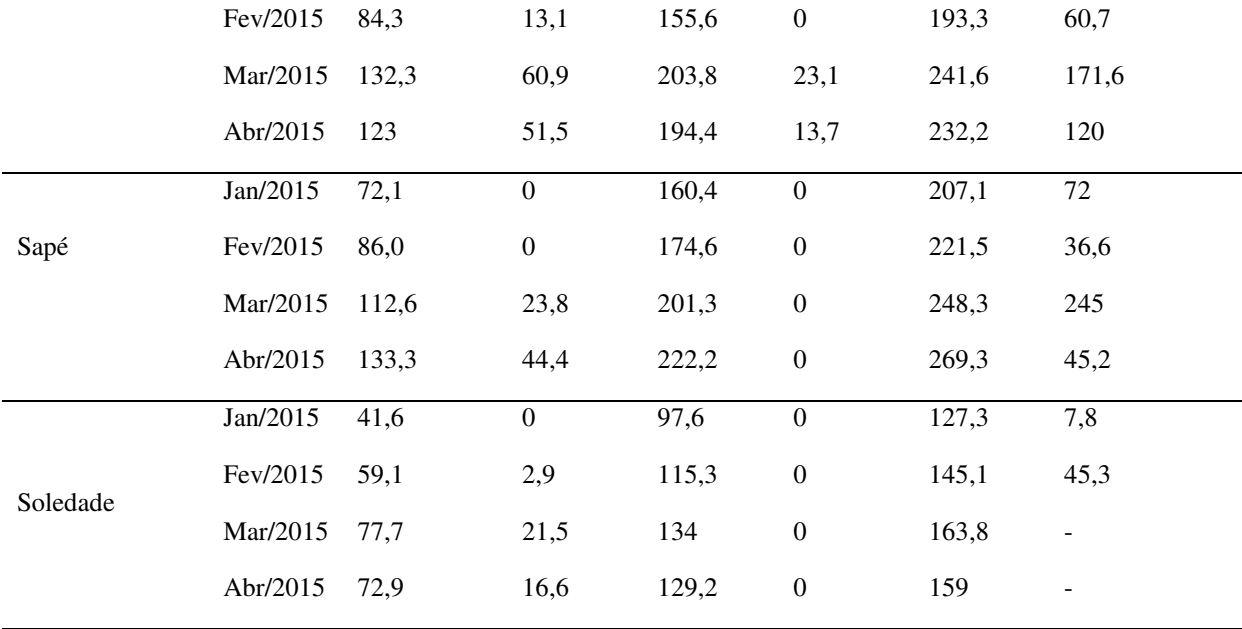

 O fenômeno do El-Niño é um dos principais responsáveis pela diminuição da precipitação no Estado da Paraíba (KOUSKY, 1979; ALVES, 1992; FERREIRA, 2005; FREIRE et al., 2011). No ano de 2015 este fenômeno foi considerado como um dos maiores da história (NOAA)<sup>2</sup>, desta maneira ao ser analisada as informações da parte estimada e a observada (Tabela 5), tem-se a comprovação de que a maioria dos valores observados, em todos os municípios estão dentre os valores da previsão e o intervalo mínimo de confiabilidade a 80% da precipitação.

Devido a sobrestimação dos modelos, foram observados nos municípios de Aguiar, Bonito de Santa Fé e Conceição, ambos localizados a sudoeste do Estado, valores menos significativos de previsibilidade. Entretanto os municípios onde se obteve os melhores valores de previsão, ou seja, uma melhor similaridade da previsão com os valores observados de precipitação foram os municípios de Areia, Itabaiana, Mamanguape, São João do Tigre e Santa Luzia.

**.** 

<sup>2</sup> NOAA-National Oceanic and Atmospheric Administration, 2015. Disponível em: <http://sealevel.jpl.nasa.gov/elnino2015/1997vs2015-animated.gif>

Nestes municípios é possível observar que ao menos em dois meses do quadrimestre, valores semelhantes aos reais encontrados, mesmo assim, é notável que apesar da proximidade, a previsão superestima em poucos milímetros a precipitação de alguns municípios. Nos demais municípios não citados, observa-se ao menos uma similaridade na previsão ou valores próximos aos observados em cada estação representativa.

Portanto, evidenciando assim a eficiência da metodologia de *Box-Jenkins* e a sua conjectura na adequação dos modelos, mesmo em períodos onde há eventos meteorológicos que possa fugir da normalidade os valores de precipitação, o mesmo conseguiu captar a previsibilidade para a grande maioria dos respectivos municípios utilizados na realização das observações deste estudo.

 Após ser verificado superestimação da precipitação em determinados municípios, surgiu o interesse de avaliar o comportamento dos modelos em período de La Niña forte e período neutro onde não há intensidade forte da anomalia de temperatura no Oceano Pacífico Equatorial, conseguindo assim examinar a significância dos modelos em períodos diferentes de anomalias e normalidade nos Oceanos.

 Iniciando a avaliação comportamental do período de La Niña forte, escolheu-se o ano de 2011 (Tabela 6) para realizar as devidas observações. É notado que nos meses de janeiro, fevereiro e abril a previsão subestima em quase todos os municípios os valores observados de precipitação, enquanto que no mês de março a previsão superestima os valores reais de precipitação.

A previsão obteve valor similar ao observado em pelo menos um mês em quase todos os municípios do Estado, a exceção foram os municípios de Alhandra, Bonito de Santa Fé, Nova Olinda e Sapé. Este ocorrido se deve a subestimação dos modelos para os meses de janeiro e fevereiro, e concomitantemente a superestimação associado aos meses de março e abril.

 O município com a previsão mais satisfatória ou próxima da realidade foi Itabaiana, a similaridade entre o valor previsto e o observado são bastante significativos, tanto no ponto de vista meteorológico tão quanto ao ponto de vista estatístico. Dando seguimento na observação dos municípios com valores significativos de precipitação, têm-se Bananeiras, Cabaceiras, Campina Grande, Conceição, Santa Luzia e Soledade, os demais municípios não citados, obtiveram ao menos uma previsão mensal similar à precipitação observada.

| <b>Cidade</b> | Período  | Previsão<br>(mm) | $<$ 80%<br>(mm)  | $>80\%$<br>(mm) | $<$ 95%<br>(mm)  | $>95\%$<br>(mm) | <b>Observado</b><br>(mm) |
|---------------|----------|------------------|------------------|-----------------|------------------|-----------------|--------------------------|
| Aguiar        | Jan/2011 | 143,7            | 45,7             | 241,6           | $\boldsymbol{0}$ | 293,5           | 323,9                    |
|               | Fev/2011 | 151,0            | 51,8             | 250,2           | $\boldsymbol{0}$ | 302,8           | 151,7                    |
|               | Mar/2011 | 214,3            | 115,0            | 313,7           | 62,3             | 366,3           | 88,7                     |
|               | Abr/2011 | 203,5            | 104,1            | 302,9           | 51,4             | 355,5           | 176,6                    |
|               | Jan/2011 | 66,7             | $\boldsymbol{0}$ | 189,6           | $\boldsymbol{0}$ | 254,7           | 200,7                    |
|               | Fev/2011 | 103,1            | $\overline{0}$   | 229,5           | $\boldsymbol{0}$ | 296,4           | 167,8                    |
| Alhandra      | Mar/2011 | 176,5            | 49,8             | 303,1           | $\boldsymbol{0}$ | 370,1           | 65,2                     |
|               | Abr/2011 | 214,6            | 87,8             | 341,4           | 20,7             | 408,6           | 462,6                    |
| Areia         | Jan/2011 | 75,2             | $\mathbf{0}$     | 168,2           | $\boldsymbol{0}$ | 217,5           | 140,7                    |
|               | Fev/2011 | 86,3             | $\boldsymbol{0}$ | 180,1           | $\boldsymbol{0}$ | 229,7           | 48,5                     |
|               | Mar/2011 | 153,5            | 59,4             | 247,6           | 9,5              | 297,5           | 67,6                     |
|               | Abr/2011 | 168,8            | 74,5             | 263             | 24,6             | 313             | 280,2                    |
|               | Jan/2011 | 64               | $\overline{0}$   | 152,9           | $\mathbf{0}$     | 199,9           | 191,1                    |
| Bananeiras    | Fev/2011 | 74,9             | $\boldsymbol{0}$ | 165,8           | $\boldsymbol{0}$ | 213,8           | 111,7                    |
|               | Mar/2011 | 146,9            | 55,9             | 237,9           | 7,8              | 286,1           | 198,1                    |
|               | Abr/2011 | 167,2            | 76               | 258,3           | 27,8             | 306,5           | 195,6                    |
|               |          |                  |                  |                 |                  |                 |                          |

**Tabela 6**. Previsão, intervalos de confiança e o valor observado da precipitação correspondente ao ano de 2011 (La Niña).

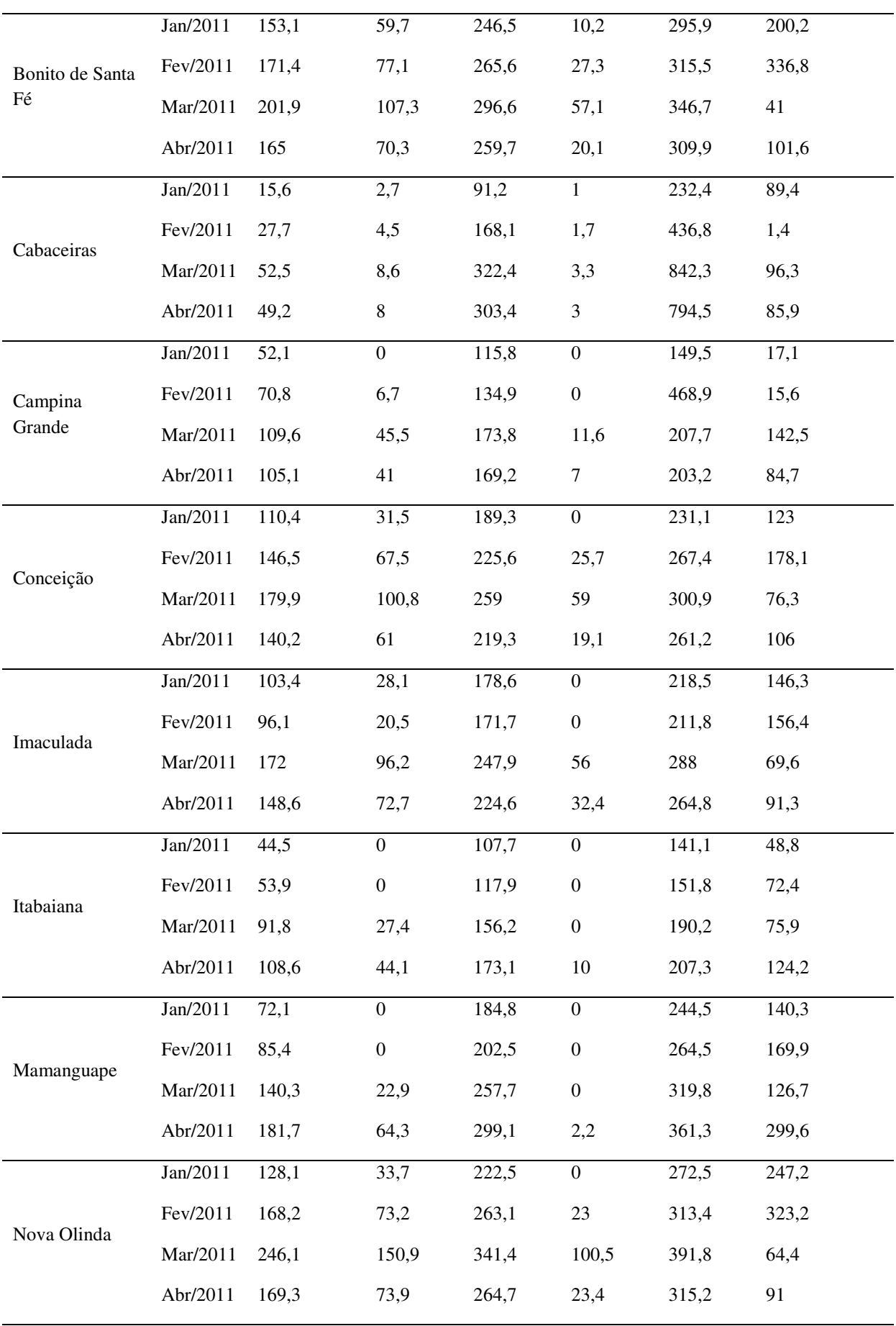

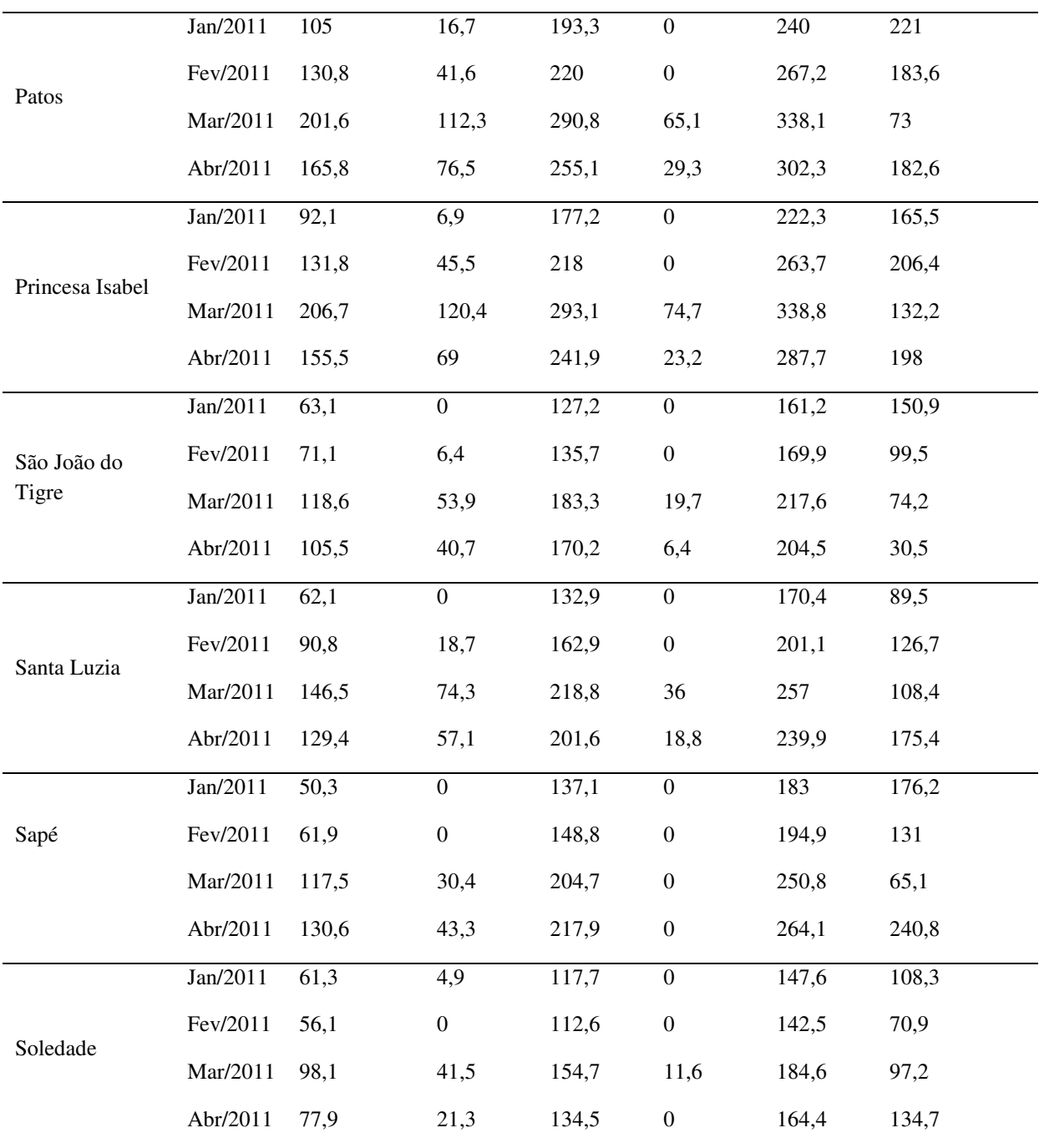

Analisando o ano regular de 2001 (Tabela 7), no qual houve transição de um El Niño fraco para uma La Niña fraca, é constatado que a previsão das precipitações no quadrimestre fora obtida aproximadamente em quase todos os municípios em ao menos um mês, com exceção de Alhandra, Bonito de Santa Fé e Nova Olinda, pois os modelos característicos a esses respectivos municípios superestimaram na previsão, os valores observados de janeiro,

fevereiro e abril, enquanto subestimaram para o mês de março, os valores reais de precipitação.

 Os municípios de Areia, Bananeiras e Cabaceiras se destacam pela boa similaridade dos resultados obtidos na previsão com os observados nas estações, enquanto que nos municípios de Aguiar, Campina Grande, Mamanguape, Patos, Princesa Isabel, São João do Tigre e Sapé foi encontrado um valor mensal de previsão similar com os observados em cada estação e associado a pelo menos outra observação mensal próximo da realidade. Os demais municípios obtiveram pelo menos em um dos quatro meses analisados, valor de previsão mensal aproximada ao observado, destarte pode ser observado que os modelos melhoram a qualidade das previsões para os municípios em anos normais.

| <b>Cidade</b> | Período  | Previsão<br>(mm) | $<$ 80%<br>(mm) | $>80\%$<br>(mm) | $<$ 95%<br>(mm)  | $>95\%$<br>(mm) | Observado<br>(mm) |
|---------------|----------|------------------|-----------------|-----------------|------------------|-----------------|-------------------|
|               | Jan/2001 | 109,2            | 11,9            | 206,5           | $\overline{0}$   | 258             | 7,5               |
|               | Fev/2001 | 158,7            | 60,2            | 257,2           | 8,1              | 309,4           | 153,2             |
| Aguiar        | Mar/2001 | 226,2            | 127,4           | 325,0           | 75,1             | 377,4           | 268,8             |
|               | Abr/2001 | 230,5            | 131,6           | 329,4           | 79,2             | 381,8           | 102,1             |
|               | Jan/2001 | 151,6            | 27,8            | 275,5           | $\boldsymbol{0}$ | 341,1           | 32,3              |
| Alhandra      | Fev/2001 | 147,6            | 19,7            | 275,6           | $\boldsymbol{0}$ | 343,3           | 31,2              |
|               | Mar/2001 | 222,9            | 94,7            | 351,2           | 26,8             | 419             | 167,4             |
|               | Abr/2001 | 267,5            | 139             | 396             | 70,9             | 464             | 194,1             |
| Areia         | Jan/2001 | 73,2             | $\overline{0}$  | 167,2           | $\boldsymbol{0}$ | 217             | 46,6              |
|               | Fev/2001 | 102,5            | 7,6             | 197,3           | $\boldsymbol{0}$ | 247,5           | 19,7              |
|               | Mar/2001 | 160,6            | 65,5            | 255,8           | 15,1             | 306,1           | 174,5             |
|               | Abr/2001 | 190,3            | 95              | 285,6           | 44,6             | 336             | 155,3             |
| Bananeiras    | Jan/2001 | 81,4             | $\mathbf{0}$    | 168,5           | $\mathbf{0}$     | 214,6           | 38,9              |
|               | Fev/2001 | 103,3            | 14,4            | 192,2           | $\boldsymbol{0}$ | 239,3           | 17                |

**Tabela 7**. Previsão, intervalos de confiança e o valor observado da precipitação correspondente ao ano de 2001 (Neutro).

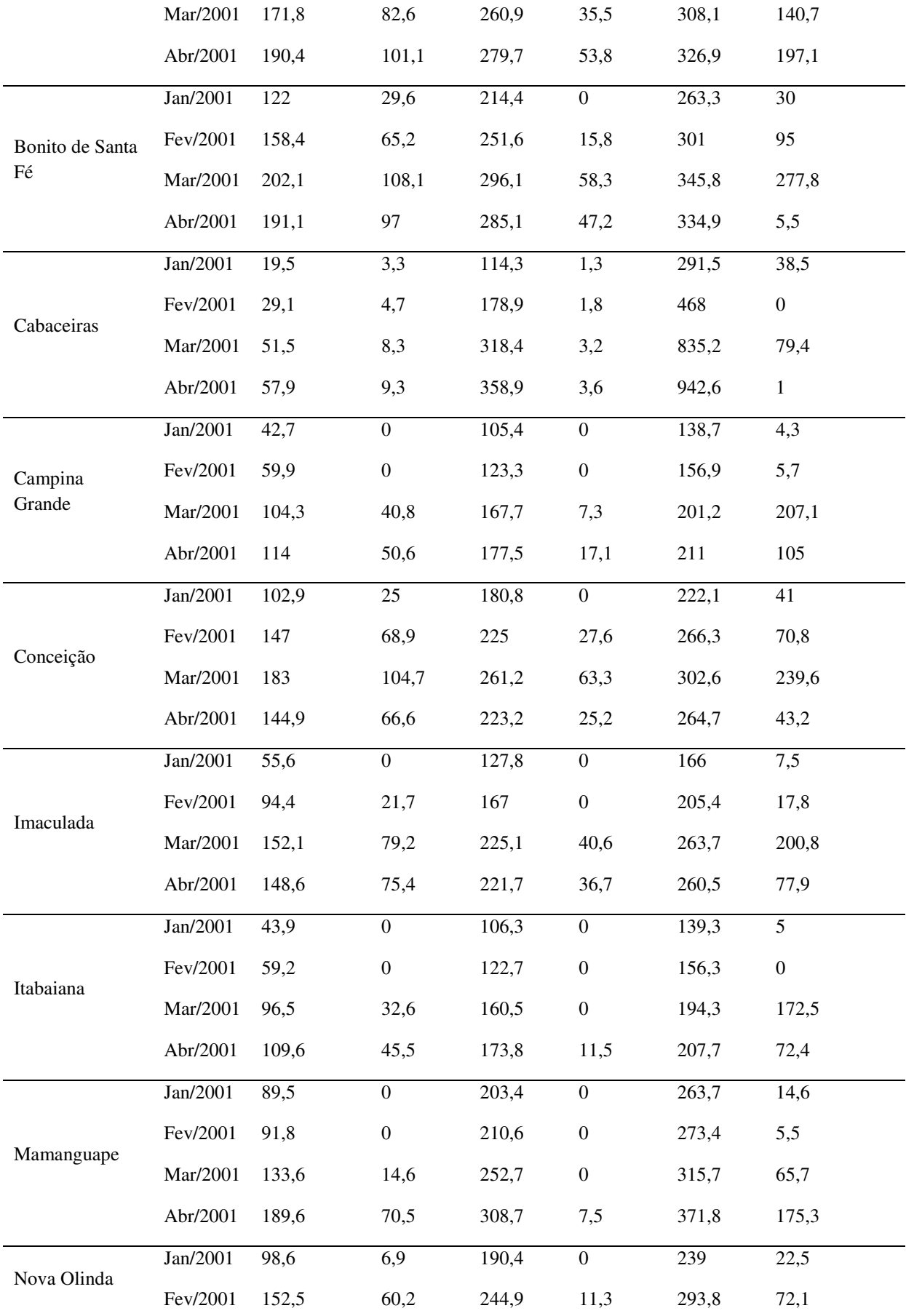

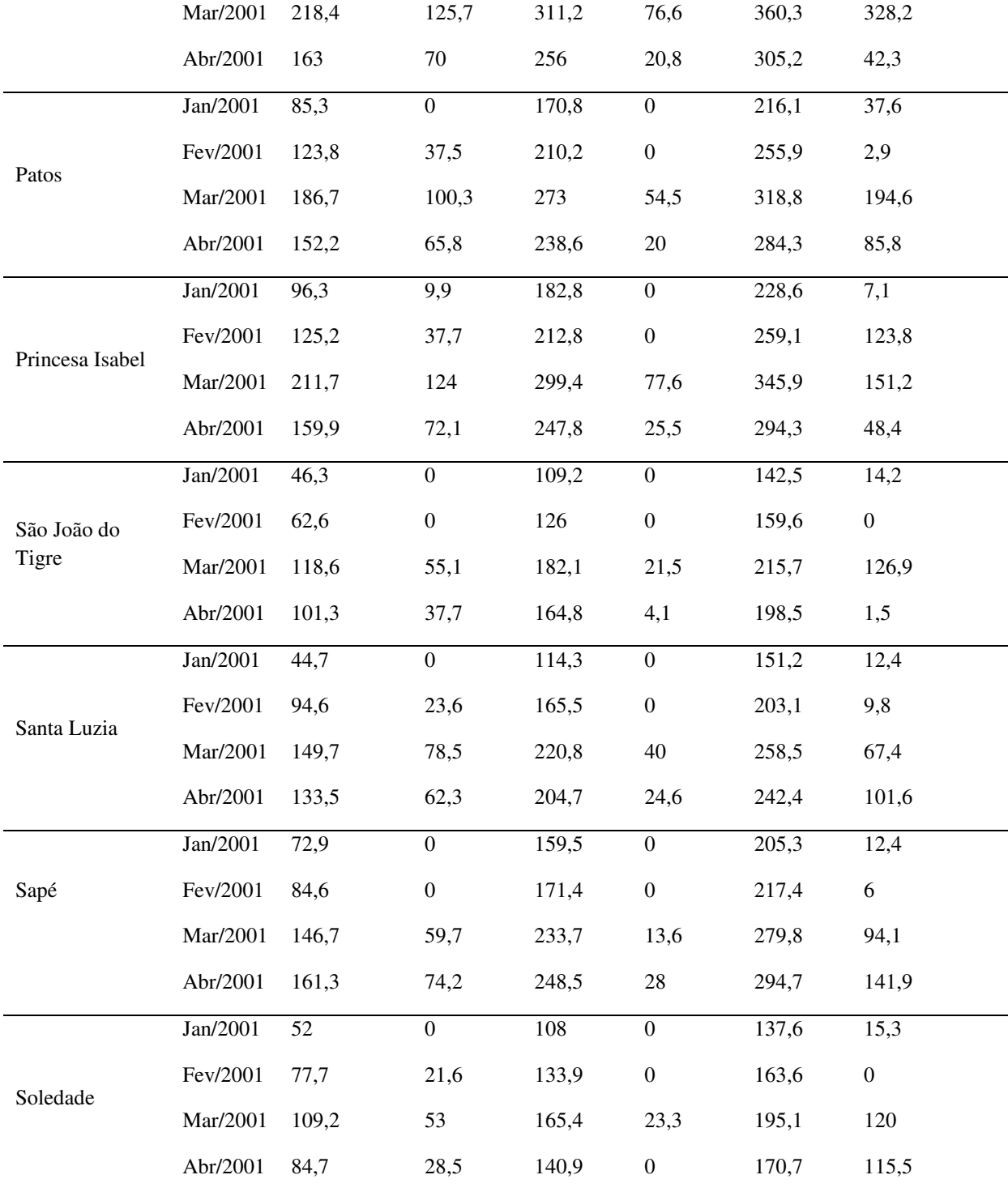

 Estabelecido análises a três períodos distintos do regime pluviométrico no Estado, constata-se que os modelos conseguiram identificar o comportamento da precipitação mensal em ao menos um mês na maioria dos municípios, apesar da ausência nos cálculos estatísticos

da influência de fatores externos que interferem de modo direto no regime médio de precipitação.

Contudo os modelos observados associado à metodologia de *Box-Jenkins* conseguiram em grande parte dos municípios do Estado, confirmar a identificação das séries climatológicas, o comportamento estacionário, a ausência de tendências demonstrando suas respectivas sazonalidades, a normalidade das séries e por fim determinar a previsibilidade com grau de similaridade significativa ao ser comparado com os valores observados de precipitação nos anos de 2001, 2011 e 2015.

Portanto, devido a eficiência dos resultados encontrados pelas técnicas utilizadas, os órgãos públicos podem antecipar projetos de adaptação ao tipo de variabilidade climática, melhorando estrategicamente a qualidade de vida da população do estado da Paraíba, evitando perdas e danos significativos nos sistemas naturais, produtivos, econômicos e de infraestrutura, proporcionando assim a resiliência nas adversidades climáticas, determinando deste modo o período temporal no qual possa ocorrer.

## **6. CONCLUSÕES**

 Os resultados obtidos pelo algoritmo EM demonstraram o potencial desta ferramenta, pois além da mesma simular alguns possíveis cenários do ocorrido, o pesquisador tem a possibilidade de combinar os resultados fornecidos pelo método com informações meteorológicas de como estava o tempo no determinado período onde há ausência de dados observados, favorecendo por sua vez, a melhoria dos resultados obtidos pela pesquisa. A reamostragem dos dados com falhas nas séries pluviométricas foi realizada com êxito em todos os dezoito municípios, sendo que, em média, na simulação os dados indicaram uma melhor saída em nível de assimilação do comportamento da série, para o segundo cenário, dentre os cinco estimados.

Pela análise da densidade relativa nos municípios representativos de cada uma das quatro mesorregiões, se observa uma melhor detecção da série pelo algoritmo EM, nas localidades do Agreste Paraibano e na Mata Paraibana, deste modo é possível afirmar que a reamostragem efetuada nesses municípios obteve superioridade nos termos de controle de qualidade, este pressuposto é decorrente da baixa irregularidade na distribuição e volume das precipitações, favorecendo, portanto na melhor compreensão das séries temporais pelos modelos, contribuindo de modo perspicaz no nível da eficiência dos prognósticos pluviométricos destas localidades.

 Dentre os municípios distribuídos nas quatro mesorregiões do Estado, havia em pelo menos um, regime pluviométrico diferenciado dos demais representativos da localidade, independente ou não da proximidade entre eles, podendo ser observado dois a três padrões homogêneos na distribuição pluviométrica. Estas características de microclimas encontrados são definidas pela variabilidade do relevo e aos fenômenos meteorológicos característicos de cada região, que a depender da localidade, podem intensificar ou diminuir os processos dinâmicos responsáveis pela condensação das nuvens e, por conseguinte, nos aspectos relacionados aos valores médios e críticos da precipitação.

A análise preliminar do comportamento das séries temporais resulta de forma parcimoniosa, em dez modelos estocásticos ajustados a metodologia de *Box-Jenkins*, onde o modelo intitulado como o de melhor padrão de representatividade encontrado em sete dos dezoito municípios é o SARIMA $(1,0,1)\times(1,1,1)_{12}$ . A distribuição da precipitação em todos os municípios é captada pelos modelos representativos de cada localidade, isto devido ao processo de refinação dos modelos pela análise criterial dos mesmos, por intermédio do AIC, BIC, EQM e a observação do comportamento residual, que em síntese, indica que o ajuste dos modelos e aptidão dos mesmo a realização de previsões ou prognósticos.

 É possível observar que nos períodos onde há anomalias oceânicas, como La Niña, há subestimação dos valores da previsão com os obtidos nas estações pluviométricas de alguns municípios, de modo inverso, em anos de El Niño forte, existe a superestimação da previsão, e que em anos normais a previsão flutua um pouco mais próximo dentre os valores observados. Como a variabilidade da precipitação no Estado é alta, em termos meteorológicos, pode ser dito que as previsões se ajustam bem aos volumes pluviométricos esperados, principalmente no intervalo de confiabilidade a 80%, onde é possível destacar os municípios de Itabaiana, Bananeiras, Cabaceiras, Campina Grande, Areia, Soledade e Santa Luzia, ambas localizadas nas proximidades do Planalto da Borborema, como os de maior acurácia no fator de interesse que é a previsibilidade.

Em termos técnicos, é de suma importância a adequação e implementação de novas variáveis de entrada nos futuros modelos de previsão da Paraíba, otimizando a qualidade destes prognósticos tanto nas escalas temporais como também na espacial, adquirindo conhecimento antecipado sobre os riscos climáticos de maneira sistemática, fornecendo subsídios eficientes para que os órgãos públicos, setores econômicos e a sociedade civil como

toda, tenham informações suficientes, que garanta a integração e coerência de políticas públicas associadas a mitigação das mudanças climáticas e o desenvolvimento de resiliência.

## **REFERÊNCIAS BIBLIOGRÁFICAS**

ADHIKARI, R., AGRAWAL, R. K., A linear hybrid methodology for improving accuracy of time series forecasting. **Neural Computing and Applications**, v. 25, p. 269-281, 2014.

AESA – Agência Executiva de Gestão das Águas do Estado da Paraíba, Relatório Anual Sobre a Situação dos Recursos Hídricos no Estado da Paraíba, 2010.

AGUIAR, G. A., Balanço de energia em ecossistema Amazônico por modelo de regressão robusta com Bootstrap e Validação Cruzada. Tese doutorado, Universidade Federal de Mato Grosso, Instituto de Física, Programa de Pós-Graduação em Física Ambiental, Cuiabá, 2013.

ALAM, N. M., MISHRA, P. K., JANA, C., ADHIKARY, P. P., Stochastic model for drought forecasting for Bundelkhand region in Central Indian. **Indian Journal of Agricultural Sciences**, v. 84, p. 79-84, 2014.

ALVES, J. M. B., REPELLI, C. A., A Variabilidade pluviométrica no setor Norte do Nordeste e os eventos El Niño-Oscilação Sul (ENOS). **Revista Brasileira de Meteorologia**, v. 7, p. 583-592, 1992.

ALVES, J. M. B., FERREIRA, F. F., CAMPOS, J. N. B., FILHO, F. A. S., SOUZA, E. B., DURAN, B. J., SERVAIN, J., STUDART, T. M. C., Mecanismos atmosféricos associados à ocorrência de precipitação intensa sobre o Nordeste do Brasil durante Janeiro/2014. **Revista Brasileira de Meteorologia**, v. 21, p. 56-76, 2006.

ARAÚJO, W. S., BRITO, J. I. B., Índices de tendências de mudanças climáticas para os Estados da Bahia e Sergipe por meio de Índices Pluviométricos Diários e sua relação com TSM do Pacífico e Atlântico. **Revista Brasileira de Meteorologia**, v. 26, p. 541-554, 2011.

Atlas Brasileiro de Desastres Naturais: 1991 a 2012. **Centro Universitário de Estudos e Pesquisas sobre Desastres**. 2 ed. Ver. Ampl. – Florianópolis: CEPED UFSC, 2013. Volume Paraíba.

AZEVEDO, P. V, LEITÃO, M. M. V. B. R., Aplicação de processos em cadeia de Markov às precipitações diárias no Estado da Paraíba. **Revista Brasileira de Meteorologia**, v. 5, p. 389- 402, 1990.

BAYER, F. M., CHECHI, L., Modelos univariados de séries temporais para previsão das temperaturas médias mensais de Erechim, RS. **Revista Brasileira de Engenharia Agrícola e Ambiental**, v. 16, p. 1321-1329, 2012.

BAYER, D. M., CASTRO, N. M. R., Modelagem e previsão de vazões médias mensais do Rio Potiribu utilizando modelos de séries temporais. **Revista Brasileira de Recursos Hídricos**, v. 17, p. 229-239, 2012.

BLAIN, G. C., Standardized precipitation index based on Pearson Type III Distribution. **Revista Brasileira de Meteorologia**, v. 26, p. 167-180, 2011.

BOSQUE, L. M., Análise de séries temporais não-lineares com modelos auto-regressivos THRESHOLD. Trabalho de Conclusão do Curso, Universidade de Brasília, Departamento de Estatística, Instituto de Exatas, Brasília, 2014.

BOX, G., JENKINS, G. M., Time series analysis. San Francisco: Holden-Day, 1976.

BOX, G., JENKINS, G. M., REINSEL, G., Time series analysis: Forecasting and control. New York: Prentice Hall, 1994.

BRAGA, C. C., SILVA, B. B., Determinação de regiões pluviometricamente homogêneas no Estado da Paraíba. **Congresso Brasileiro de Meteorologia**, p. 200-205, 1990.

CAMILO, E. V., Modelo de previsão utilizando séries temporais. Universidade Estadual da Paraíba, Centro de Ciências e Tecnologia, Departamento de Estatística, Campina Grande, 2012.

CHATTOPADHYAY, S., CHATTOPADHYAY, G., Univariate modelling of summermonsoon rainfall time series: Comparison between ARIMA and ARNN. **Comptes Rendus Geoscience**, v. 342, p. 100-107, 2010.

CHATTOPADHYAY, S., JHAJHARIA, D., CHATTOPADHYAY, G., Trend estimation and univariate forecast of the sunspot numbers: Development and comparasion of ARMA, ARIMA and Autoregressive Neural Network Models. **Comptes Rendus Geoscience**, v. 343, p. 433-442, 2011.

CHAUDHURI, S., DUTTA, D., Mann-Kendall trend of pollutants, temperature and humidity over na urban station of India with forecast verification using different ARIMA models. **Enviromental Monitoring and Assessment**, v.186, p. 4719-4742, 2014.

CHECHI, L., BAYER, F. M., Modelos univariados de séries temporais para previsão das temperaturas médias mensais de Erechim, RS. **Revista Brasileira de Engenharia Agrícola e Ambiental**, v. 16, p. 1321-1329, 2012.

COSTA, I. C., Diagnóstico da rede pluviométrica da Paraíba, **I Simpósio de Recursos Hídricos do Nordeste**, 1992.

DANTAS, L. G., GUEDES, R. V. S., CABRAL, D. E. C., VILAR, R. A. A., SOUSA, F. A. S., Sistemas atmosféricos responsáveis pela magnitude da precipitação do dia 17 de julho de 2011 em Campina Grande – PB, **IV Simpósio Internacional de Climatologia**, 2011.

DANTAS, L. G., SANTOS, C. A. C., OLINDA, R. A., Tendências anuais e sazonais nos extremos de temperatura do ar e precipitação em Campina Grande – PB. **Revista Brasileira de Meteorologia**, v.30, p. 297-308, 2015.

DICKEY, D. A., FULLER, W. A., Likelihood ratio statistics for autoregressive time series with a unit root. **Econometrica**, v. 49, p. 1057–1072, 1981.

DURU, O., BULUT, E., YOSHIDA, S., A fuzzy extended DELPHI method for adjustment of statistical time series prediction: Na empirical study on dry bulk freight market case. **Expert Systems with Applications**, v. 39, p. 840-848, 2012.

EHLERS, R. S. Análise de séries temporais, 2009. Disponível em: <http://www.icmc.usp.br/ehlers/stemp/stemp.pdf>

FARIA, T. M. B., NETO, A. C., Identificação de modelos ARMA pelo método Bootstrap. **Revista Ciências Exatas e Naturais**, v. 16, p. 17-33, 2014.

FIGUEREDO, C. J., Previsão de séries temporais utilizando a metodologia Box e Jenkins e Redes Neurais para inicialização de planejamento e controle de produção. Dissertação de Mestrado. Universidade Federal do Paraná, Programa de Pós-Graduação em Métodos Numéricos em Engenharia, Departamento de Construção Civil e Matemática, Curitiba, 2008.

FISCHER, S., Séries univariantes de tempo – Metodologia de Box e Jenkins. Porto Alegre: Fundação de Economia Estatística, 1982.

FLORES, J. H. F., Comparação de modelos MLP/RNA e modelos Box-Jenkins em séries temporais não lineares. Dissertação de Mestrado. Universidade Federal do Rio Grande do Sul, Programa de Pós-Graduação em Engenharia de Produção, Porto Alegre, 2009.

FREIRE, J. L. M., LIMA, J. R. A., CAVALCANTI, E. P., Análise de aspectos meteorológicos sobre o Nordeste do Brasil em anos de El Niño e La Niña, v. 3, p. 429-444, 2011.

FRIEDMAN, M., The use of ranks to avoid the assumption of normality implicit in the analysis of variance. **Journal of the American Statistical Association**, v. 32, p. 675-701, 1937.

GHARBI, M., QUENEL, P., GUSTAVE, J., CASSADOU, S., RUCHE, G. L., GIRDARY, L. MARRAMA, L., Time series analysis of dengue incidence in Guadeloupe, French West Indies: Forecasting models using climate variables as predictors. **BioMed Central Infectious Diseases**, v. 11, p. 1-13, 2011.

HALL, A. D., McALLER, M., A Monte Carlo study of some tetes of model adequacy in time series analysis. **Journal of Business e Economic Statistics**, v. 7, p. 95-106, 1989.

HONAKER, J., KING, G., What to do about missing values in time series cross-section data. **American Journal of Political Science**, v. 54, p. 561-581, 2010.

HYNDMAN, R. J., KOSTENKO, A. V., Minimum sample size requirements for seasonal forecasting models. **The International Journal of Applied Forecasting**, v. 6, p. 12-15, 2007.

Intituto Brasileiro de Geografia e Estatística, 2014. Disponível em: <http://www.ibge.gov.br/estadosat/>

IPCC, Climate Change 2014: Synthesis Report. Contribution of working groups I, II and III to the fifth assessment report of the Intergovernmental Panel on Climate Change [Core Writing Team, R. K. Pachauri and L. A. Meyer (eds.)]. IPCC, Geneva, Switzerland, 151.

KARMESHU, N., Trend detection in annual temperature and precipitation using the Mann Kendall Test – A case study to assess climate changes on select states in the Northeastern United States. Partial fulfillment of requirements for master of Environmental Studies. Departament of Earth and Environmental Science, University of Pennsylvania, 2012.

KOUSKY, V. E., Frontal influences on Northeast Brazil. **Monthly Weather Review**, v. 107, p. 1140-1153, 1979.

KENDALL, M. G. Rank correlation methods. London: Charles Griffin, 1975.

KENDALL, M., STUART, A., The Advanced Theory of Statistics, Griffin, v. 3, p. 410-414, 1983.

KRUSKAL, W. H., WALLIS, W. A., Use of ranks in one-criterion variance analysis. **Journal of the American Statistical Association**, v. 47, p. 583-621.

LEMOS, G. B., Precificação de derivativos climáticos no Brasil: Uma abordagem estatística alternativa e construção de um algoritmo em R, Dissertação de Mestrado, Universidade de São Paulo, Escola Superior de Agricultura Luiz de Queiroz, Piracicaba, 2014.

LIU, Y., WU, J., LIU, Y., HU, B. X., HAO, Y., HUO, X., FAN, Y., YEH, T. H., WANG, Z. L., Analyzing effects of climate change on streamflow in a Glacier Mountain Catchment using ARMA Model. **Quaternary International**, v. 358, p. 137-145, 2015.

LJUNG, G. M., BOX, G. E. P., On a measure of lack off it in time series models. **Biometrika**, v. 65, p. 297-303, 1978.

LÚCIO, P. S., SILVA, F. D. S., FORTES, L. T. G., SANTOS, L. A. R., FERREIRA, D. B., SALVADOR, M. A., BALBINO, H. T., SARMANHO, G. F., SANTOS, L. S. F. C. S., LUCAS, E. W. M., BARBOSA, T. F., DIAS, P. L. S., Um modelo estocástico combinado de previsão sazonal para a precipitação no Brasil. **Revista Brasileira de Meteorologia**, v. 25, p. 70-87, 2010.

MANN, H. B., Nonparametric tests against trend. **Econometrica**, v. 13, p. 245-259, 1945.

MARTINS, G. N., JUSTO, W. R., Previsão pelo serviço de fornecimento de água no semiárido brasileiro: Uma aplicação dos modelos Box-Jenkins. **Revista de Políticas Públicas**, v.18, p. 631-645, 2014.

MATTOS, P. P., BRAZ, E. M., DOMENE, V. D., SAMPAIO, E. V. S. B., GASSON, P., PAREYN, F. G. C., ALVAREZ, I. A., BARACAT, A., ARAÚJO, E. L., Climate-tree growth relationships of *mimosa tenuiflora* in seasonally dry tropical forest, Brasil. **Centro de Estratégias em Recursos Naturais e Energia**, v. 21, p. 141-149, 2015.

MORETTIN, P. A., TOLOI, C. M. C. Análise de Séries Temporais. São Paulo: Edgard Blucher, 2004.

NOURANI, V., BAGHANAM, A. H., ADAMOWSKI, J., GEBREMICHAEL, M., Using self-organizing maps and wavelet transforms for space-time pre-processing of satellite precipitation and runoff data in neural network based rainfall-runoff modeling. **Journal of Hydrology**, v. 476, p. 228-243, 2013.

PAO, H. T., FU, H. C., TSENG, C. L., Forecasting of  $CO<sub>2</sub>$  emissions, energy consumption and economic growth in China using an improved grey model. **Energy**, v. 40, p. 400-409, 2012.

PEREIRA, M. A. F., KOBIYAMA, M., CASTRO, N. M. R., Análise de variâncias pluviométricas na bacia hidrográfica do Rio Taboão-RS. **Revista Brasileira de Meteorologia**, v. 29, p. 409-419, 2014.
PHILLIPS, P. C. B., PERRON, P., Testing for a unit root in time series regression. **Biometrika**, v. 75, p. 335–346, 1988.

R Development Core Team. R: A language and enviroment for statistical computing. R Foundation for Statistical Computing, Vienna, Austria, 2015. Disponível em: <http://cran.rproject.org/index.html>

ROSENDO, E. E. Q., SOUZA, B. I., PIRES, A. L., PEDROSA, L. P. D., FILGUEIRA, H. J. A., Chuvas extremas e desordenamento do território na construção do risco: Um estudo de caso no município de Cabaceiras – Paraíba (Brasil). **Cuadernos de Geografía: Revista Colombiana de Geografía**, v. 24, p. 189-203, 2015.

SANTOS e SILVA, C. M., LÚCIO, P. S., SPYRIDES, M. H. C., Distribuição espacial da precipitação sobre o Rio Grande do Norte: Estimativas via satélites e medidas por pluviômetros. **Revista Brasileira de Meteorologia**, v. 27, p. 337-346, 2012.

SANTOS, M. A. C. M., COSTA, I. M., COSTA, J. A., MATEUS, A. E., SOUSA, R. F., SALES, W. S., LOBO, J. T., SILVA, G., MIRANDA, V. G., MORENO, N. B. C., CALDAS, A. C. A., MONTEIRO, B. L., da SILVA, D. F., Tendências no nível do rio de bacias hidrográficas do Estado do Ceará e suas causas climáticas. **Revista Brasileira de Geografia Física**, v. 7, p. 927-938. 2014.

SARKER, A. R. M., ALAM, K., GOW, J., Exploring the relationship between climate change and rice yield in Bangladesh: An analysis of time series data. **Agricultural Systems**, v. 112, p. 11-16, 2012.

SHAPIRO, S. S., WILK, M. B., Na Analysis of Variance Test for Normality. **Biometrika**, v. 52, p. 591-611, 1965.

SHUMWAY, R. H., STOFFER, D. S., **Time Series Analysis and Its Applications**, 3 ed., 2011.

SILVA, V. P. R., PEREIRA, E. R. R., ALMEIDA, R. S. R., Estudo da variabilidade anual e intra-anual da precipitação na região Nordeste do Brasil. **Revista Brasileira de Meteorologia**, v. 27, p. 163-172, 2012.

SILVEIRA, C. S., COSTA, A. A., COUTINHO, M. M., SOUZA FILHO, F. A., JÚNIOR, F. C. V., NORONHA, A. W., Verificação das previsões de tempo para precipitação usando ENSEMBLE Regional para o Estado do Ceará em 2009. **Revista Brasileira de Meteorologia**, v. 26, p. 609-618, 2011.

SOUSA, K. S., DANTAS, I. A. M., SÁ, G. B., ANDRADE, A. B. A., MARACAJÁ, P. B., Levantamento da disponibilidade de dados hidrométricos na Paraíba – Brasil. **Revista Verde de Agroecologia e Desenvolvimento Sustentável**, v. 10, p. 139-144, 2015.

SUN, H., YAN, D., ZHAO, N., ZHOU, J., Empirical investigation on modeling solar radiation series with ARMA-GARCH models. **Energy Conversion and Management**, v. 92, p. 385-395, 2015.

TEIXEIRA-GANDRA, C. F. A., DAMÉ, R. C. F., SIMONETE, M. A., BACELAR, L. C. S., DISCONZI, P. B., SANTOS, J. P., Modelagem estocástica: Previsão das temperaturas para a localidade de Pelotas/RS/Brasil. **Revista Agroambiente**, v. 8, p. 18-28, 2014.

VALIPOUR, M., Long-term runoff study using SARIMA and ARIMA models in the United States. **Meteorological Applications**, v.22, p. 592-598, 2015.

WALTER, O. M. F. C., HENNING, E., MORO, G., SAMOHYL, R. W., Aplicação de um modelo SARIMA na previsão de vendas de motocicletas. **Exacta - EP**, v. 11, p. 77-88, 2013.

WANDERLEY, H. S., AMORIM, R. F. C., CARVALHO, F. O., Variabilidade espacial e preenchimento de falhas de dados pluviométricos para o Estado de Alagoas. **Revista Brasileira de Meteorologia**, v. 27, p. 347-354, 2012.

WANG, S., FENG, J., LIU, G., Application of seasonal time series model in the precipitation forecast. **Mathematical and Computer Modelling**, v. 58, p. 677-683, 2013.

WANG, W.-c., CHAU, K.-w., XU, D.-m., CHEN, X.-y., Improvising forecasting accuracy of annual runoff time series using ARIMA based on EEMD decomposition. **Water Resources Management**, v. 29, p. 2655-2675, 2015.

WANG, Y. L., YUAN, Y. Z., REN, X. Z., YAO, S, Z., NIAN, L. G., ENSO signals and their spatial-temporal variation characteristics recorded by the sea-level changes in the Northwest Pacific Margin during 1965 – 2005. **Science in China Series D: Earth Sciences**, v. 52, p. 869-882, 2009.

WARD, J., The use of atmospheric analogues to predict Alberta Clipper storm trajectories in a changing global climate. **Applied Geography**, v. 60, p. 274-279, 2015.

WILSON, M., MEYERS, S. D., LUTHER, M. E., Synoptic volumetric variations and flushing of the Tampa Bay estuary. **Climate Dynamics**, v. 42, p. 1587-1594, 2014.

YU, S. P., YANG, C. T., KUO, C. C., Evaluating long-term trends in annual and seasonal precipitation in Taiwan. **Water Resources Management**, v. 20, p. 1007–1023, 2006.

ZHENG, X., BASHER, R. E., THOMPSON, C. S., Trend detection in regional-mean temperature series: Maximum, minimum, mean, diurnal range, and SST. **Journal of Climate**, v. 10, p. 317-326, 1997.

ZOU, H., YANG, Y., Combining time series models for forecasting. **International Journal of Forecasting**, v. 20, p. 69-84, 2004.

## APÉNDICE A – CÓDIGO DO PROGRAMA R UTILIZADO NAS MODELAGENS

######################Reamostragem para a Mesorregião######################### 

#############################Carregando Pacotes################################ 

install.packages('Amelia')

require(Amelia)

####################Lendo as Observações da Mesorregião####################### 

data<-read.table("Mata\_Paraibana.txt", header=T)

head(data)

summary(data)

###########################Realizando as Imputações########################### 

 $a.out \leftarrow amelia(data, cs="country", ts="observation", polytime = 3, intercs=TRUE,$  $p2s = 2$ 

```
summary(a.out) 
names(a.out) 
plot(a.out)
```
############################################################################## ########Observando as imputações para a mesorregião da Mata Paraibana######### ##############################################################################

write.amelia(obj=a.out, file.stem = "outdata")

par(mfrow=c(3,2))

```
tscsPlot(a.out, cs = "Alhandra", main = "Alhandra", 
ylab = "Precipitação", xlab="Observação", 
var = "precip", ylim = c(0, 800))
```
tscsPlot(a.out, cs = "Mamanguape", main = "Mamanguape", ylab = "Precipitação", xlab="Observação",  $var = "precip", ylim = c(0, 800))$ 

```
tscsPlot(a.out, cs = "Sape", main = "Sapé", 
ylab = "Precipitação", xlab="Observação", 
var = "precip", ylim = c(0, 800))
```
compare.density(a.out, var = "precip")

disperse(a.out, dims =  $1$ , m =  $5$ ) disperse(a.out, dims =  $2, m = 5$ )

############################################################################## ######################Reamostragem para a Mesorregião######################### ###########################do Agreste Paraibano############################### ##############################################################################

#####################Lendo as Observações da Mesorregião####################### 

data<-read.table("Agreste\_Paraibano.txt", header=T)

head(data)

summary(data)

###########################Realizando as Imputações########################### 

 $a.out \leftarrow amelia(data, cs="country", ts="observation", polytime = 3, intercs=TRUE,$  $p2s = 2$ 

 $summarv(a.out)$ names(a.out) plot(a.out)

#######Observando as imputações para a mesorregião do Agreste Paraibano####### 

 $write.name$ lia(obj=a.out, file.stem = "outdata")

 $par(mfrow=c(3,2))$ 

 $tscsPlot(a.out, cs = "Area", main = "Area",$ vlab = "Precipitação", xlab="Observação",

```
var = "precip", ylim = c(0, 600))
```

```
tscsPlot(a.out, cs = "Bananeiras", main = "Bananeiras", 
ylab = "Precipitação", xlab="Observação", 
var = "precip", ylim = c(0, 600))
```

```
tscsPlot(a.out, cs = "Campina", main = "Campina Grande", 
ylab = "Precipitação", xlab="Observação", 
var = "precip", ylim = c(0, 600))
```

```
tscsPlot(a.out, cs = "Itabaiana", main = "Itabaiana", 
ylab = "Precipitação", xlab="Observação", 
var = "precip", ylim = c(0, 600))
```

```
tscsPlot(a.out, cs = "Soledade", main = "Soledade", 
ylab = "Precipitação", xlab="Observação", 
var = "precip", ylim = c(0, 600))
```

```
compare.density(a.out, var = "precip")
```

```
disperse(a.out, dims = 1, m = 5)
disperse(a.out, dims = 2, m = 5)
```

```
############################################################################## 
######################Reamostragem para a Mesorregião######################### 
################################da Borborema################################## 
##############################################################################
```
############################################################################## ####################Lendo as Observações da Mesorregião####################### ##############################################################################

data<-read.table("Borborema.txt",header=T)

head(data)

summary(data)

############################Realizando as Imputacões############################ 

 $a.out \leftarrow amelia(data, cs="country", ts="observation", polytime = 3, intercs=TRUE,$  $p2s = 2$ 

summary(a.out)

 $names(a.out)$ 

plot(a.out)

###########Observando as imputacões para a mesorregião da Borborema############ 

write.amelia(obj=a.out, file.stem = "outdata")

 $par(mfrow=c(3,2))$ 

tscsPlot(a.out, cs = "Cabaceiras", main = "Cabaceiras", ylab = "Precipitação", xlab="Observação",  $var = "precip", ylim = c(0, 600))$ 

tscsPlot(a.out, cs = "SJTigre", main = "São João do Tigre", ylab = "Precipitação", xlab="Observação",  $var = "precip", ylim = c(0, 600))$ 

 $tscsPlot(a.out, cs = "SLuzia", main = "Santa Luzia",$ 

ylab = "Precipitação", xlab="Observação",  $var = "precip", ylim = c(0, 600))$ 

 $compare.density(a.out, var = "precip")$ 

disperse(a.out, dims =  $1$ , m =  $5$ ) disperse(a.out, dims =  $2$ , m =  $5$ )

######################Reamostragem para a Mesorregião########################## ############################do Sertão Paraibano################################ 

#####################Lendo as Observações da Mesorregião######################## 

data<-read.table("Sertao\_Paraibano.txt", header=T)

head(data)

summary(data)

```
###########################Realizando as Imputações###########################
```
 $a.out \leftarrow amelia(data, cs="country", ts="observation", polytime = 3, intercs=TRUE,$  $p2s = 2$ 

 $summarv(a.out)$  $names(a.out)$  $plot(a.out)$ 

############################################################################## #######Observando as imputações para a mesorregião do Sertão Paraibano######## ##############################################################################

write.amelia(obj=a.out, file.stem = "outdata")

par(mfrow=c(3,2))

tscsPlot(a.out, cs = "Aguiar", main = "Aguiar", ylab = "Precipitação", xlab="Observação",  $var = "precip", ylim = c(0, 800))$ 

tscsPlot(a.out, cs = "Bonito", main = "Bonito de Santa Fé", ylab = "Precipitação", xlab="Observação", var = "precip", ylim =  $c(0, 800)$ )

tscsPlot(a.out, cs = "Conceicao", main = "Conceição", ylab = "Precipitação", xlab="Observação",  $var = "precip", ylim = c(0, 800))$ 

tscsPlot(a.out, cs = "Imaculada", main = "Imaculada", ylab = "Precipitação", xlab="Observação",  $var = "precip", ylim = c(0, 800))$ 

tscsPlot(a.out, cs = "NovaOlinda", main = "Nova Olinda", ylab = "Precipitação", xlab="Observação", var = "precip", ylim =  $c(0, 800)$ )

tscsPlot(a.out, cs = "Patos", main = "Patos", ylab = "Precipitação", xlab="Observação", var = "precip", ylim =  $c(0, 800)$ )

```
tscsPlot(a.out, cs = "Princesa", main = "Princesa Isabel",
ylab = "Precipitação", xlab="Observação",
var = "precip", ylim = c(0, 800))
```

```
compare.density(a.out, var = "precip")
```
disperse(a.out, dims = 1,  $m = 5$ ) disperse(a.out, dims =  $2, m = 5$ )

############################Teste de Kruskal-wallis############################# 

```
install.packages('ggplot2')
require('ggplot2')
```
Paraiba<-read.table("mesorregiao\_Kruskal.txt", header=TRUE) head(Paraiba) attach(Paraiba)

kruskal.test(precip~country) #Teste para verificar se um conjunto de amostras #vem de uma mesma distribuição.

boxplot(precip~country,main="Mesorregião", ylab="Precipitação") stripchart(precip  $\sim$  country, vertical = TRUE, data = Paraiba, method = "jitter", add = TRUE, pch = 20, col = 'gray', cex =  $0.5$ )  $W \leftarrow$  round(kruskal.test(precip  $\sim$  country)\$statistic, 3)

 $p \leftarrow$  round(kruskal.test(precip  $\sim$  country)\$p.value, 6) title(sub=paste("Kruskal-wallis W=", W, ", nivel-p=", p), cex.sub=0.8) abline(h=mean(precip), lty=8, col="red") abline(h=median(precip), lty=8, col="blue")

###########################>>>>>>SCRIPT PRINCIPAL<<<<<<######################### 

##############################Análise Temporal Para############################# 

##################Carregando Pacotes Necessários Para Análise################### 

#install.packages('package')

require(forecast)

require(tseries)

require(Kendall)

#######################Análise Gráfica da Série Temporal######################### 

Paraiba<-read.table("cidade\_imput.txt",header=TRUE) head(Paraiba) attach(Paraiba)

```
precipP<-ts(Paraiba$precip, start = c(1935, 1), end = c(2014, 12), frequency = 12)
plot.ts(precipP,xlab="Ano",ylab="Precipitação Acumulada na Cidade X")
lines(lowess(time(precipP).precipP).lwd=1, col="blue")
decompose(precipP)
plot(decompose(precipP))
```
###########Aplicando as Funções de Autocorrelação (Amostral e Parcial)########### 

 $par(mfrow=c(2,1))$ 

#Função de Autocorrelação acf(precipP,xlab="Defasagem",ylab="FAC",main="")

#Obtendo apenas os valores da FAC fac=acf(precipP,xlab="Defasagem",ylab="FAC",plot=FALSE);fac

#Função de Autocorrelação Parcial pacf(precipP,xlab="Defasagem",ylab="FACP",main="")

#Obtendo apenas os valores da FACP pacf=pacf(precipP,xlab="Defasagem",ylab="FAC",plot=FALSE);pacf

########Testes Para não-estacionariedade: Dickey-Fuller e Phillips-Perron#######  #Teste de Dickey-Fuller

adf.test(precipP)

#Teste de Phillips-Perron

pp.test(precipP)

############################Teste de Mann-Kendall############################# 

#Teste de Mann-Kendall para verificar tendência na série temporal, sob a #hipótese:

#HO: "As observações da série são independentes e identicamente distribuídas" #H1: "As observações da série possuem tendência monotônica no tempo"  $X11()$ MannKendall(precipP) plot(precipP) lines(lowess(time(precipP),precipP),lwd=1, col=2)

###################Testando a existência de sazonalidade######################### 

#Teste de Friedman para Sazonalidade

sParaiba<-read.table("Cidade\_Friedman.txt", header=TRUE) head(sParaiba) dim(sParaiba)

## attach(sParaiba)

friedman.test(y=sParaiba[,3], groups=sParaiba[,1], blocks=sParaiba[,2])

# Rejeitamos a hipótese nula de que não existe sazonalidade

# determinística, ou seja, existe sazonaliade na série em estudo

#A série é sazonal(ARIMA com sazonalidade)

#Série, ACF e PACF após diferença (se necessário diferenciar)

#Ordem da diferença 1 dif\_1<-diff(precipP,lag=1,differences=1)  $par(mfrow=c(3,1))$  $plot.ts (dif_1)$  $acf(dif_1)$  $pacf(dif_1)$ 

#Ordem da diferença 2 dif\_2<-diff(precipP,lag=1,differences=2)  $X11()$  $par(mfrow=c(3,1))$  $plot.ts (dif_2)$  $acf(dif_2)$  $pacf(dif 2)$ 

###############################Modelagem ARIMA################################## ################################################################################

#Ajuste do modelo ARIMA sazonal, tendo em vista que a série é estacionária

modelo1<-Arima(precipP,order=c(1,0,1),seasonal=list(order=c(1,1,1))) #summary(modelo1)

names(modelo1)

modelo2<-Arima(precipP,order=c(1,0,2),seasonal=list(order=c(1,1,1))) #summary(modelo2)

 $modelo3 <-Arima(precipp,order=c(2,0,1),seasonal=list(order=c(1,1,1)))$ #summary(modelo3)

modelo4<-Arima(precipP,order=c(2,0,2),seasonal=list(order=c(1,1,1))) #summary(modelo4)

 $modelo5 <-Arima(precipp,order=c(1,0,1),seasonal=list(order=c(1,1,2)))$ #summary(modelo5)

modelo6<-Arima(precipP,order=c(1,0,2),seasonal=list(order=c(1,1,2))) #summary(modelo6)

 $modelo7 <-Arima(precipP, order=c(2,0,1),seasonal=list(order=c(1,1,2)))$ #summary(modelo7)

modelo8<-Arima(precipP,order=c(2,0,2),seasonal=list(order=c(1,1,2))) #summary(modelo8)

 $modelo9 <-Arima(precipP, order=c(3,0,2),seasonal=list(order=c(1,1,1)))$ #summary(modelo9)

modelo10<-Arima(precipP,order=c(3,0,3),seasonal=list(order=c(1,1,1))) #summary(modelo10)

aic<-data.frame(modelo1\$aic,modelo2\$aic,modelo3\$aic,modelo4\$aic, modelo5\$aic,modelo6\$aic,modelo7\$aic,modelo8\$aic,modelo9\$aic,modelo10\$aic);aic

bic<-data.frame(modelo1\$bic,modelo2\$bic,modelo3\$bic,modelo4\$bic, modelo5\$bic,modelo6\$bic,modelo7\$bic,modelo8\$bic,modelo9\$bic,modelo10\$bic);bic

sigma<-data.frame(modelo1\$sigma2,modelo2\$sigma2,modelo3\$sigma2,modelo4\$sigma2, modelo5\$sigma2,modelo6\$sigma2,modelo7\$sigma2,modelo8\$sigma2,modelo9\$sigma2, modelo10\$sigma2);sigma

shapiro.test(modelo1\$residuals)

par(mfrow=c(2,1))

acf(modelo1\$resid,ylab="Função de Autocorrelação",main="") acf(modelo1\$resid,type="p",main="")

Box.test(modelo1\$residuals,lag=1) #: Análise da estatística de Box–Pierce

tsdiag(modelo1)

#m<-auto.arima(precipP,ic="aic");m #accuracy(m)

################################################################################ ##################Elaborando Previsão da Precipitação Mensal#################### ################################################################################ prev<-forecast.Arima(modelo1,h=4);prev

plot.forecast(prev, xlab="Ano",ylab="Precipitação acumulada na cidade X",main="") lines(lowess(time(precipP),precipP),lwd=1, col="blue")

## **APÉNDICE B – TABELAS DAS CARACTERÍSTICAS DOS MODELOS E FIGURA DAS TENDÊNCIAS**

| <b>Cidade</b>      | Modelo                      | <b>Cidade</b>     | <b>Modelo</b>               |
|--------------------|-----------------------------|-------------------|-----------------------------|
| Aguiar             | $(1,0,1)\times(1,1,1)_{12}$ | Alhandra          | $(1,0,2)\times(1,1,1)_{12}$ |
|                    | $(1,0,2)\times(1,1,1)_{12}$ |                   | $(2,0,1)\times(1,1,1)_{12}$ |
|                    | $(2,0,1)\times(1,1,1)_{12}$ |                   | $(2,0,2)\times(1,1,1)_{12}$ |
|                    | $(1,01)\times(1,1,2)_{12}$  |                   | $(1,0,2)\times(1,1,2)_{12}$ |
| Areia              | $(1,0,1)\times(1,1,1)_{12}$ | <b>Bananeiras</b> | $(1,0,2)\times(1,1,1)_{12}$ |
|                    | $(1,0,1)\times(1,1,2)_{12}$ |                   | $(2,0,1)\times(1,1,1)_{12}$ |
|                    | $(1,0,2)\times(1,1,1)_{12}$ |                   | $(3,0,3)\times(1,1,1)_{12}$ |
|                    | $(2,0,1)\times(1,1,1)_{12}$ |                   | $(1,0,1)\times(1,1,1)_{12}$ |
| Bonito de Santa Fé | $(3,0,3)\times(1,1,1)_{12}$ | Cabaceiras        | $(2,0,2)\times(1,1,1)_{12}$ |
|                    | $(2,0,1)\times(1,1,1)_{12}$ |                   | $(2,0,1)\times(1,1,1)_{12}$ |
|                    | $(3,0,2)\times(1,1,1)_{12}$ |                   | $(2,0,1)\times(1,1,2)_{12}$ |
|                    | $(1,0,1)\times(1,1,2)_{12}$ |                   | $(1,0,1)\times(1,1,1)_{12}$ |
| Campina Grande     | $(1,0,1)\times(1,1,1)_{12}$ | Conceição         | $(2,0,1)\times(1,1,1)_{12}$ |
|                    | $(1,0,1)\times(1,1,2)_{12}$ |                   | $(2,0,1)\times(1,1,2)_{12}$ |
|                    | $(1,0,2)\times(1,1,1)_{12}$ |                   | $(3,0,3)\times(1,1,1)_{12}$ |
|                    | $(1,0,2)\times(1,1,2)_{12}$ |                   | $(2,0,2)\times(1,1,2)_{12}$ |
| Imaculada          | $(1,0,1)\times(1,1,2)_{12}$ | Itabaiana         | $(1,0,1)\times(1,1,1)_{12}$ |
|                    | $(1,0,2)\times(1,1,2)_{12}$ |                   | $(1,0,2)\times(1,1,1)_{12}$ |
|                    | $(2,0,1)\times(1,1,2)_{12}$ |                   | $(2,0,1)\times(1,1,1)_{12}$ |
|                    | $(2,0,2)\times(1,1,2)_{12}$ |                   | $(1,0,1)\times(1,1,2)_{12}$ |
| Mamanguape         | $(1,0,1)\times(1,1,1)_{12}$ | Nova Olinda       | $(1,0,2)\times(1,1,2)_{12}$ |
|                    | $(1,0,1)\times(1,1,2)_{12}$ |                   | $(1,0,1)\times(1,1,2)_{12}$ |
|                    | $(3,0,2)\times(1,1,1)_{12}$ |                   | $(2,0,1)\times(1,1,1)_{12}$ |
|                    | $(1,0,2)\times(1,1,1)_{12}$ |                   | $(1,0,2)\times(1,1,1)_{12}$ |
| Patos              | $(1,0,2)\times(1,1,1)_{12}$ | Princesa Isabel   | $(1,0,2)\times(1,1,1)_{12}$ |
|                    | $(2,0,1)\times(1,1,1)_{12}$ |                   | $(1,0,2)\times(1,1,2)_{12}$ |

**Tabela B1.** Os quatro modelos mais representativos dentre os dez estudados para cada cidade.

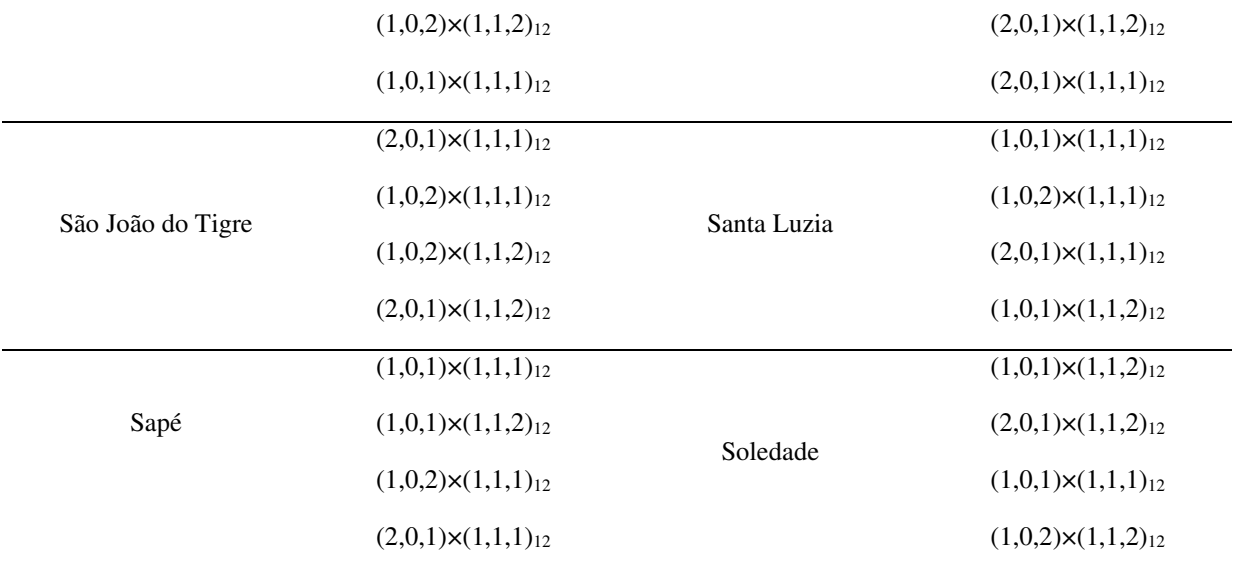

**Tabela B2**. Teste de normalidade e independência dos resíduos.

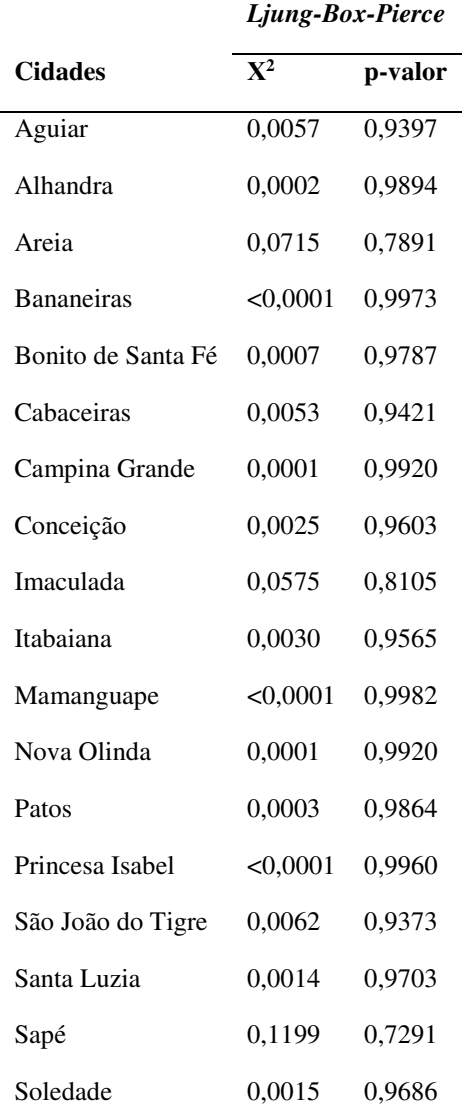

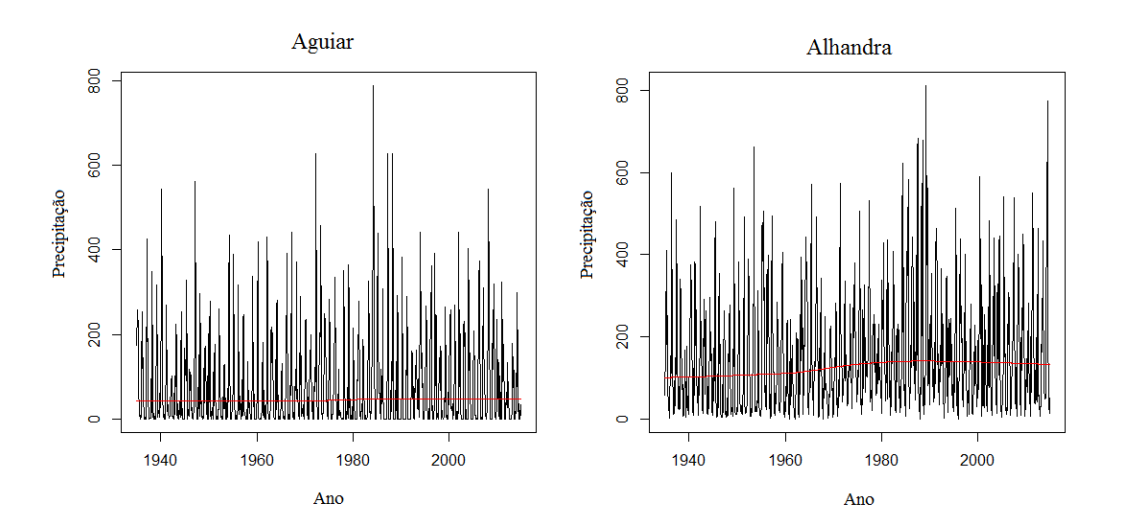

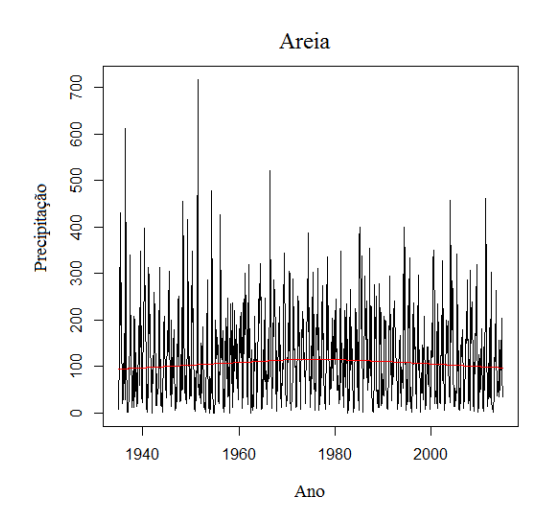

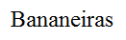

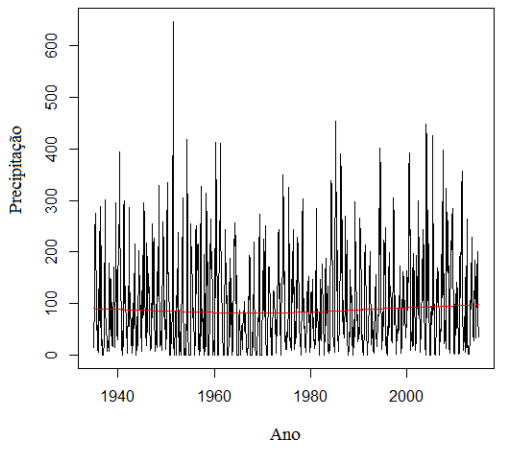

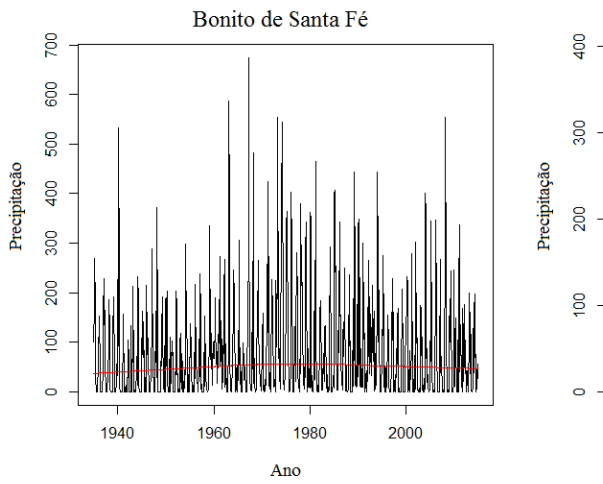

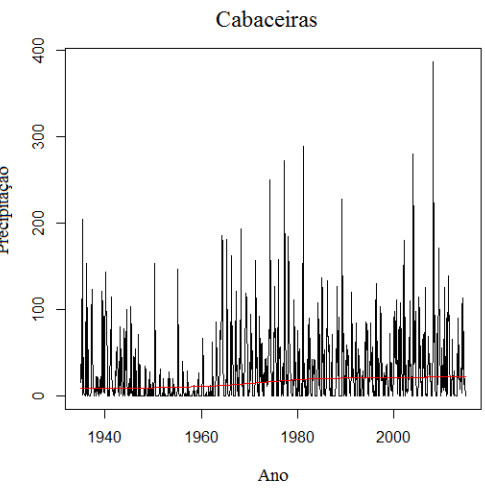

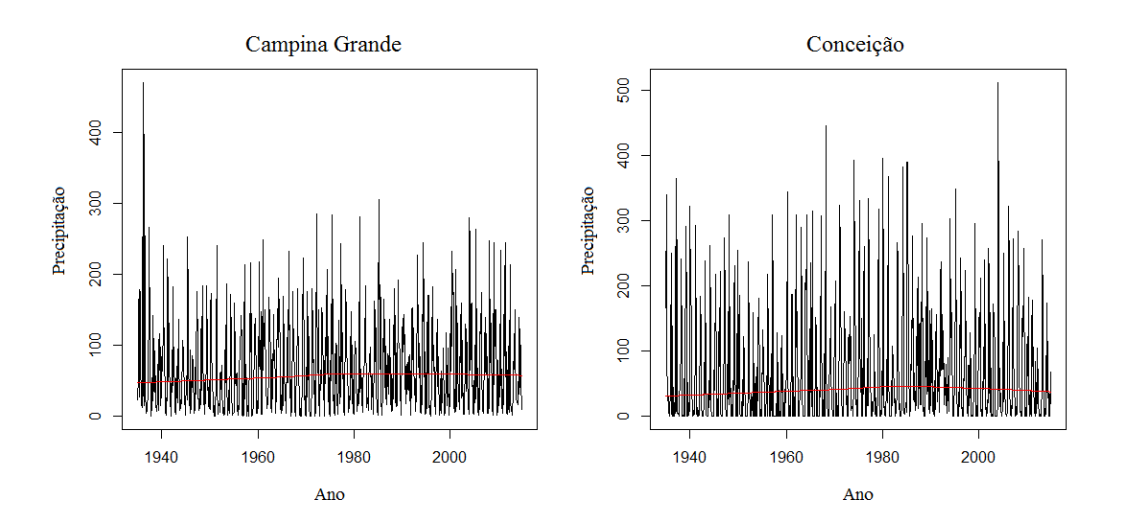

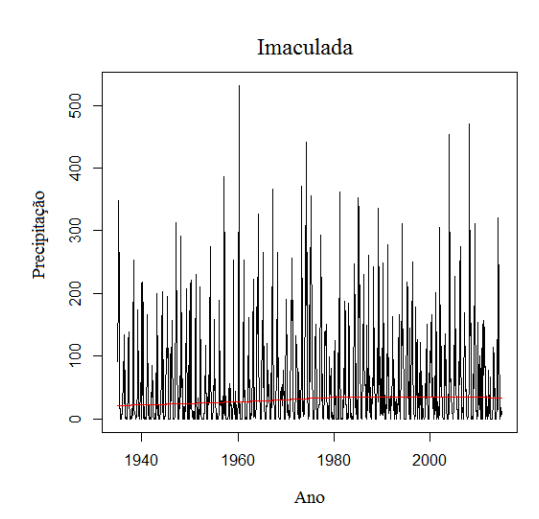

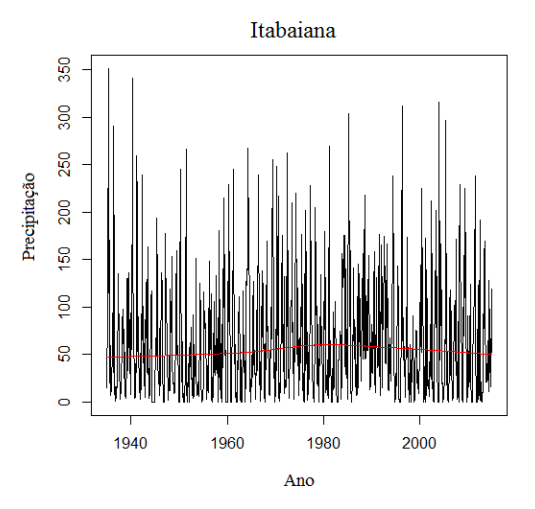

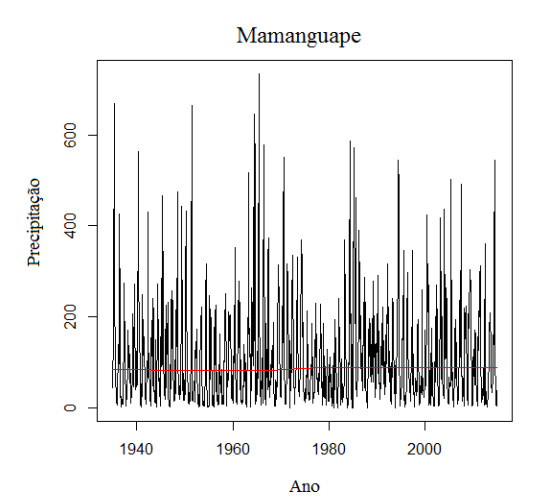

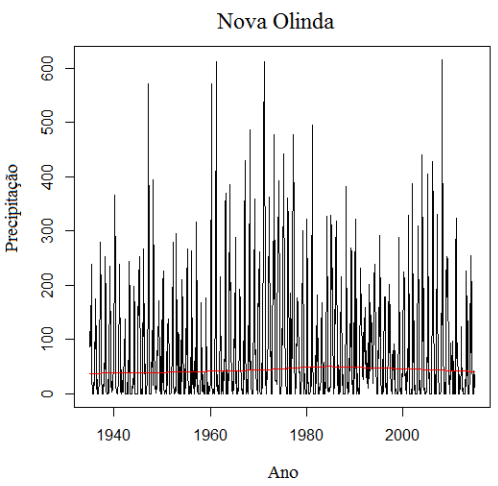

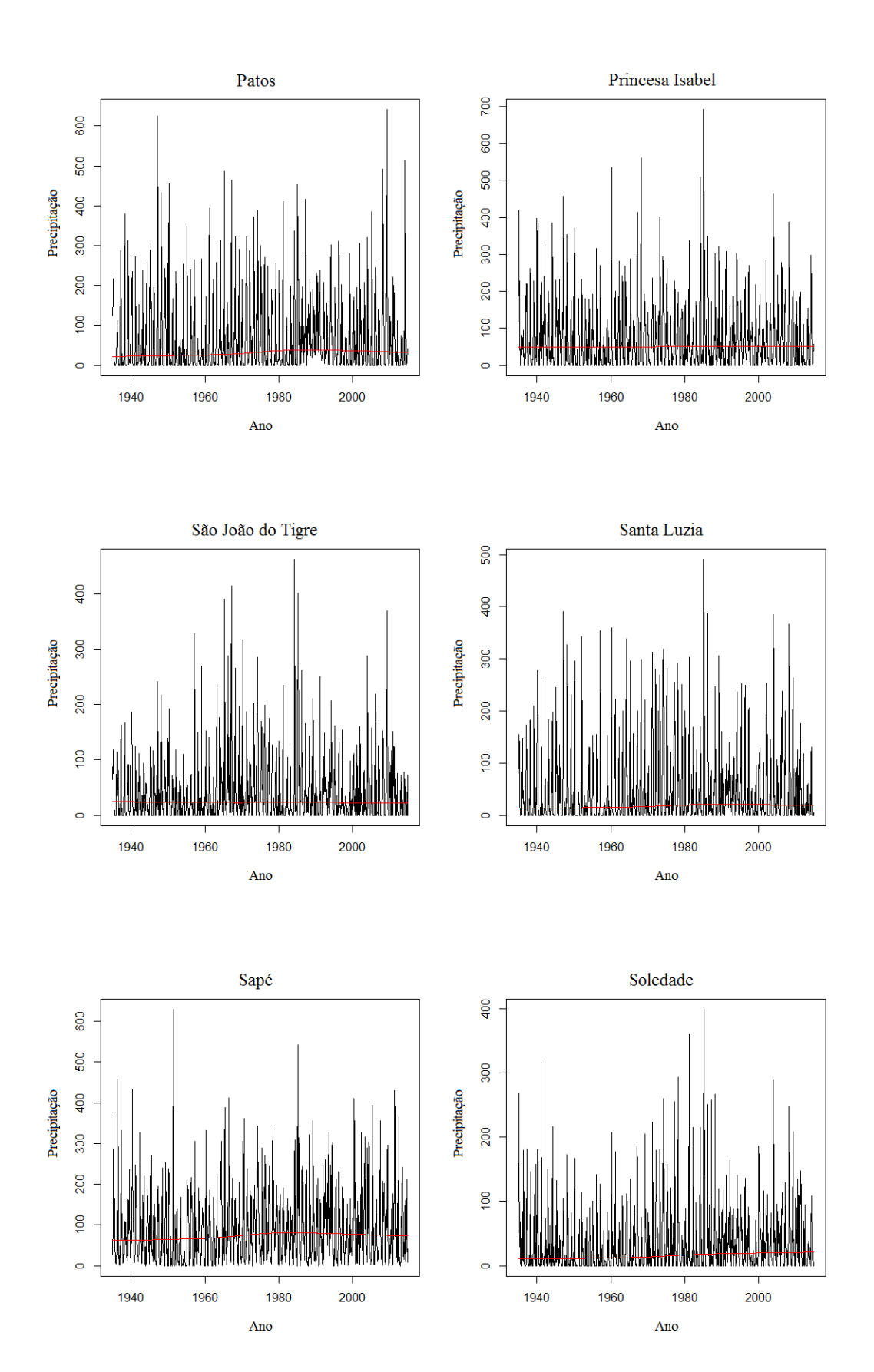

**Figura 11.** Inclinação da curva pelo método não-paramétrico de Mann-Kendall.